### **BAB VI**

### **Kesimpulan dan Saran**

#### **6.1. Kesimpulan**

Berdasarkan uraian dan pengujian yang telah dilakukan, maka kesimpulan dari penelitian dengan judul Pengembangan Sistem Penilai Esai Otomatis Menggunakan Metode *Cosine Similarity* adalah :

- 1. Penulis telah berhasil membangun aplikasi Sistem Penilai Esai Otomatis berbasis *web*.
- 2. Berdasarkan hasil pengujian dapat diketahui bahwa fungsi-fungsi yang disediakan dapat diterapkan dengan baik dan sesuai dengan yang diharapkan.
- 3. Aplikasi Sistem Penilai Esai Otomatis telah berhasil menyediakan fitur penilaian esai.

#### **6.2. Saran**

Dari proses analisis, perancangan, implementasi hingga pengujian sistem pada pembuatan tugas akhir, didapatkan beberapa saran untuk pengembangan lebih lanjut dari Aplikasi Sistem Penilai Esai Otomatis, yaitu :

- 1. Aplikasi Sistem Penilai Esai Otomatis dapat dikembangkan untuk sistem operasi lain.
- 2. Menambahkan data jawaban pada dataset.
- 3. Menambahkan *progress bar* pada antarmuka pilih topik dan materi.

### **Daftar Pustaka**

- Adhitia, R., & Purwarianti, A. (2012). PENILAIAN ESAI JAWABAN BAHASA INDONESIA MENGGUNAKAN METODE SVM - LSA DENGAN FITUR GENERIK. *Jurnal Sistem Informasi*, *5*(1), 33. https://doi.org/10.21609/jsi.v5i1.260
- Astutik, S., Cahyani, A. D., & Sophan, M. K. (2014). Sistem Penilaian Esai Otomatis Pada E-Learning Dengan Algoritma Winnowing. *Jurnal Informatika*, *12*(2), 47–52. https://doi.org/10.9744/informatika.12.2.47-52
- Ayu, D., Ariantini, R., Lumenta, A. S. M., Jacobus, A., Informatika, T., Sam, U., & Manado, R. (2016). Pengukuran Kemiripan Dokumen Teks Bahasa Indonesia Menggunakan Metode Cosine Similarity. *E-Jurnal Teknik Informatika*, *9*(1), 1–8.
- Balfour, S. P. (2013). Assessing Writing in MOOCs: Automated Essay Scoring and Calibrated Peer ReviewTM. *Research & Practice in Assessment*, *8*(1), 40–48.
- Burrows, S., Gurevych, I., & Stein, B. (2015). The eras and trends of automatic short answer grading. *International Journal of Artificial Intelligence in Education*, *25*(1), 60–117. https://doi.org/10.1007/s40593-014-0026-8
- Fitri, R., & Asyikin, A. N. (2015). Aplikasi Penilaian Ujian Essay Otomatis Menggunakan Metode Cosine Similarity. *Jurnal POROS TEKNIK*, *7*(2), 88– 94. Retrieved from http://ejurnal.poliban.ac.id/index.php/porosteknik/article/view/218/212%0A
- Hamza, S., Sarosa, M., & Santoso, P. B. (2013). Sistem Koreksi Soal Essay Otomatis Dengan Menggunakan Metode Rabin Karp. *EECCIS*, *7*(2), 153– 158.
- Hardy. (2015). Jenis-Jenis Website Berdasarkan Fungsinya.
- Herwijayanti, B., Ratnawati, D. E., & Muflikhah, L. (2018). Klasifikasi Berita Online dengan menggunakan Pembobotan TF-IDF dan Cosine Similarity.

*Jurnal Pengembangan Teknologi Informasi Dan Ilmu Komputer*, *2*(1), 306– 312.

- Nugroho, H. T. (2017). Pengaruh Algoritma Stemming Nazief-Adriani Terhadap Kinerja Algoritma Winnowing Untuk Mendeteksi Plagiarisme Bahasa Indonesia. *ULTIMA Computing*, *9*(1), 36–40. https://doi.org/10.1002/ab.20384
- Nugroho, H. W., Pribadi, F. S., Arief, U. M., & Sukamta, S. (2014). Perbandingan Algoritma TF/IDF dan BLEU Untuk Penilaian Jawaban Esai Otomatis. *Edu Komputika Journal*, *1*(2), 43–51.
- Perkasa, D. A., Saputra, E., & Fronita, M. (2015). Sistem Ujian Online Essay Dengan Penilaian Menggunakan Metode Latent Sematic Analysis (LSA). *Jurnal Rekayasa Dan Manajemen Sistem Informasi*, *1*(1), 1–9.
- Pramukantoro, E. S. (2016). Sistem Penilaian Otomatis Jawaban Esai Pada Elearning belajardisini.com. *Jurnal Teknologi Informasi Dan Ilmu Komputer (JTIIK)*, *3*(4), 248–252.
- Ratna, A. A. P., Budiardjo, B., & Hartanto, D. (2007). Simple: Sistim Penilai Esei Otomatis Untuk Menilai Ujian Dalam Bahasa Indonesia. *Makara, Teknologi*, *11*(1), 5–11.
- Simbolon, F. R. J. (2016). *Pembangunan Aplikasi Pasien Klinik Kesehatan Berbasis Mobile*. *Tugas Akhir*. Universitas Atma Jaya Yogykarta.
- Thanaki, J. (2017). *Python Natural Language Processing*. Packt Publishing. Retrieved from https://books.google.co.id/books?id=IedDDwAAQBAJ
- Warschauer, M., & Grimes, D. (2008). Automated Writing Assessment in the Classroom. *Pedagogies: An International Journal*, *3*(1), 22–36. https://doi.org/10.1080/15544800701771580
- Weiss, S. M., Indurkhya, N., Zhang, T., & Damerau, F. (2010). *Text Mining: Predictive Methods for Analyzing Unstructured Information* (illustrate). Springer New York. Retrieved from https://books.google.co.id/books?id=NZteXd4qf9sC

### **Lampiran**

- 1. Spesifikasi Kebutuhan Perangkat Lunak Pengembangan Sistem Penilai Esai Otomatis (SIPEO)
- Otomatis (SIPEO)

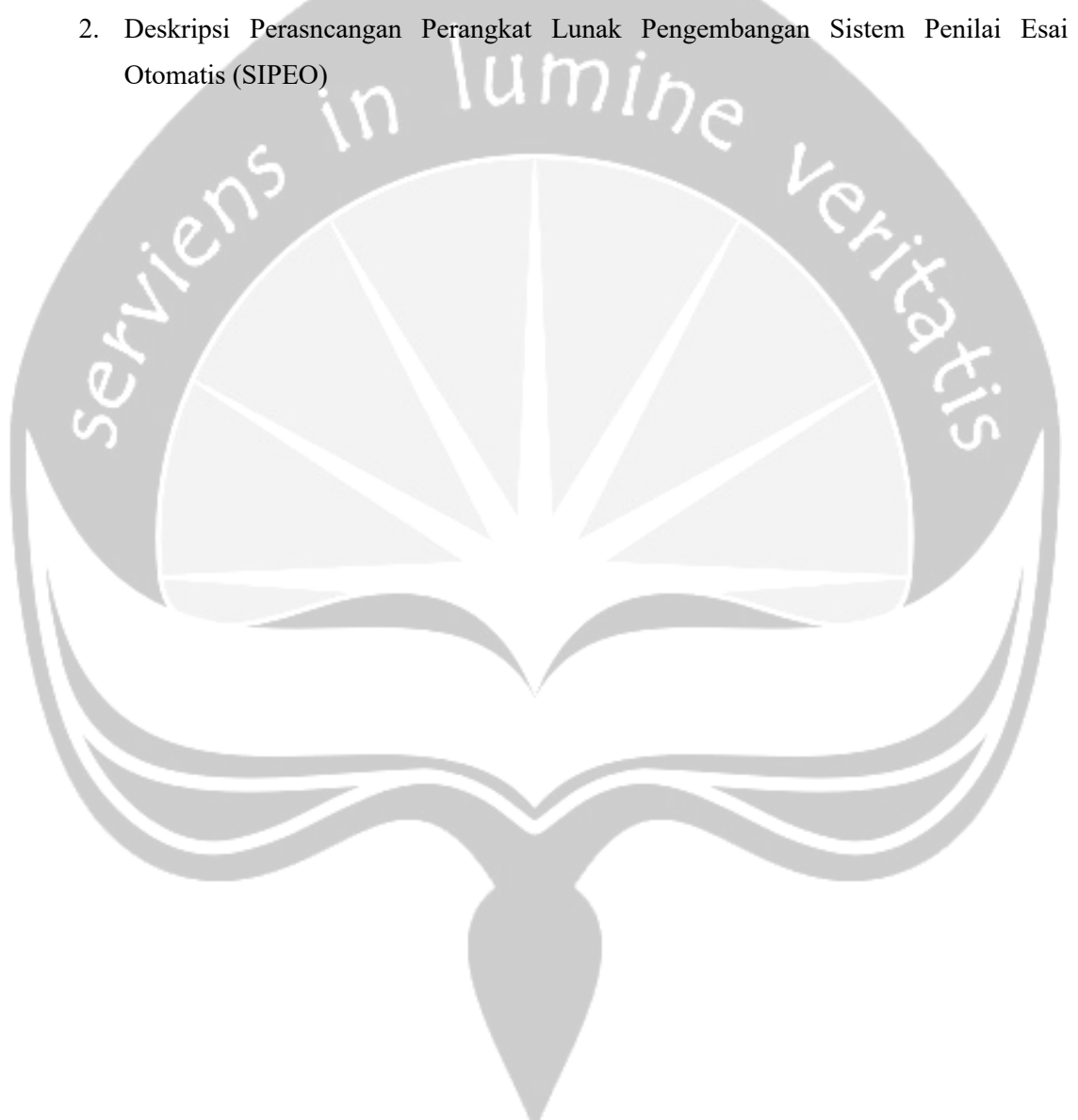

# **Pengembangan Sistem Penilai Esai Otomatis SIPEO**

# umir

# Spesifikasi Kebutuhan Perangkat Lunak

Pande Satria Ananta Putra 140707870

> Dibuat untuk: Universitas Atma Jaya Yogyakarta 2018

### **Daftar Revisi**

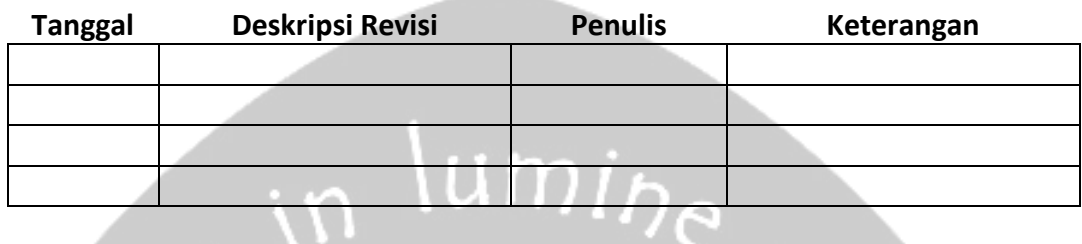

### **Persetujuan Dokumen**

٠ w

Dokumen Spesifikasi Kebutuhan Perangkat Lunak ini telah diterima dan disetujui oleh:

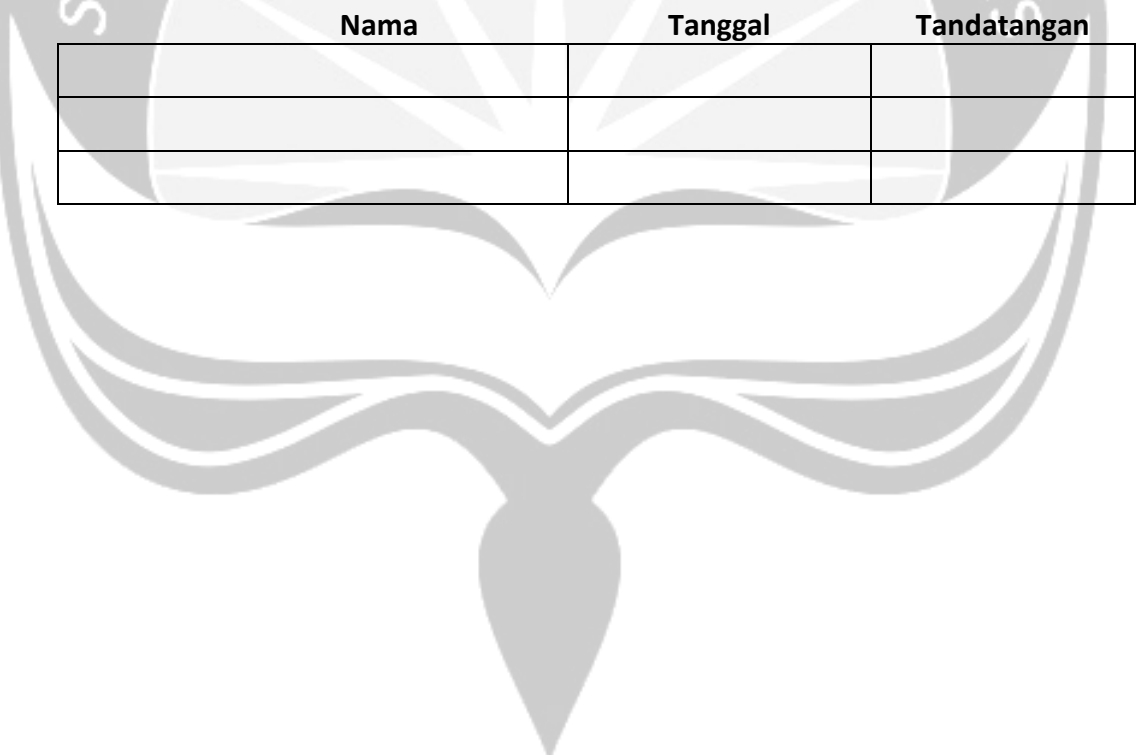

### Daftar Isi

I

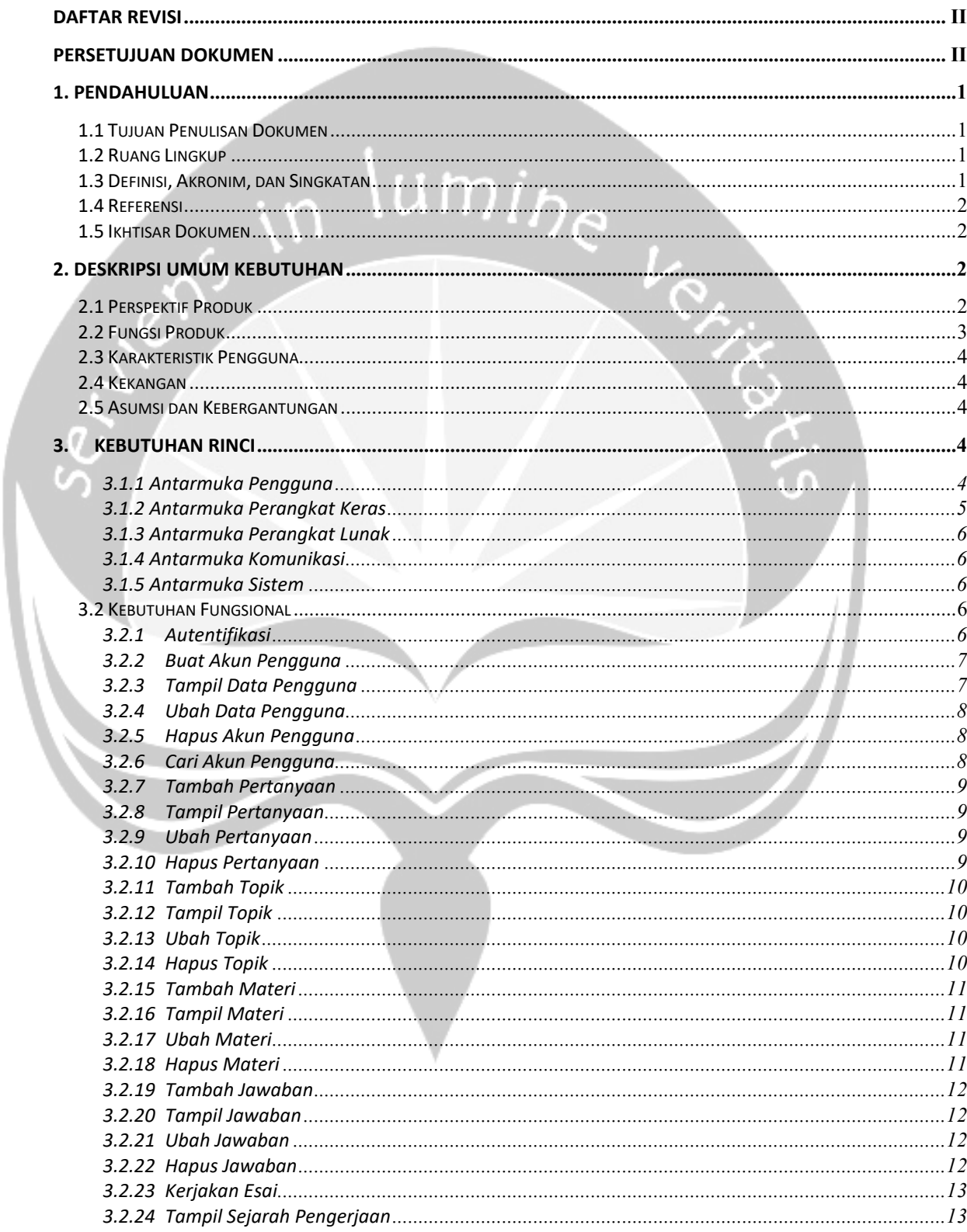

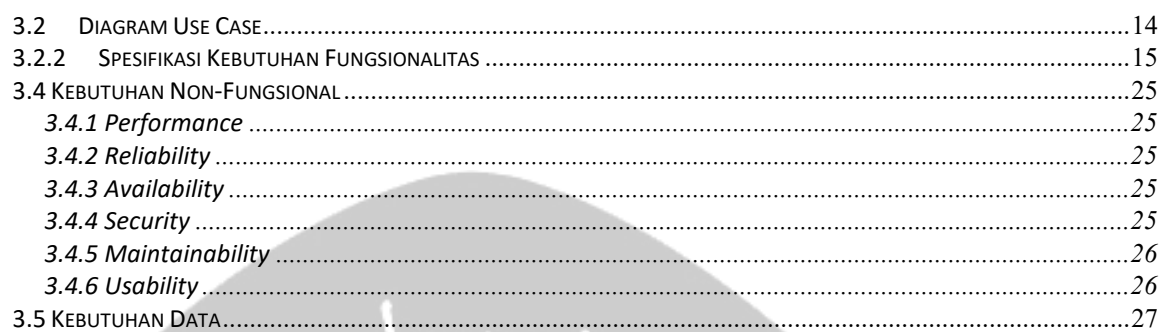

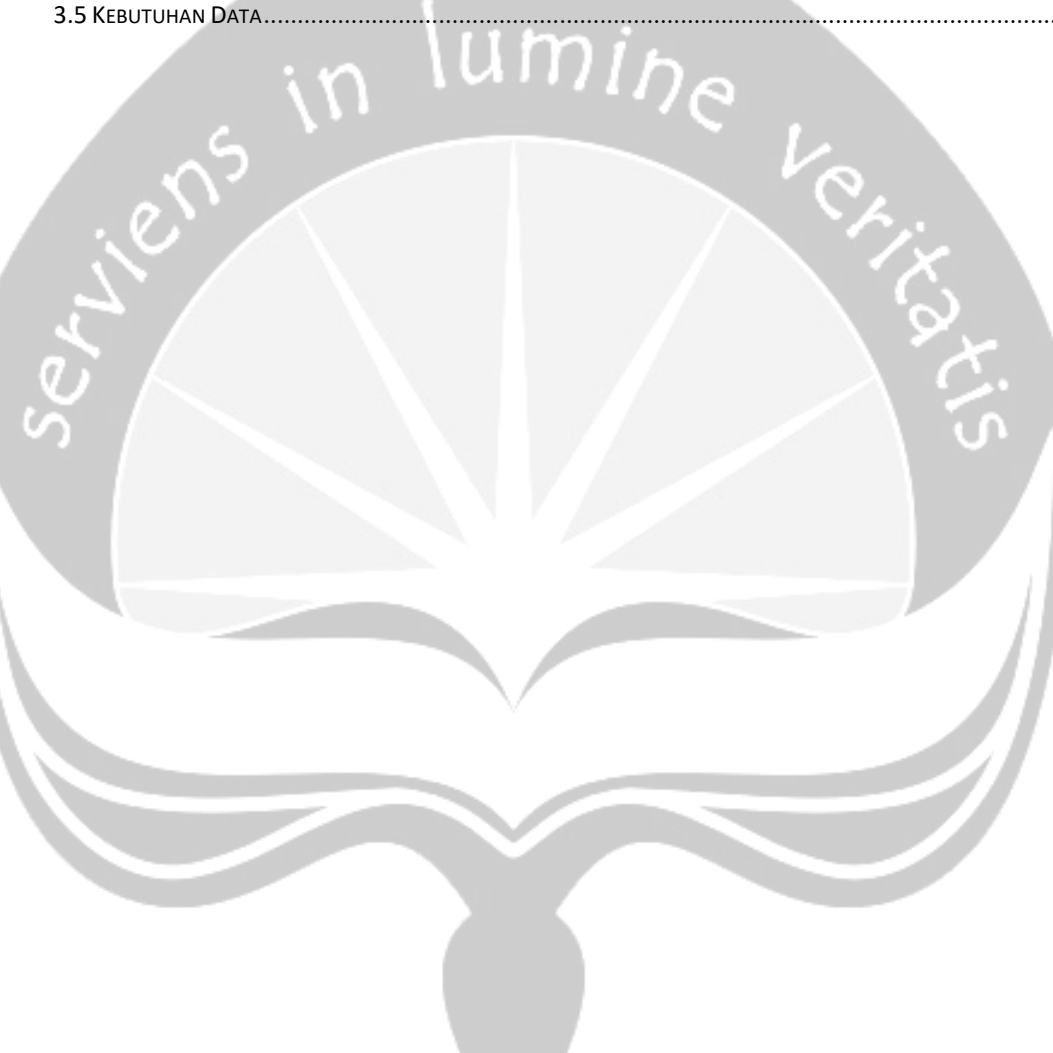

### **1. Pendahuluan**

Dokumen ini berisi informasi yang dibutuhkan oleh pengembang perangkat lunak untuk merancang dan mengimplementasikan produk perangkat lunak Sistem Penilai Esai Otomatis (SIPEO) yang memiliki kebutuhan yang tertera pada dokumen ini.

#### **1.1 Tujuan Penulisan Dokumen**

Dokumen Spesifikasi Kebutuhan Perangkat Lunak (SKPL) ini merupakan dokumen spesifikasi kebutuhan perangkat lunak Sistem Penilai Esai Otomatis untuk mendefinisikan kebutuhan perangkat lunak yang meliputi fungsi produk, kebutuhan antarmuka eksternal, kebutuhan fungsional dan kebutuhan non fungsional. Dokumen ini ditujukan bagi pengembang perangkat lunak sebagai pedoman dalam mengembangkan sistem informasi.

### **1.2 Ruang Lingkup**

Perangkat Lunak SIPEO dikembangkan dengan tujuan untuk :

- 1. Mengelola data soal dan jawaban esai.
- 2. Mempermudah dan mempercepat proses penilaian esai.
- 3. Menyediakan laporan untuk memantau data dari user untuk admin. Perangkat Lunak SIPEO ini akan berjalan pada aplikasi website.

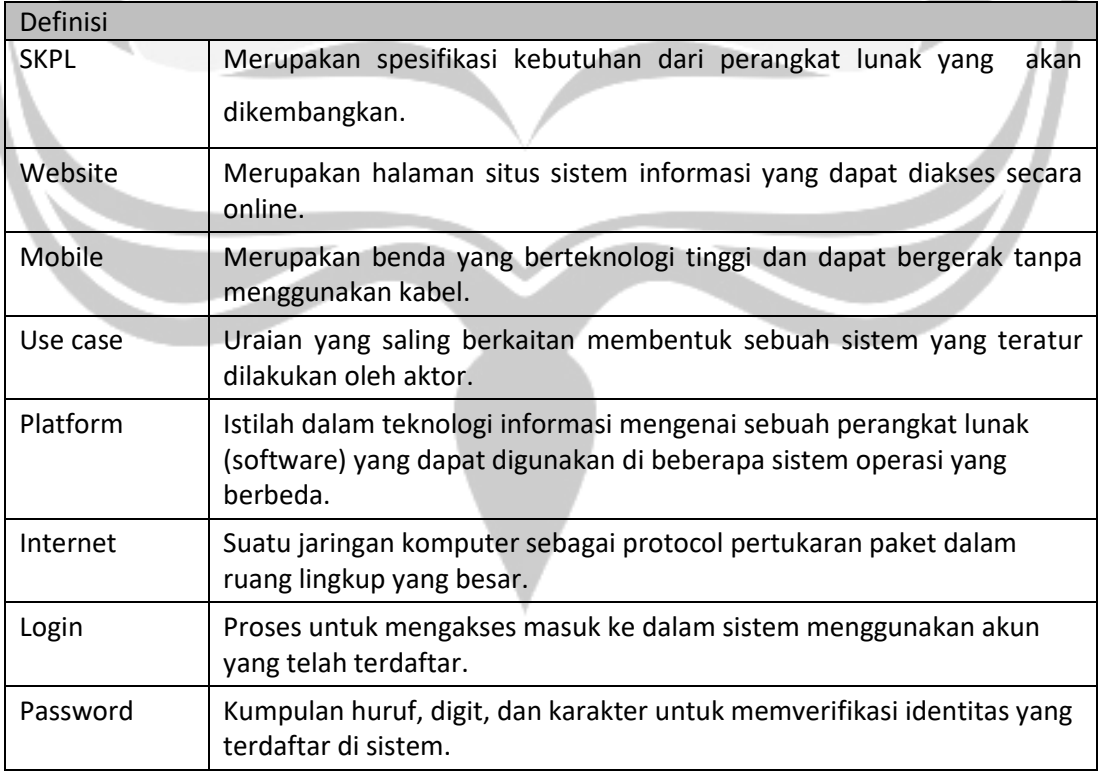

#### **1.3 Definisi, Akronim, dan Singkatan**

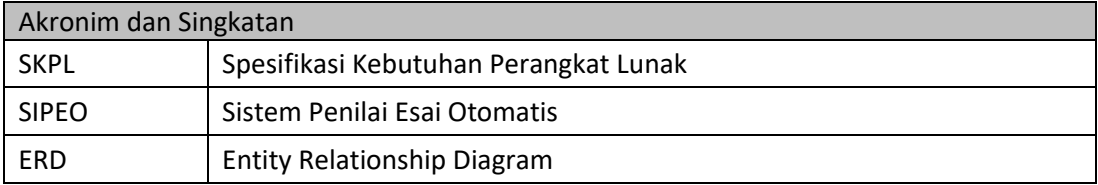

#### **1.4 Referensi**

Referensi yang digunakan pada perangkat lunak tersebut adalah :

1. Toni Indrawan / 140707552, Spesifikasi Kebutuhan Perangkat Lunak (SKPL) ILUSI, Universitas Atma Jaya Yogyakarta.

#### **1.5 Ikhtisar Dokumen**

Secara umum dokumen SKPL ini terbagi atas 3 bagian utama. Bagian utama berisi penjelasan mengenai dokumen SKPL tersebut yang mencakup tujuan pembuatan SKPL, ruang lingkup masalah dalam pengembangan perangkat lunak tersebut, definisi, referensi dan deskripsi umum tentang dokumen SKPL.

Bagian kedua berisi penjelasan umum tentang perangkat lunak SIPEO yang akan dikembangkan, mencakup perspektif produk yang akan dikembangkan, fungsi produk perangkat lunak, karakteristik pengguna, batasan dalam penggunaan perangkat lunak dan asumsi yang dipakai dalam pengembangan perangkat lunak SIPEO.

Bagian ketiga berisi penjelasan secara lebih rinci tentang kebutuhan perangkat lunak SIPEO yang akan dikembangkan.

### **2. Deskripsi Umum Kebutuhan**

#### **2.1 Perspektif Produk**

SIPEO merupakan sebuah produk baru yang menggunakan produk penilai esai. Produk ini merupakan sebuah sistem yang berdiri dengan sub sistem penilai esai dan memberikan fungsionalitas seperti yang tertulis pada fungsi produk. SIPEO berjalan pada platform website untuk membantu proses mengoreksi jawaban esai.

Sistem pada website digunakan oleh pihak admin dan pelajar secara *online*. Misalnya, pengelolaan data pertanyaan esai (pertanyaan dan jawaban), data pelajar, simulasi mengerjakan pertanyaan esai oleh pelajar secara mandiri.

SIPEO dapat berjalan pada browser apapun dan dibuat menggunakan bahasa pemrograman PHP untuk *back-end* dan bahasa pemrograman *Javascript* dan *HTML* sebagai *front-end*. Penilai Esai merupakan model *machine learning* yang dibuat menggunakan menggunakan bahasa pemrograman *Phyton* untuk dijadikan sebagai API. Basis data yang berisi semua informasi menggunakan *MySQL*.

### **2.2 Fungsi Produk**

Berikut ini merupakan fungsi yang merupakan fitur utama dari SIPEO. Fitur utama yang dituliskan di sini mengikuti mekanisme sebuah sistem informasi bekerja.

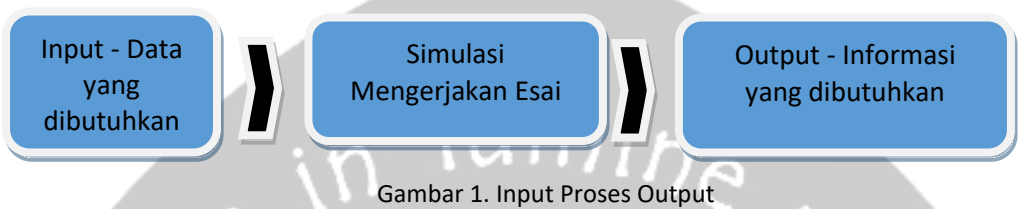

### **2.2.1 Pengelolaan Data**

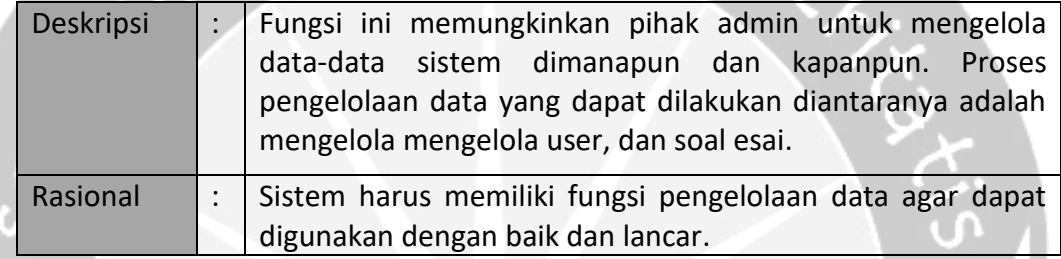

#### **2.2.2 Simulasi**

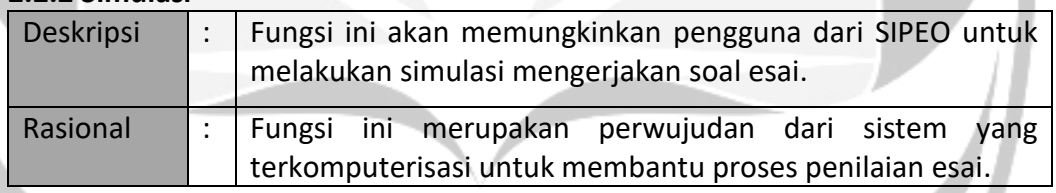

#### **2.2.3 Menyediakan Informasi Penilian**

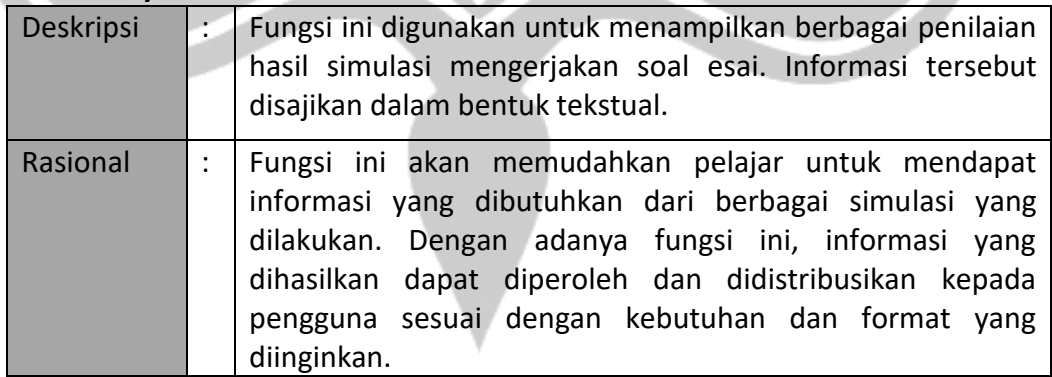

#### **2.3 Karakteristik Pengguna**

Karakteristik dari pengguna perangkat lunak SIPEO adalah sebagai berikut :

- 1. Memahami pengoperasian komputer.
- 2. Mengerti tentang internet dan website.
- 3. Memahami pengunaan sistem SIPEO.

### **2.4 Kekangan**

Kekangan dengan pengembangan perangkat lunak SIPEO tersebut adalah :

1. Kebijaksanaan Umum.

Berpedoman pada tujuan dari pengembangan perangkat lunak SIPEO. Pengguna yang mengakses sistem SIPEO pun harus melakukan proses authorisasi.

umi

2. Keterbatasan perangkat keras

Dapat diketahui kemudian setelah sistem ini berjalan (sesuai dengan kebutuhan).

### **2.5 Asumsi dan Kebergantungan**

Sistem ini dapat berjalan di browser manapun dan hanya dapat diakses ketika terkoneksi dengan internet.

### **3. Kebutuhan Rinci**

#### **3.1Kebutuhan Antarmuka Eksternal**

Subbagian ini memberikan deskripsi rinci seluruh input dan output SIPEO. Selain itu, subbagian ini juga menjelaskan antarmuka pengguna, antarmuka perangkat keras, antarmuka perangkat lunak, antarmuka komunikasi dan antarmuka sistem

#### **3.1.1 Antarmuka Pengguna**

SIPEO memiliki form antar muka untuk website berikut :

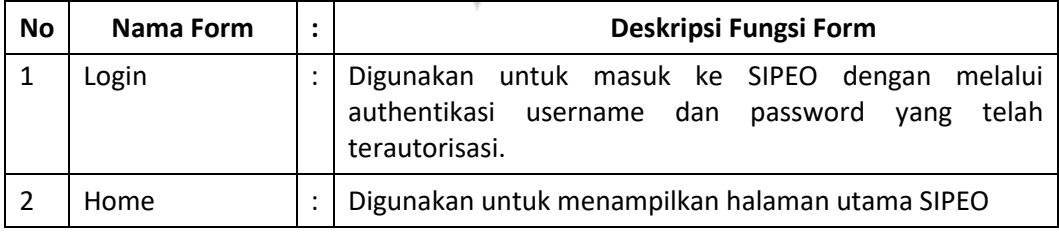

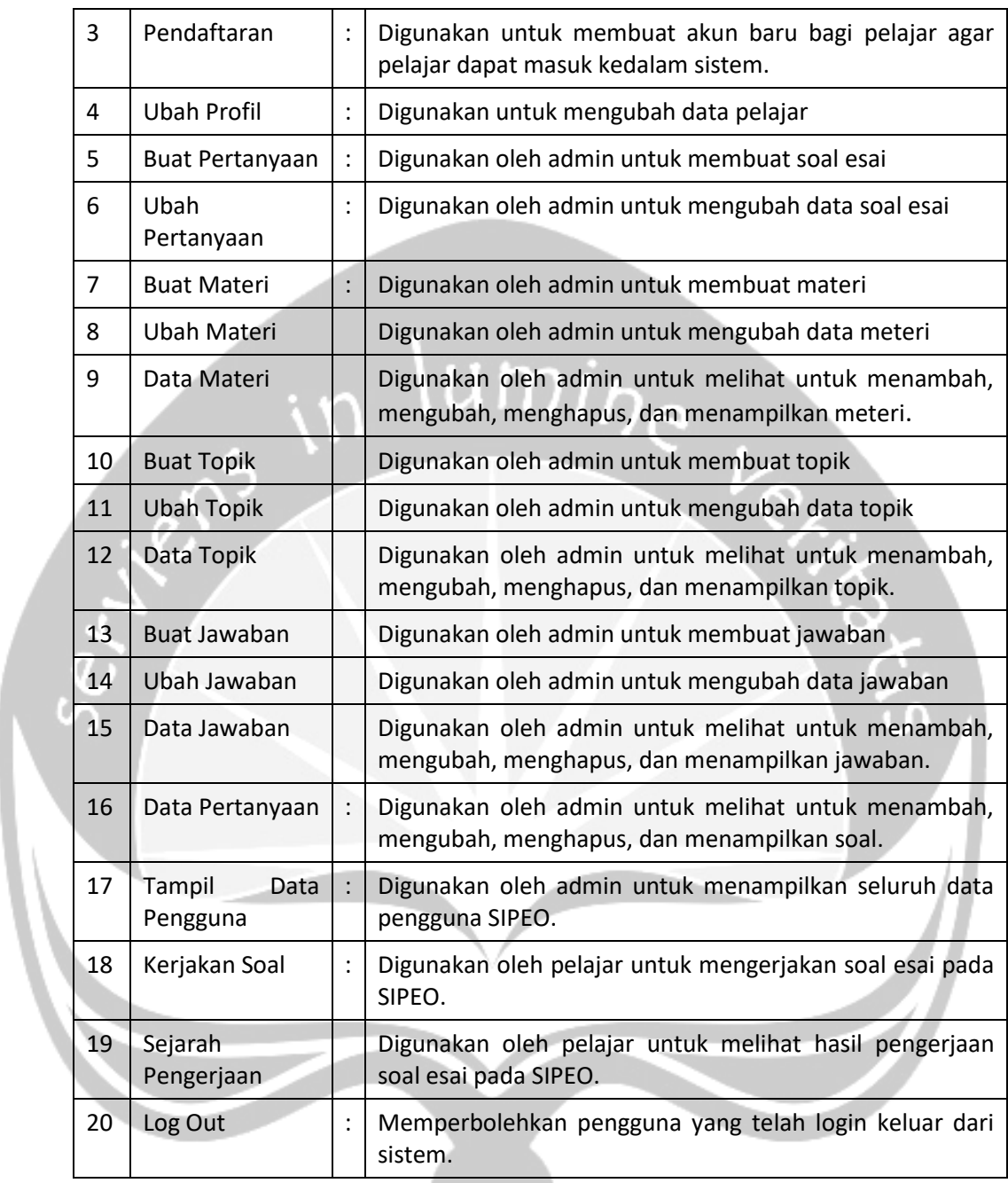

#### **3.1.2 Antarmuka Perangkat Keras**

Antarmuka perangkat keras yang digunakan dalam perangkat lunak SIPEO adalah:

- 1. Mouse, digunakan untuk mengenali input yang dilakukan oleh pengguna dan berkaitan dengan *event click*.
- 2. Keyboard, digunakan untuk mengenali input yang dilakukan oleh pengguna untuk menginputkan data berupa karakter, digit, dan huruf.
- 3. Monitor, digunakan untuk menampilkan halaman *web* kepada pengguna.
- 4. Perangkat Desktop, spesifikasi yang dianjurkan adalah prosesor Intel i3 dengan RAM sebesar 4GB.

#### **3.1.3 Antarmuka Perangkat Lunak**

Perangkat lunak yang dibutuhkan untuk mengoperasikan perangkat lunak SIPEO adalah sebagai berikut :

1. Nama : MySQL Sumber : Oracle Deskripsi : Sebagai Database Management System (DBMS) yang digunakan untuk penyimpan data di server. 2. Nama : Mozilla Firefox/Google Chrome/Microsoft Edge Sumber : Mozilla/Google /Microsoft Deskripsi : Browser bagi administrator dan pengguna untuk mengakses website. 3. Nama : Apache Sumber : Apache Software Foundation Deskripsi : Sebagai web server. 4. Nama : Microsoft Windows 7/8/10 Sumber : Microsoft Deskripsi : Sistem operasi untuk mengakses situs website di PC. 5. Nama : Android/iOS Sumber : Google/Apple Deskripsi : Sistem operasi untuk mengakses website di smartphone.

#### **3.1.4 Antarmuka Komunikasi**

Antarmuka komunikasi dalam SIPEO menggunakan protokol HTTP.

#### **3.1.5 Antarmuka Sistem**

Sistem SIPEO memiliki hubungan dengan sub sistem penilai esai dari model

*machine learning*.

### **3.2 Kebutuhan Fungsional**

#### **3.2.1 Autentifikasi**

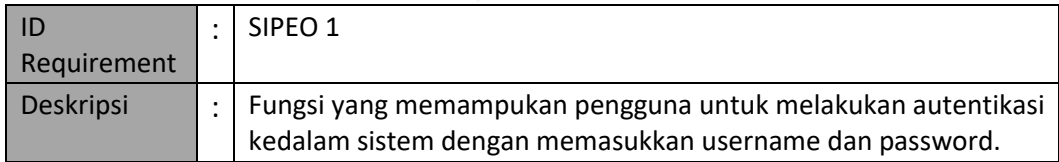

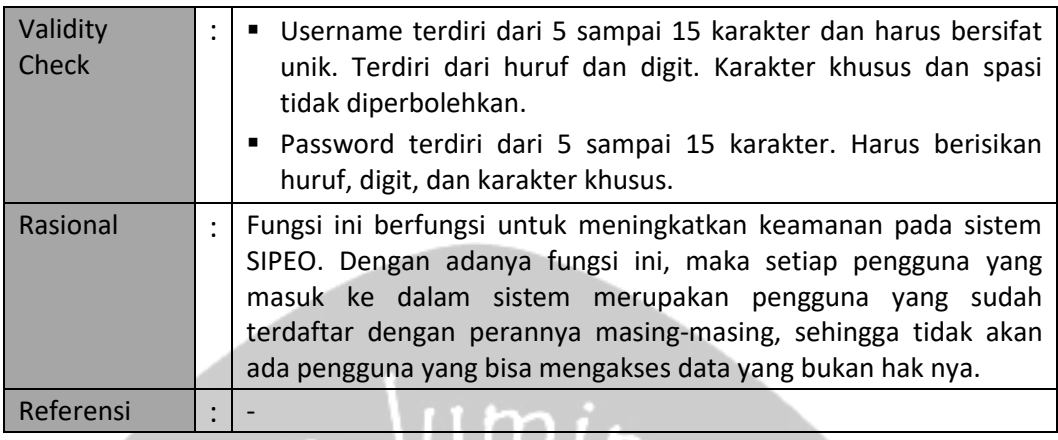

### **3.2.2 Buat Akun Pengguna**

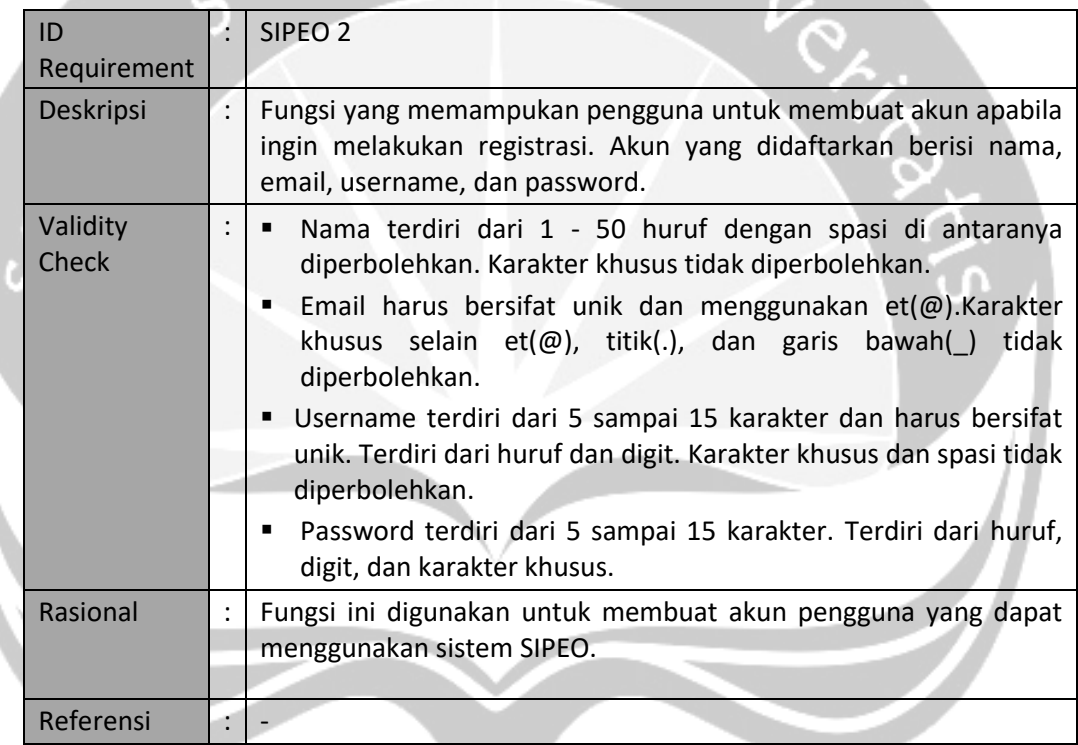

#### **3.2.3 Tampil Data Pengguna**

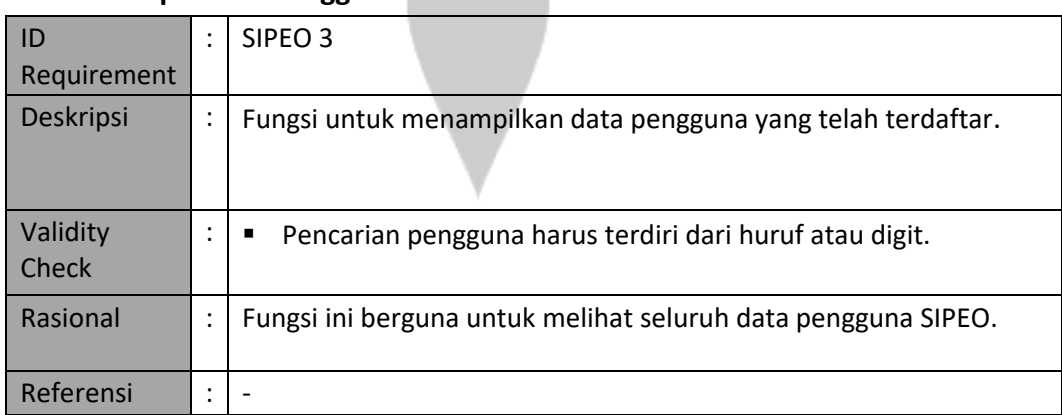

#### **3.2.4 Ubah Data Pengguna**

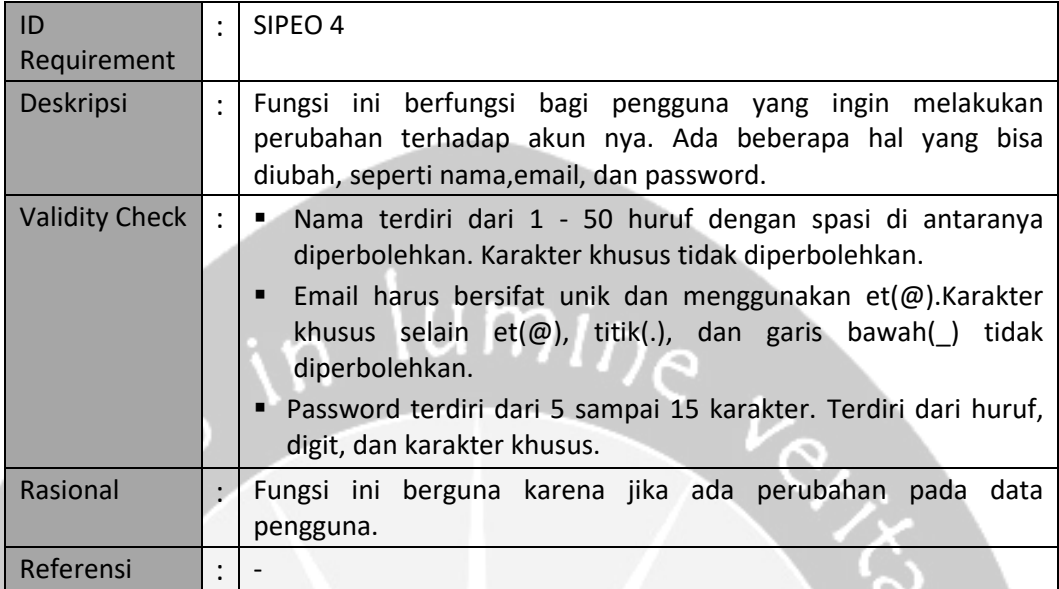

### **3.2.5 Hapus Akun Pengguna**

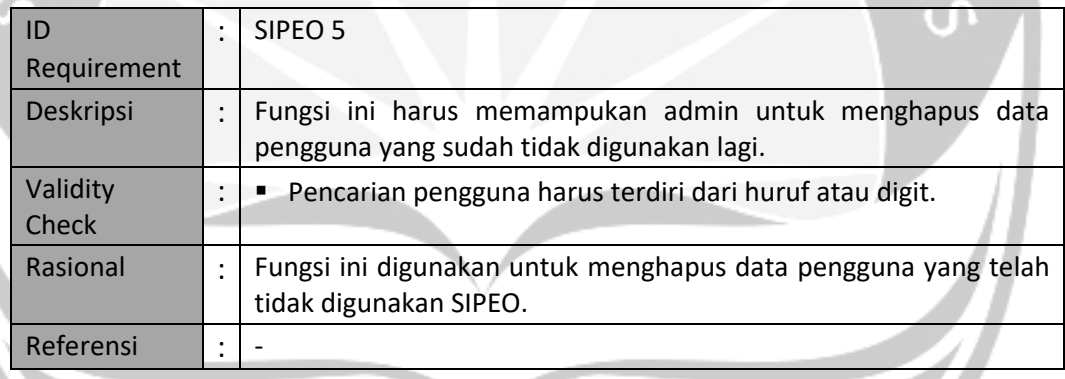

### **3.2.6 Cari Akun Pengguna**

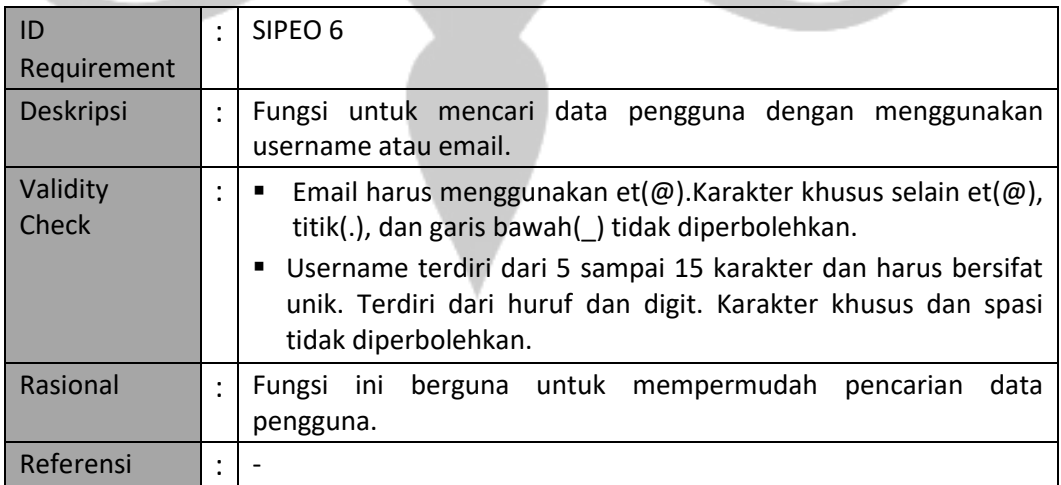

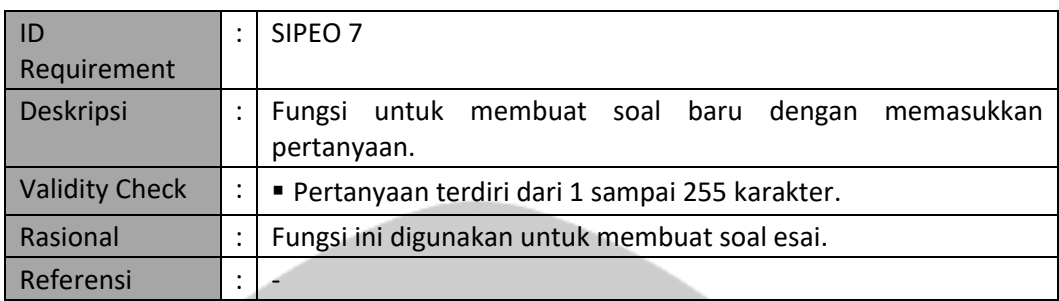

#### **3.2.7 Tambah Pertanyaan**

### **3.2.8 Tampil Pertanyaan**

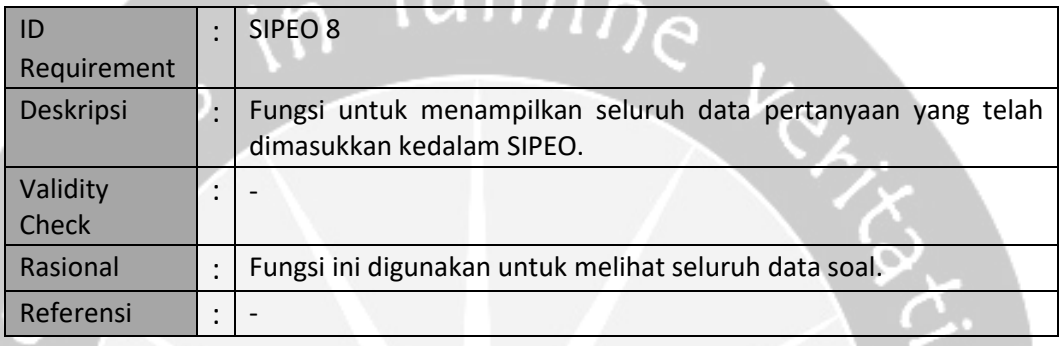

 $IImi$ 

### **3.2.9 Ubah Pertanyaan**

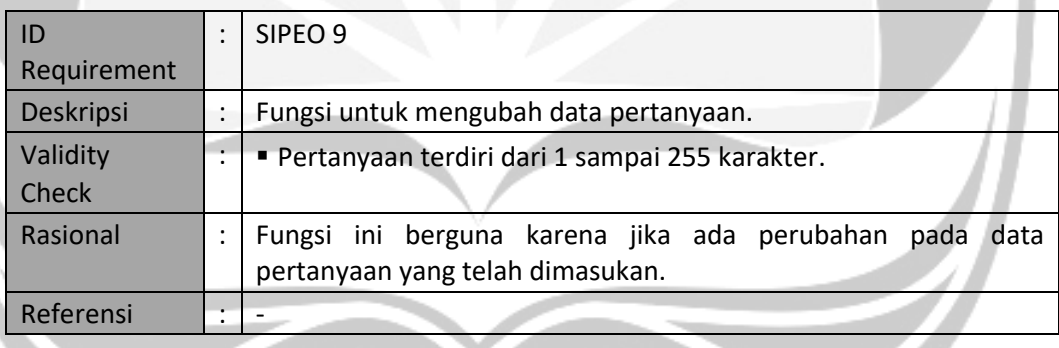

### **3.2.10 Hapus Pertanyaan**

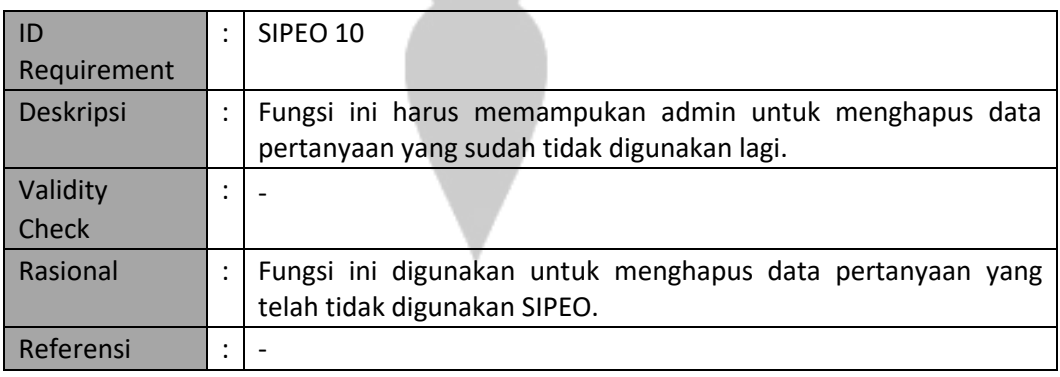

#### **3.2.11 Tambah Topik**

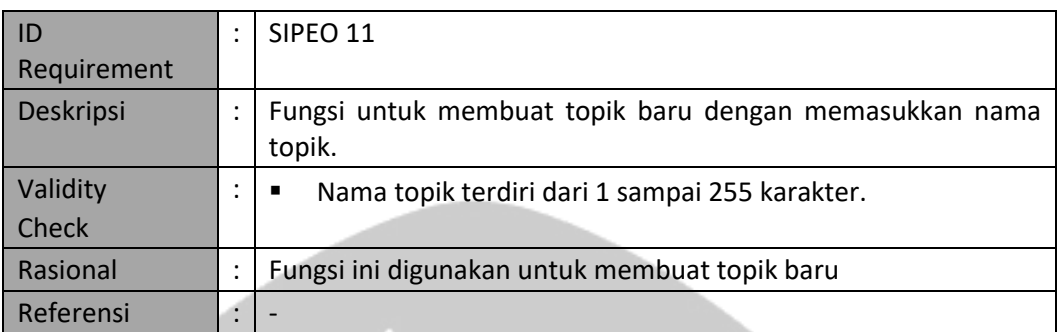

 $um<sub>in</sub>$ 

### **3.2.12 Tampil Topik**

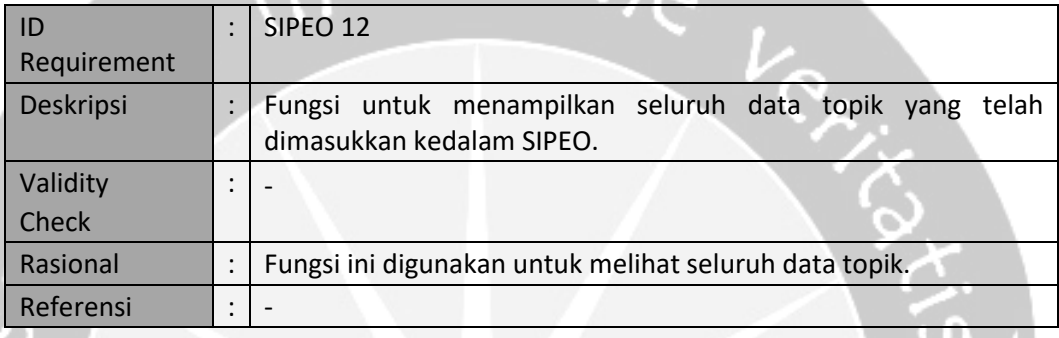

### **3.2.13 Ubah Topik**

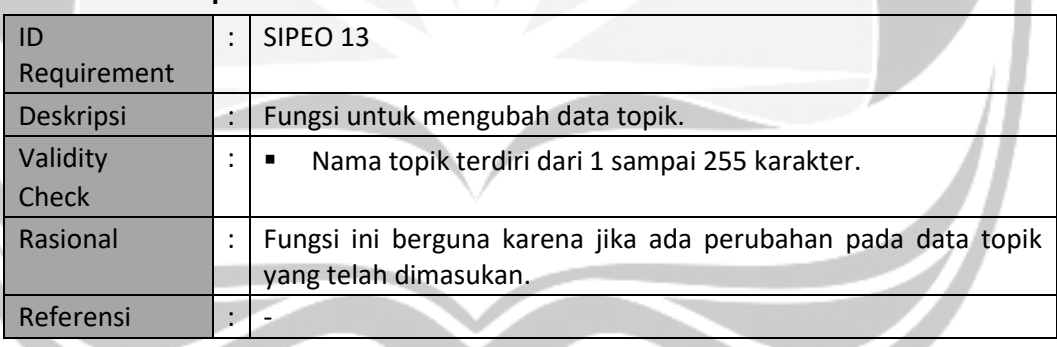

#### **3.2.14 Hapus Topik**

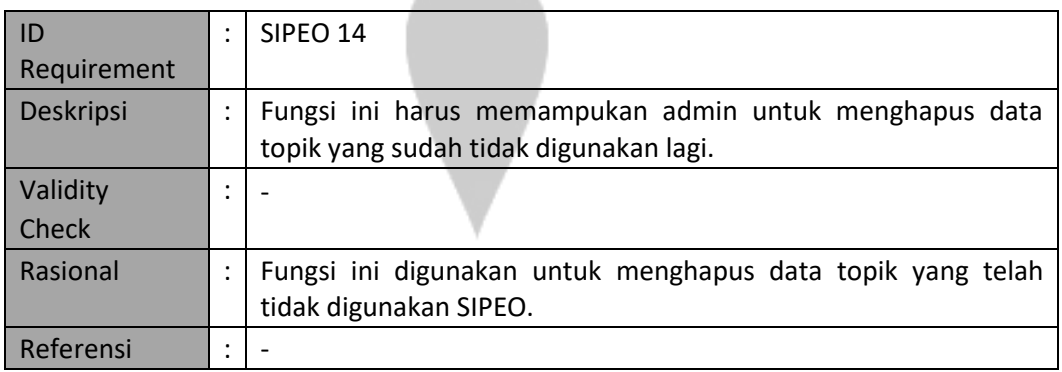

#### **3.2.15 Tambah Materi**

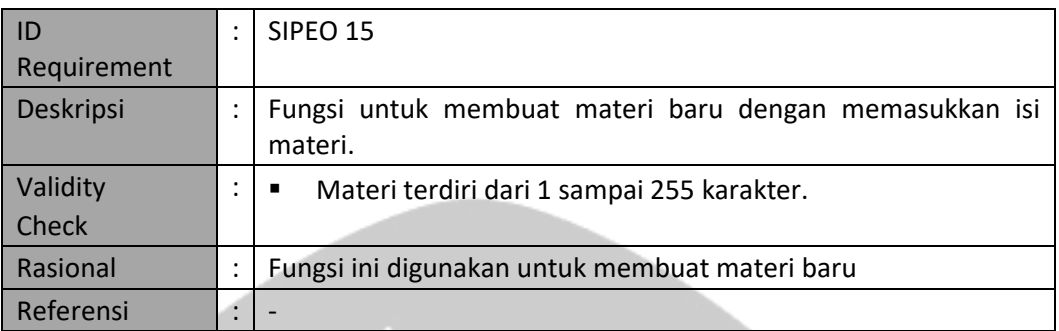

 $um<sub>in</sub>$ 

### **3.2.16 Tampil Materi**

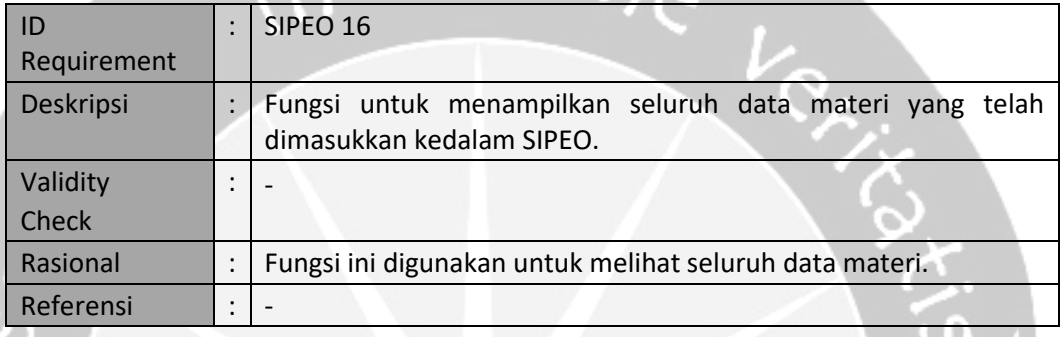

#### **3.2.17 Ubah Materi**

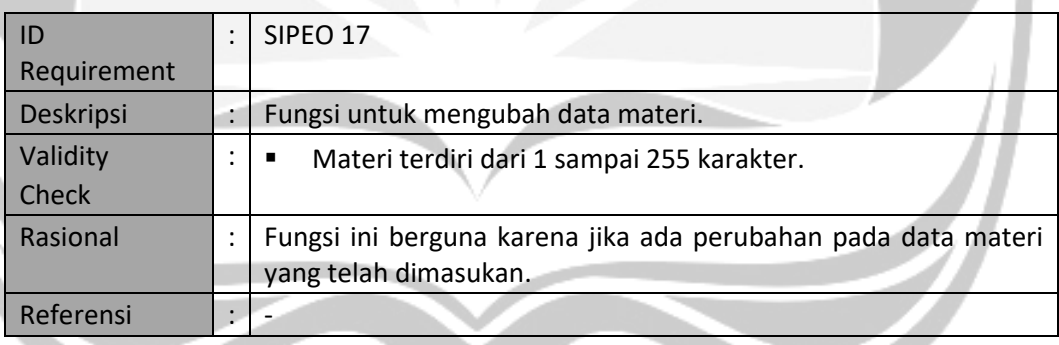

### **3.2.18 Hapus Materi**

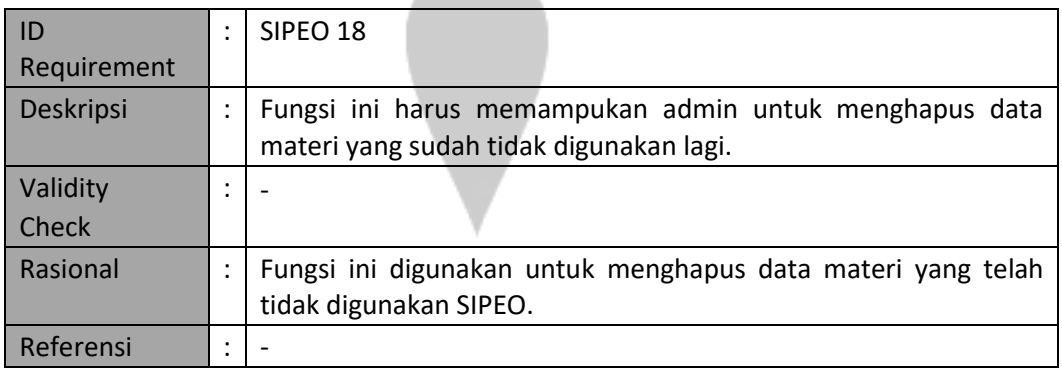

#### **3.2.19 Tambah Jawaban**

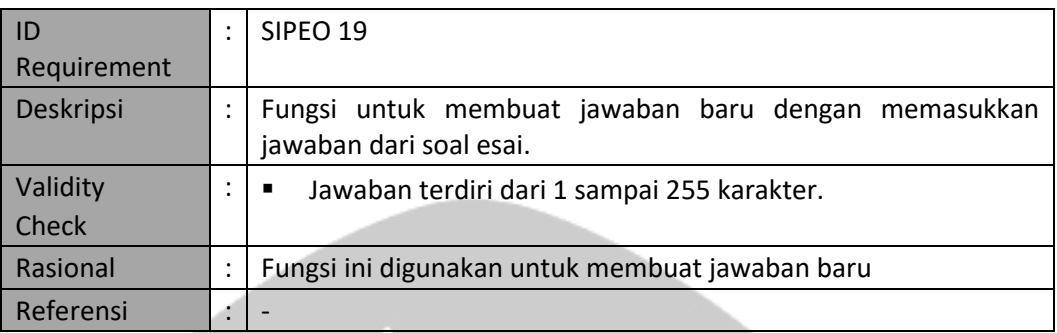

### $um<sub>in</sub>$ **3.2.20 Tampil Jawaban**

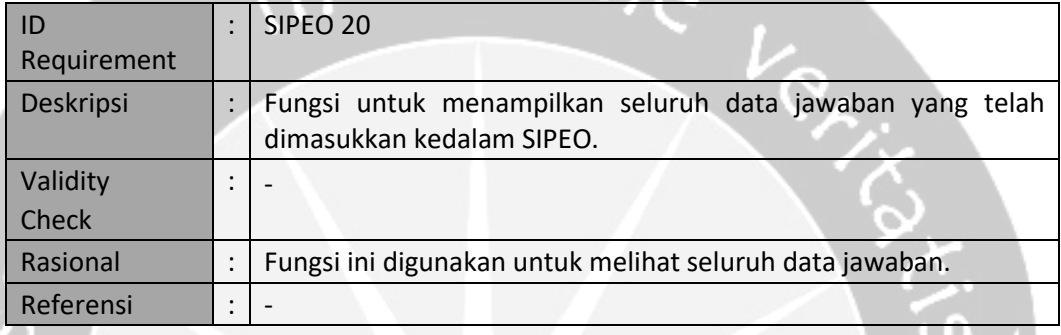

#### **3.2.21 Ubah Jawaban**

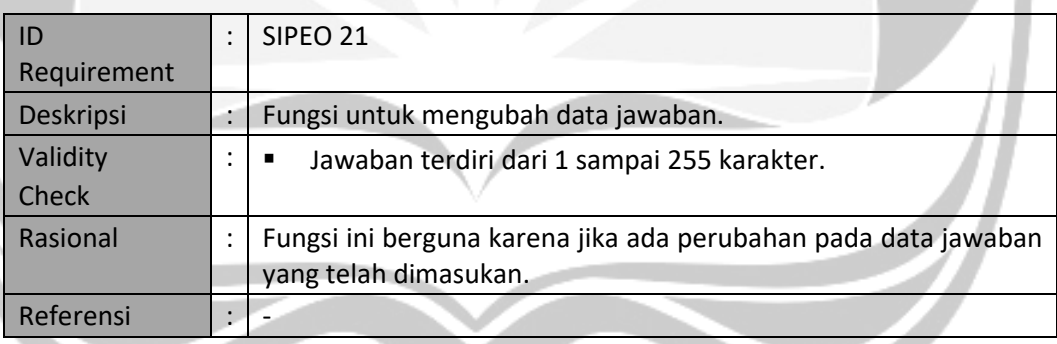

### **3.2.22 Hapus Jawaban**

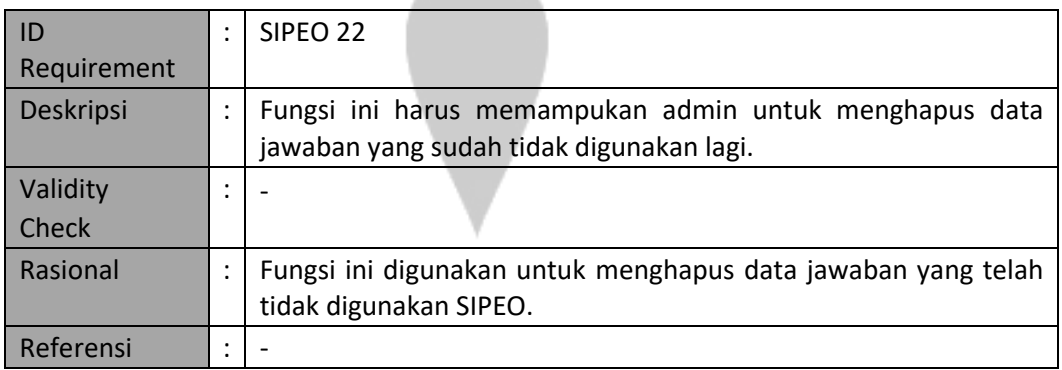

### **3.2.23 Kerjakan Esai**

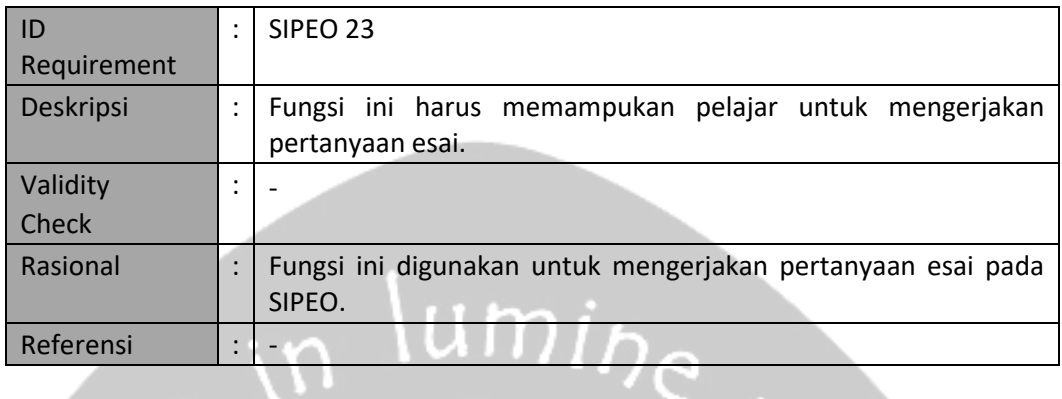

### **3.2.24 Tampil Sejarah Pengerjaan**

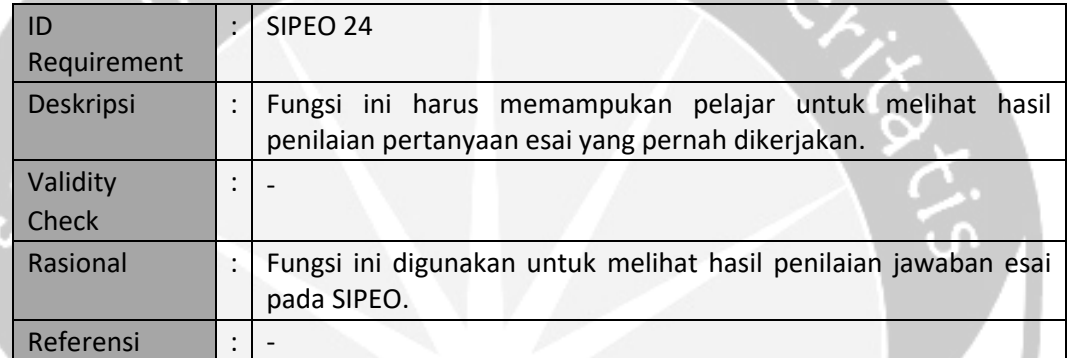

### **3.2Diagram Use Case**

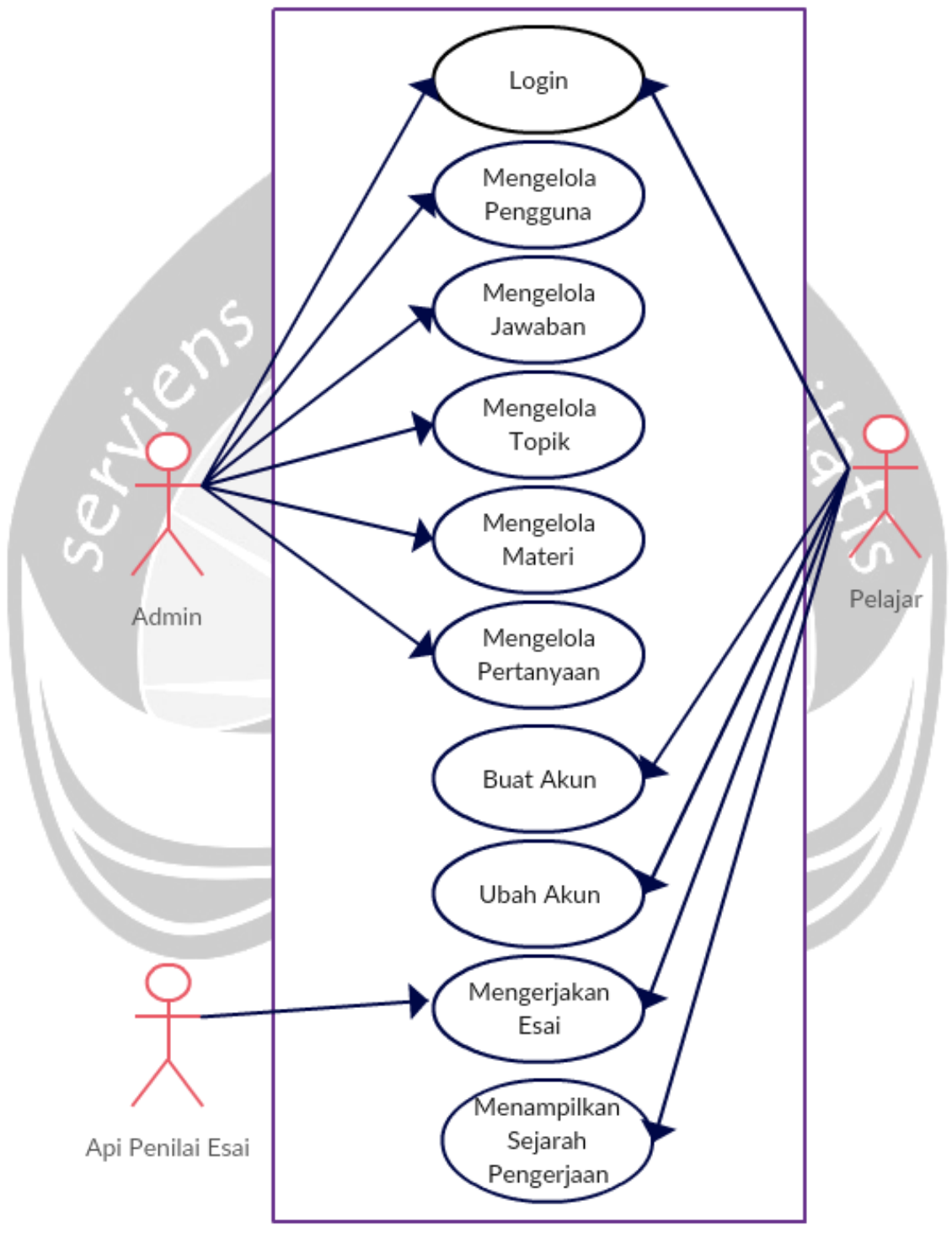

Gambar 2. Diagram Use Case Website

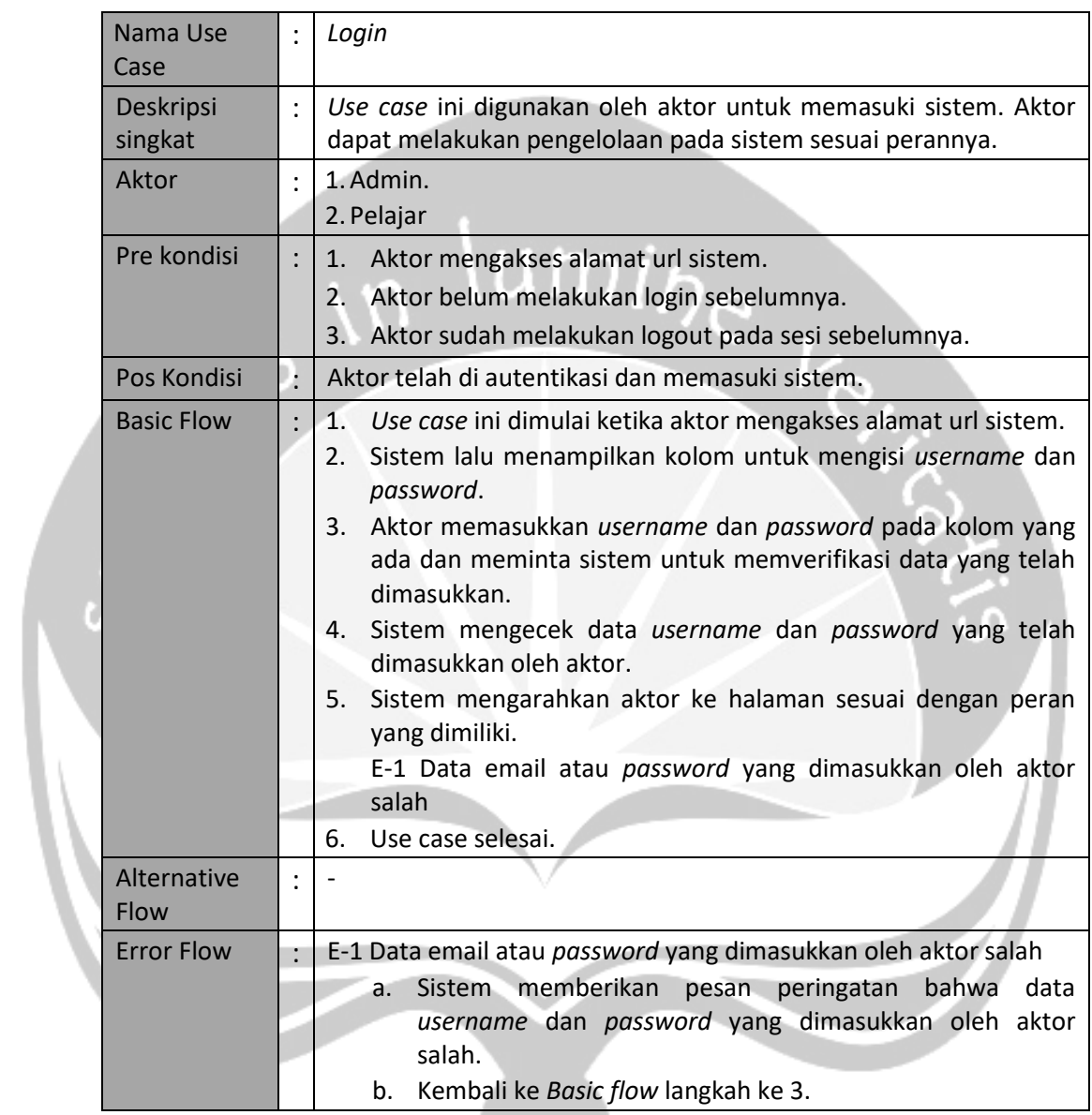

### **3.2.2 Spesifikasi Kebutuhan Fungsionalitas**

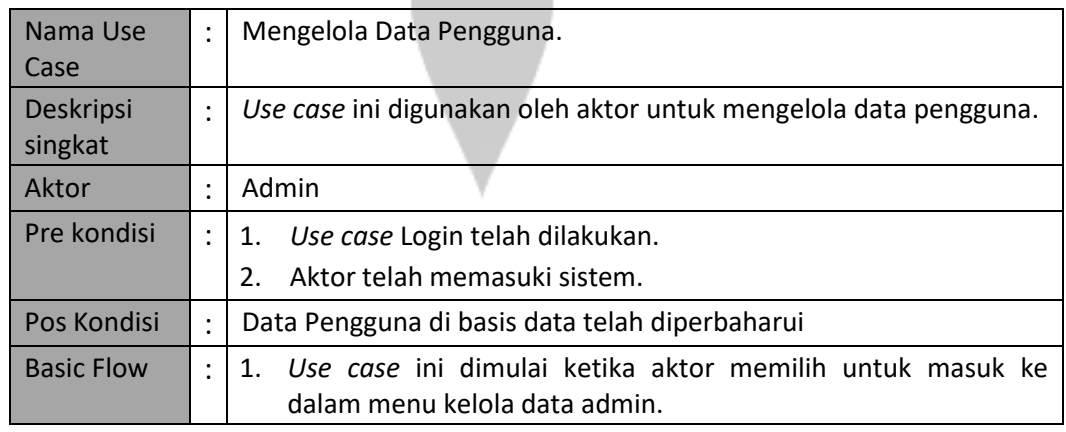

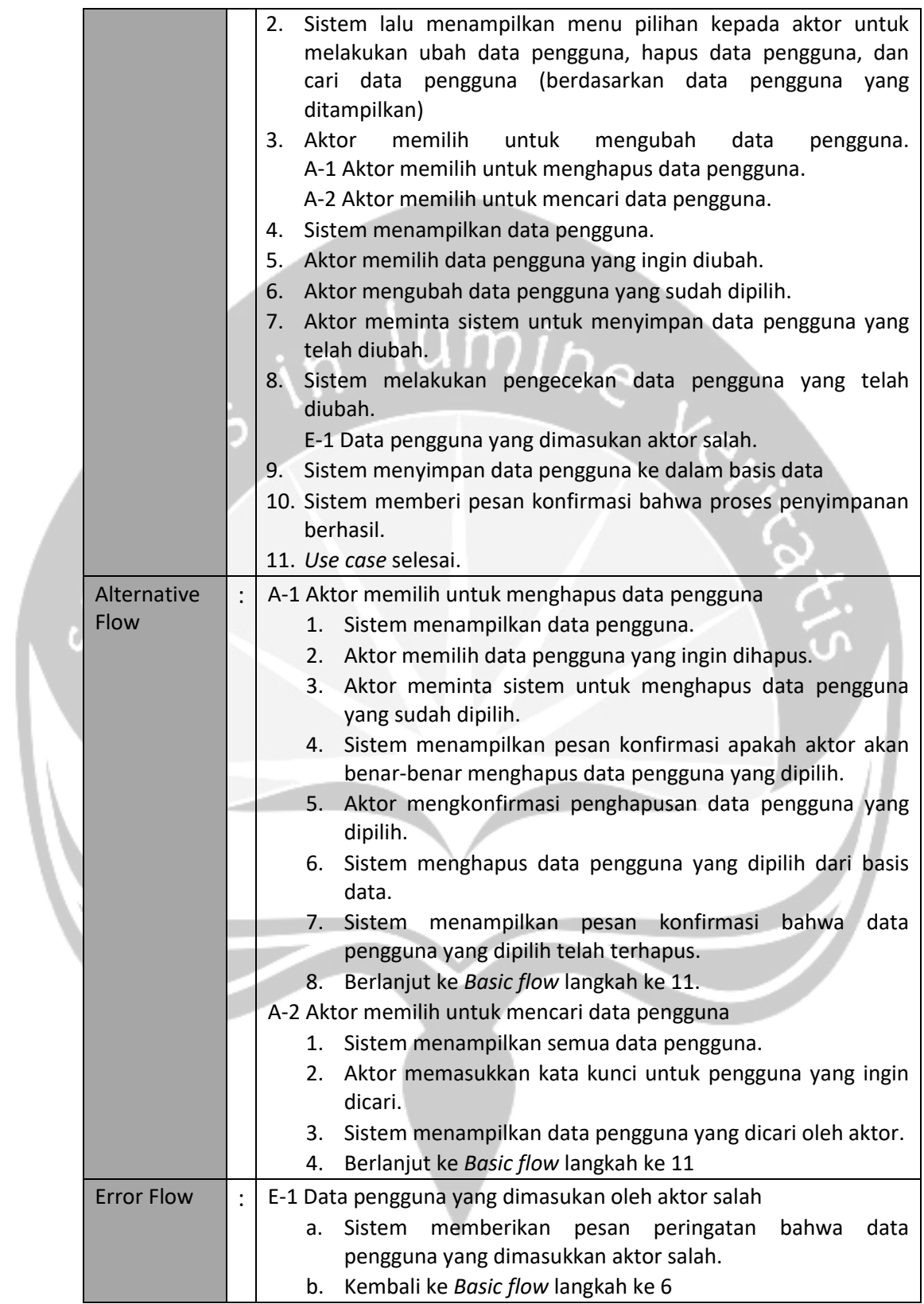

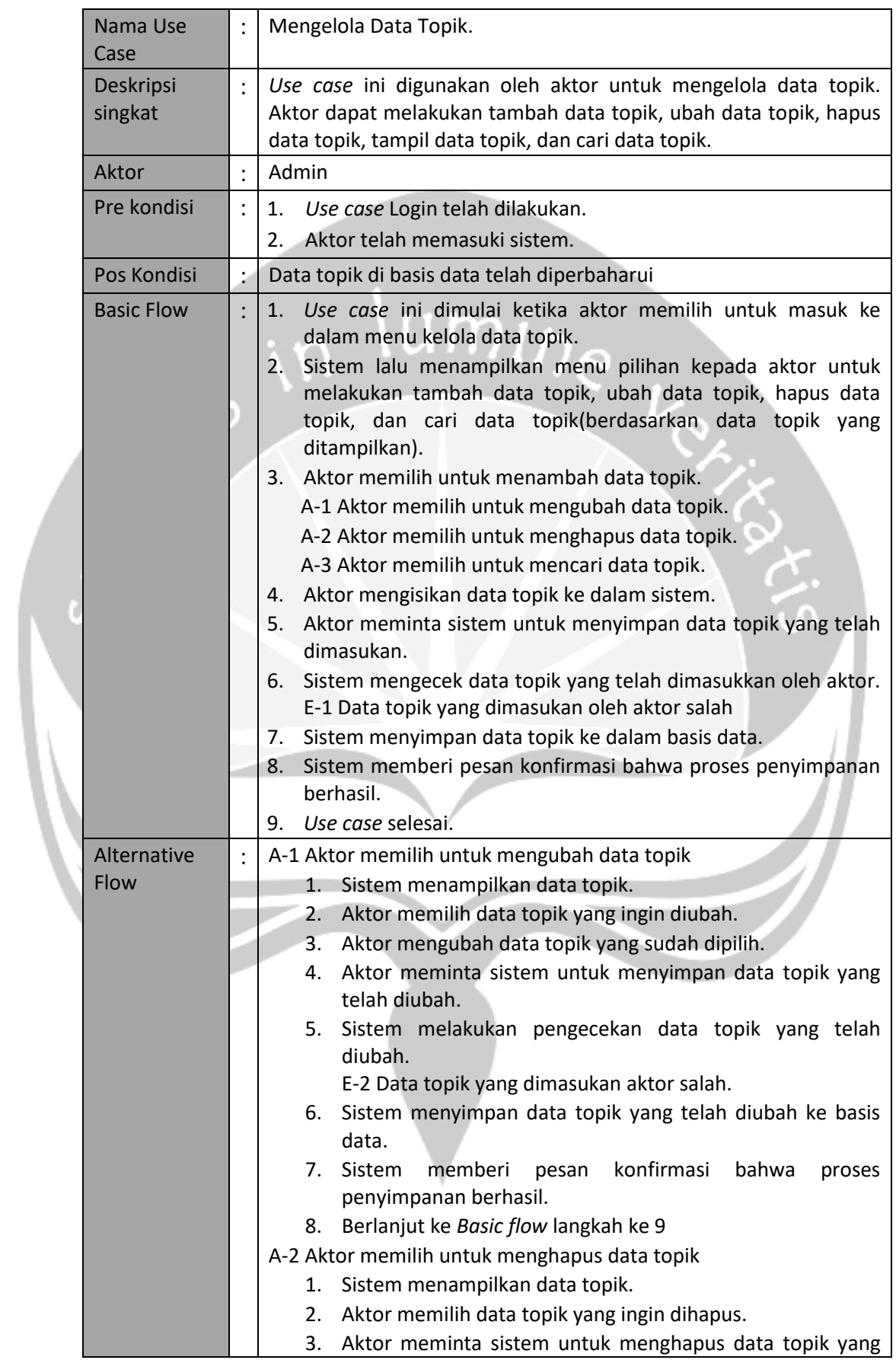

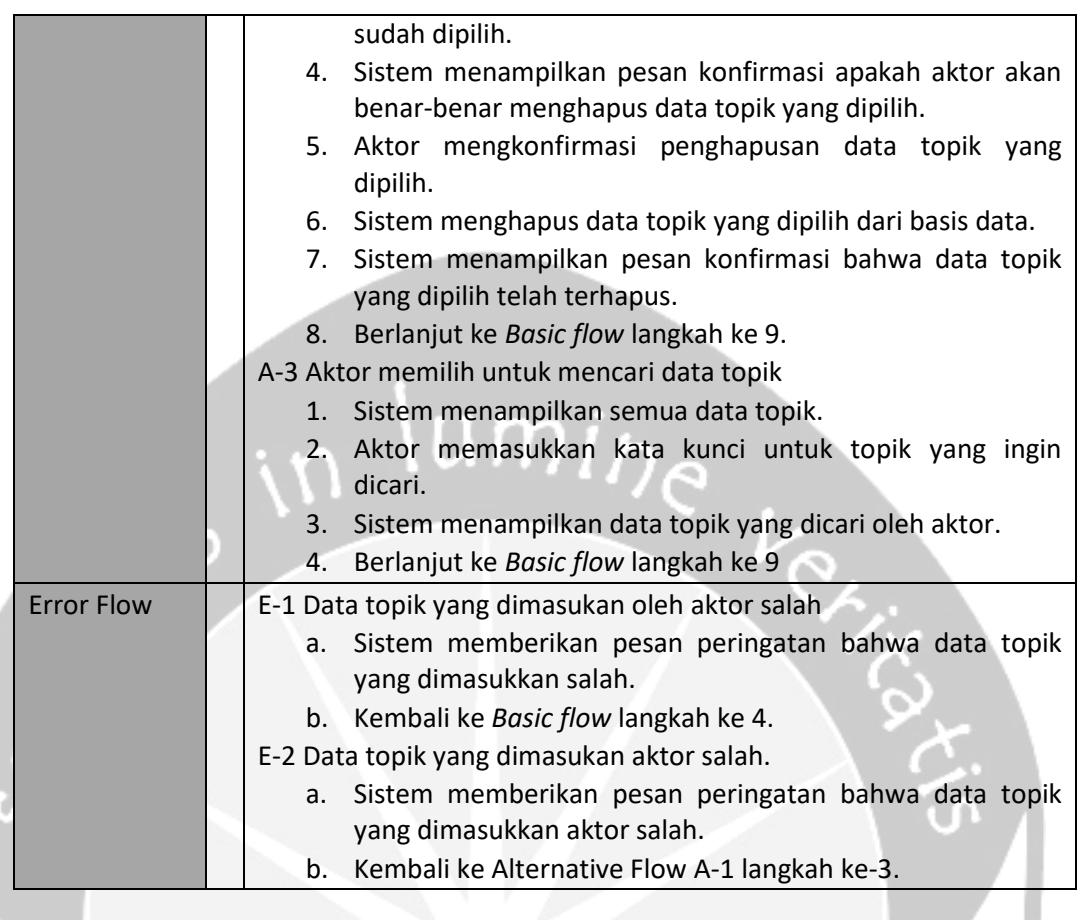

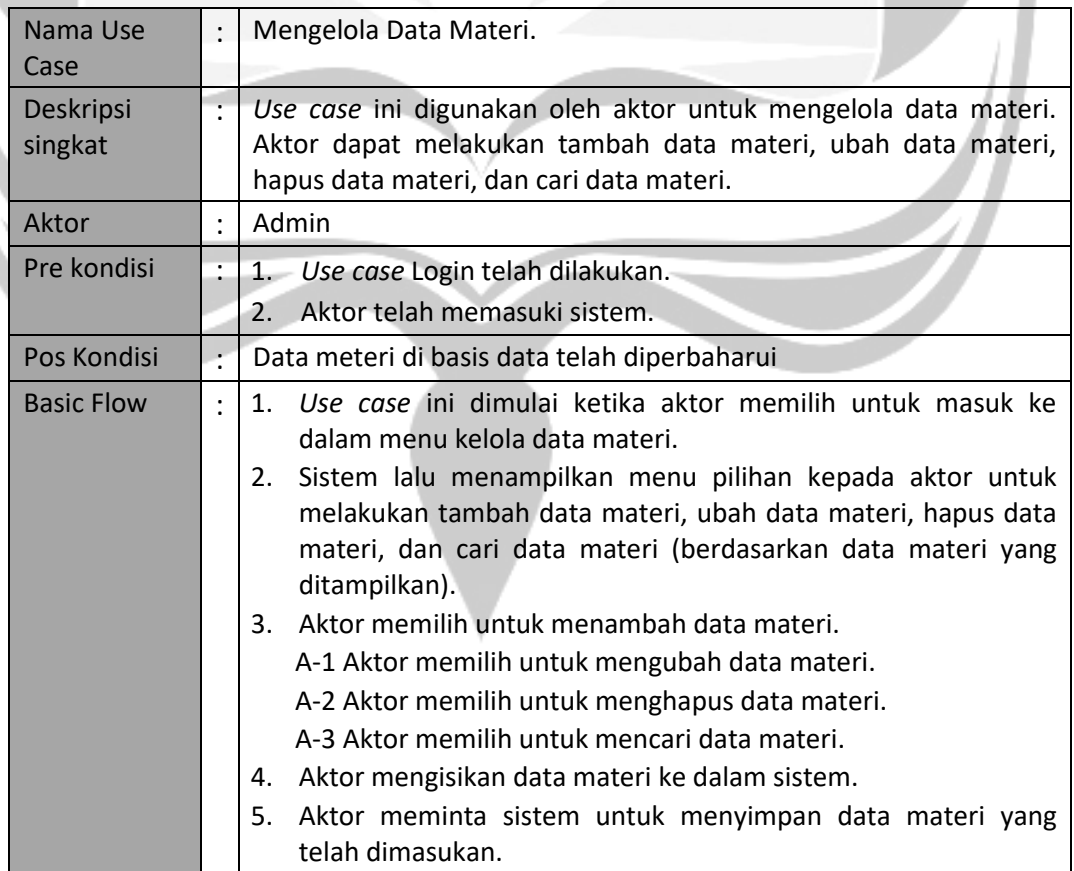

 $\mathbf{L}$ 

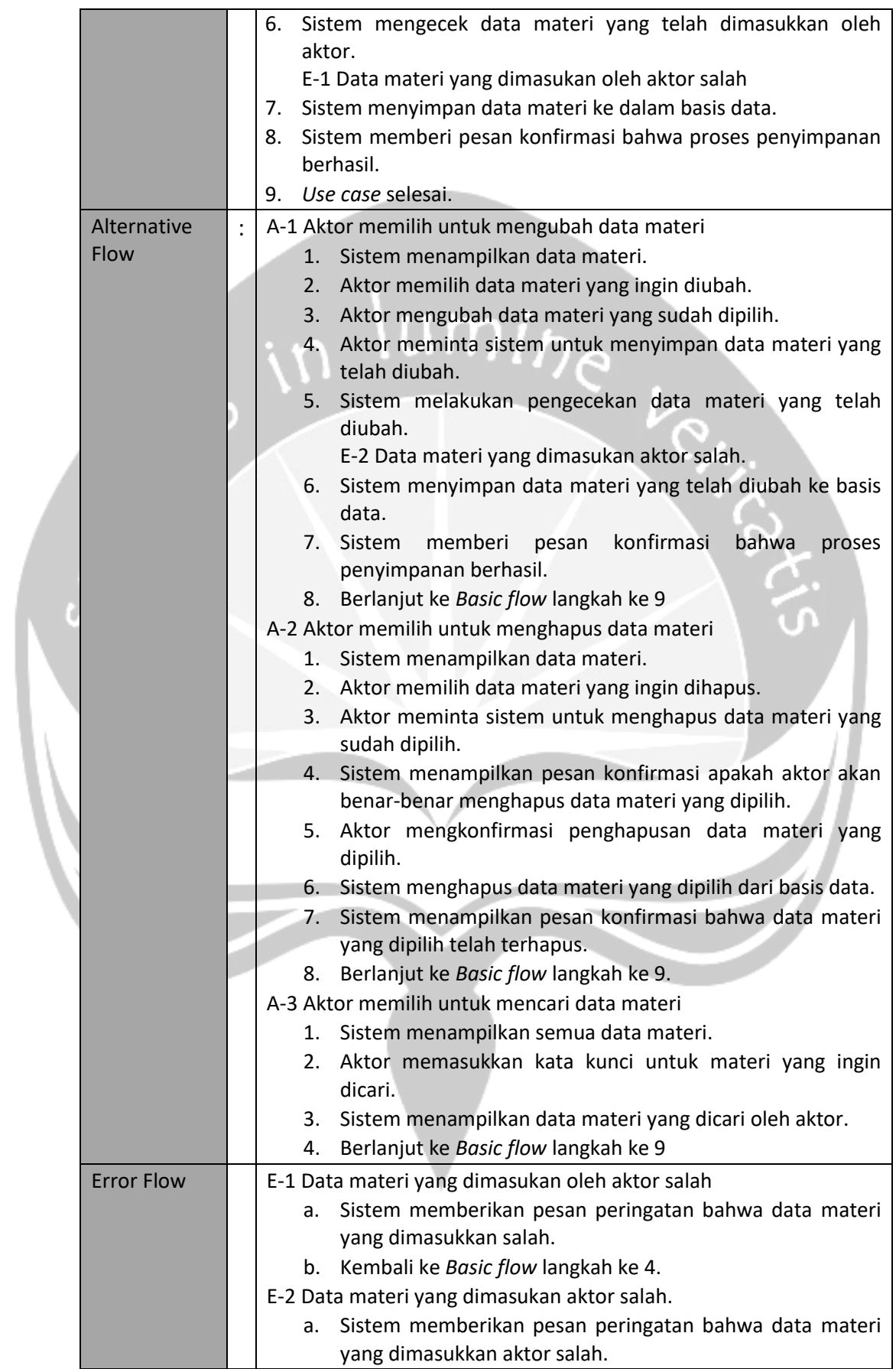

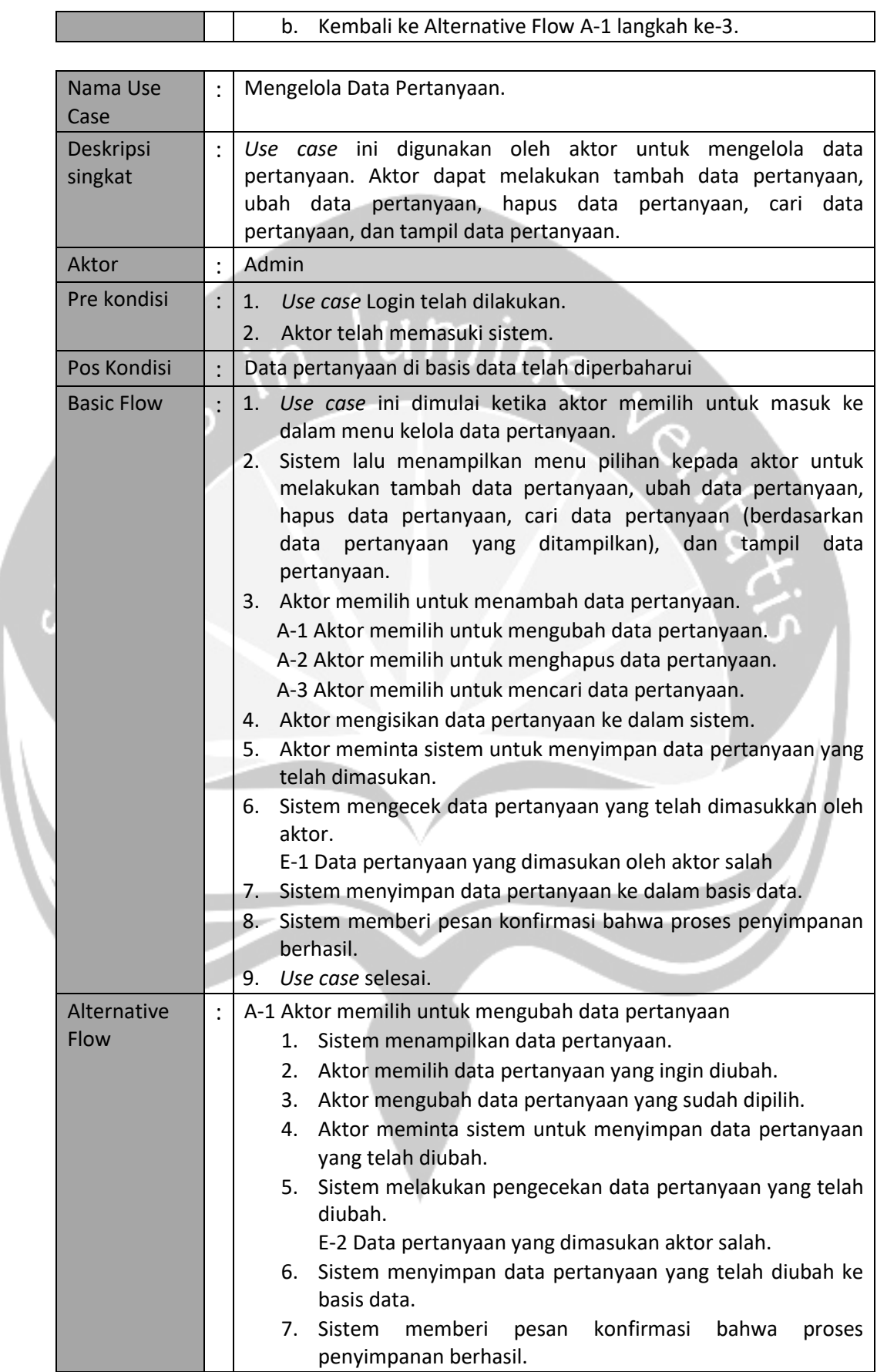

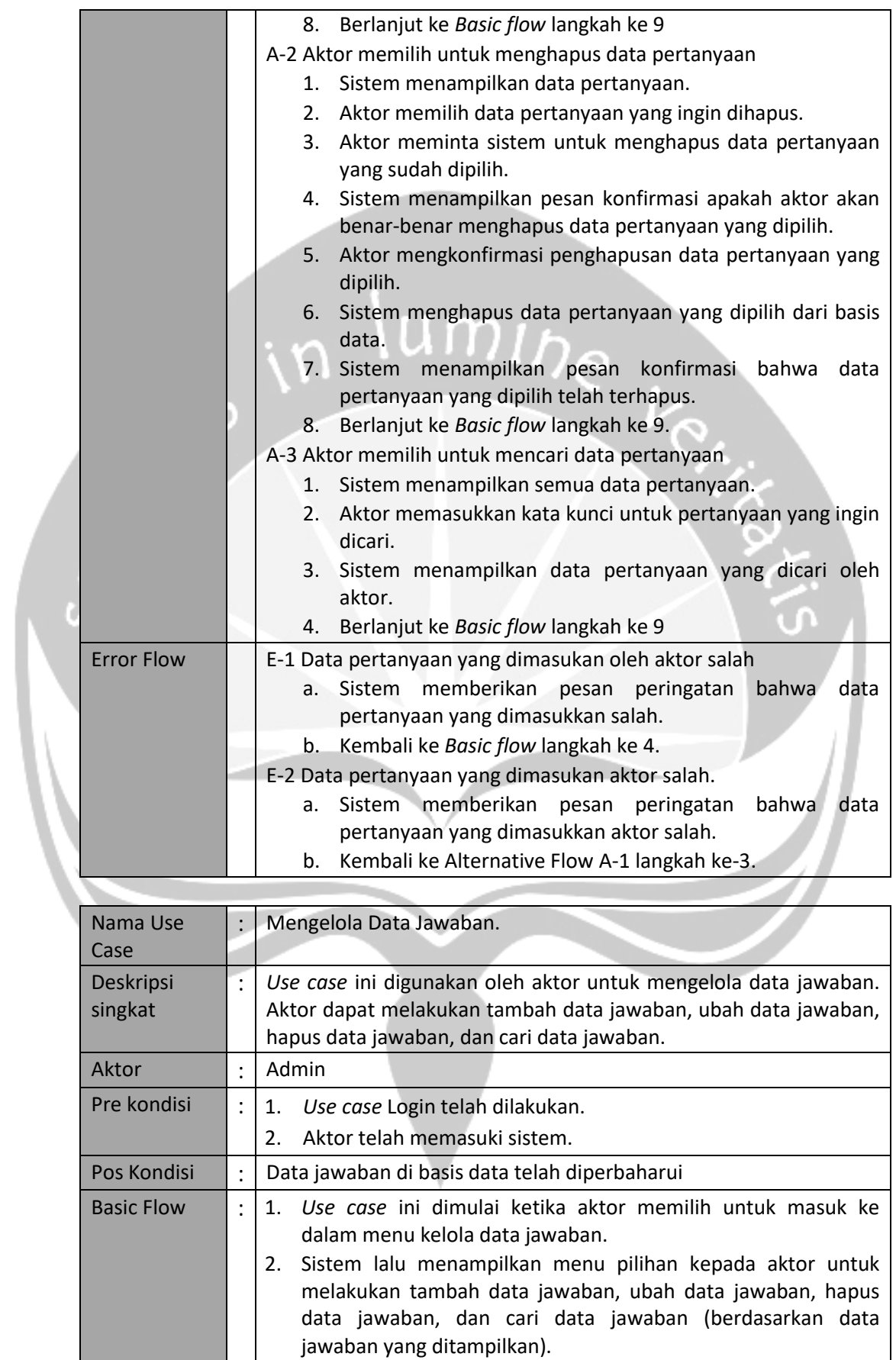

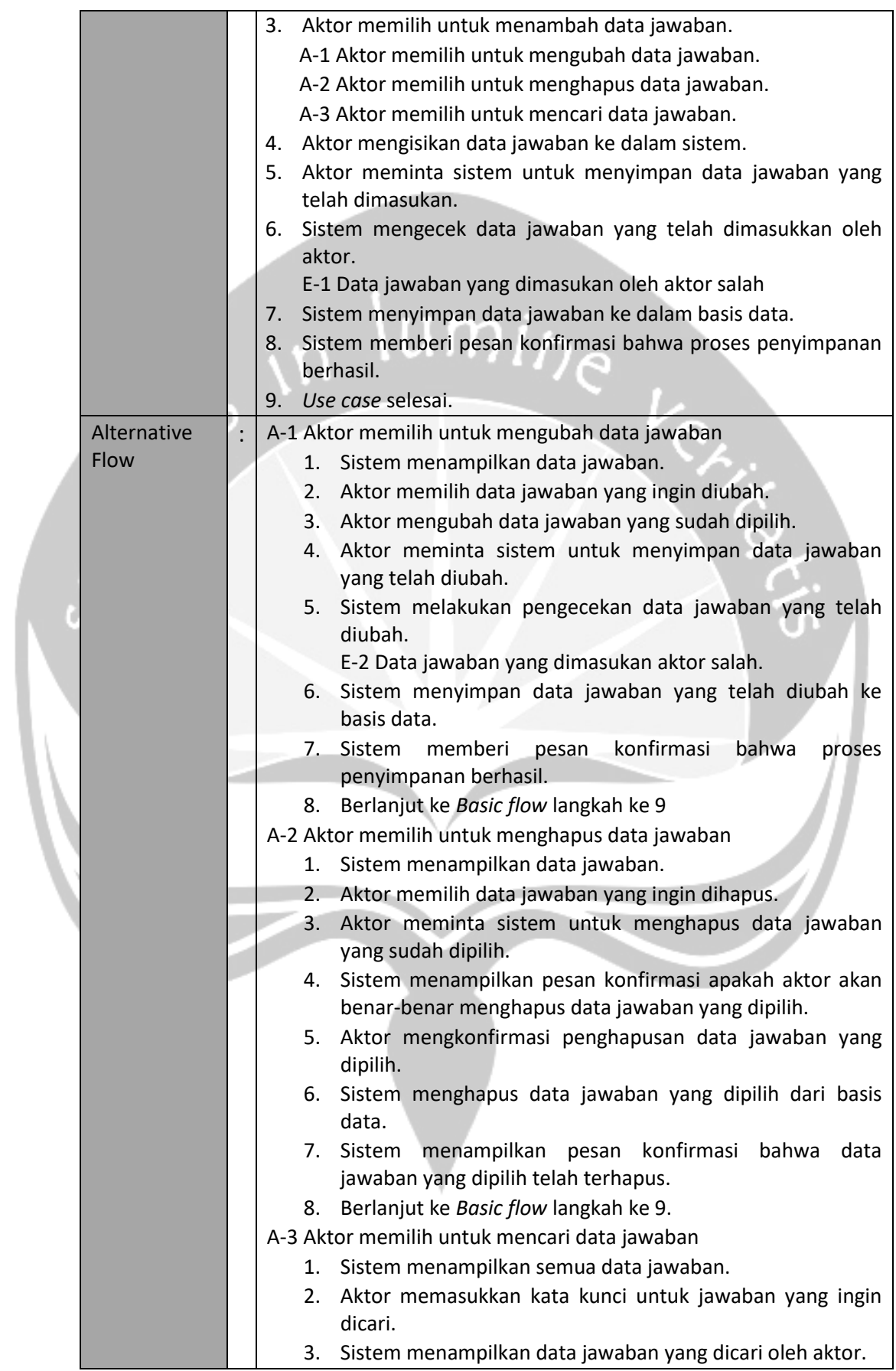

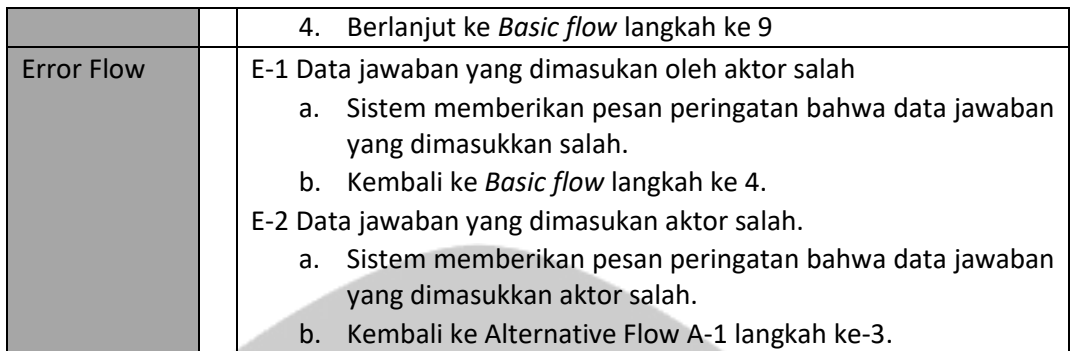

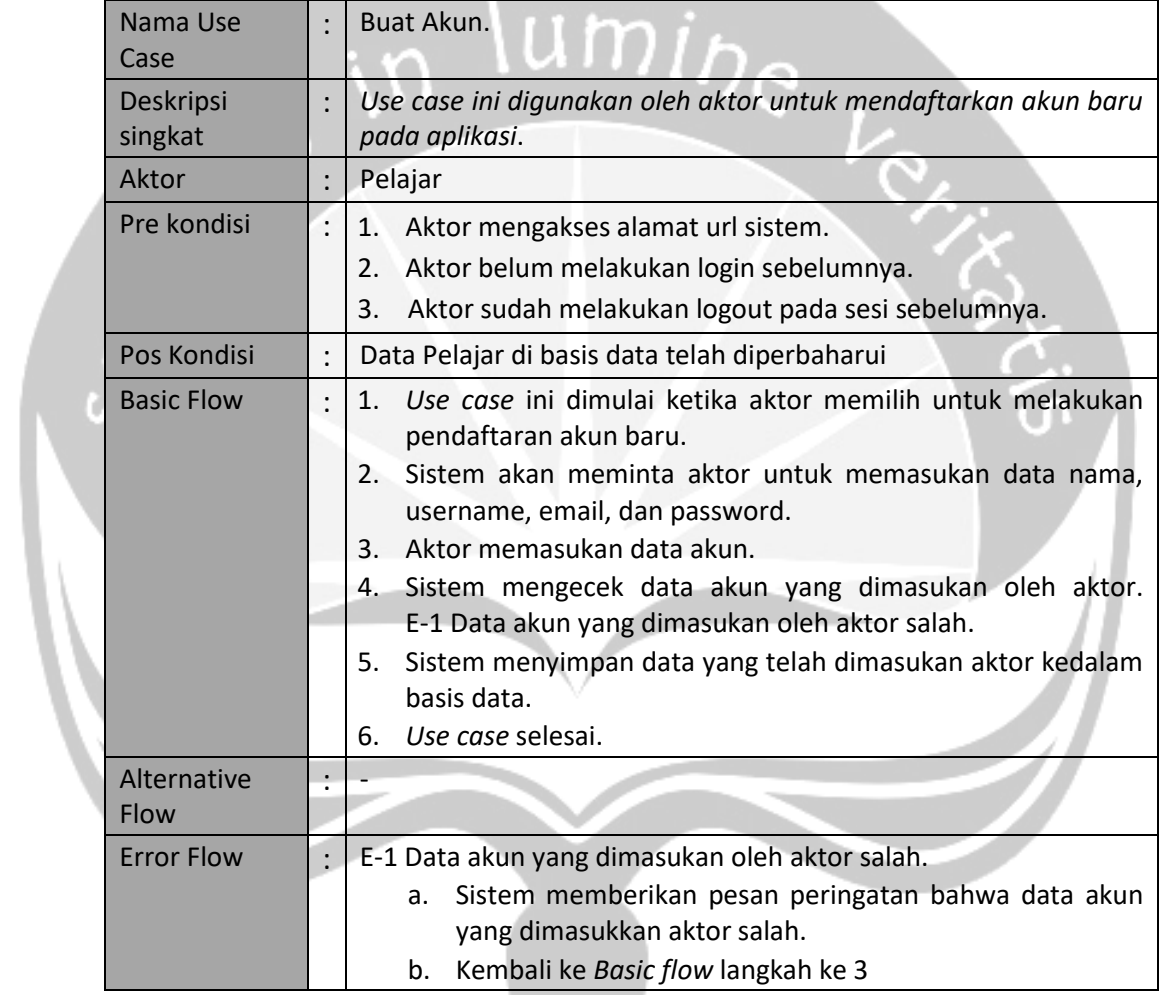

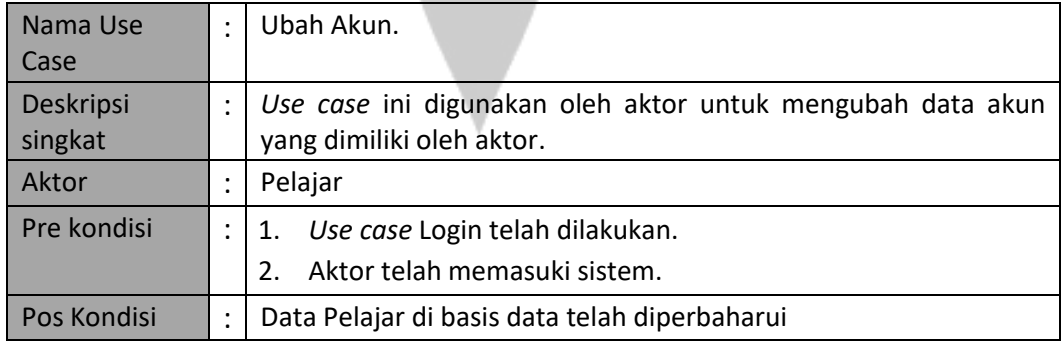

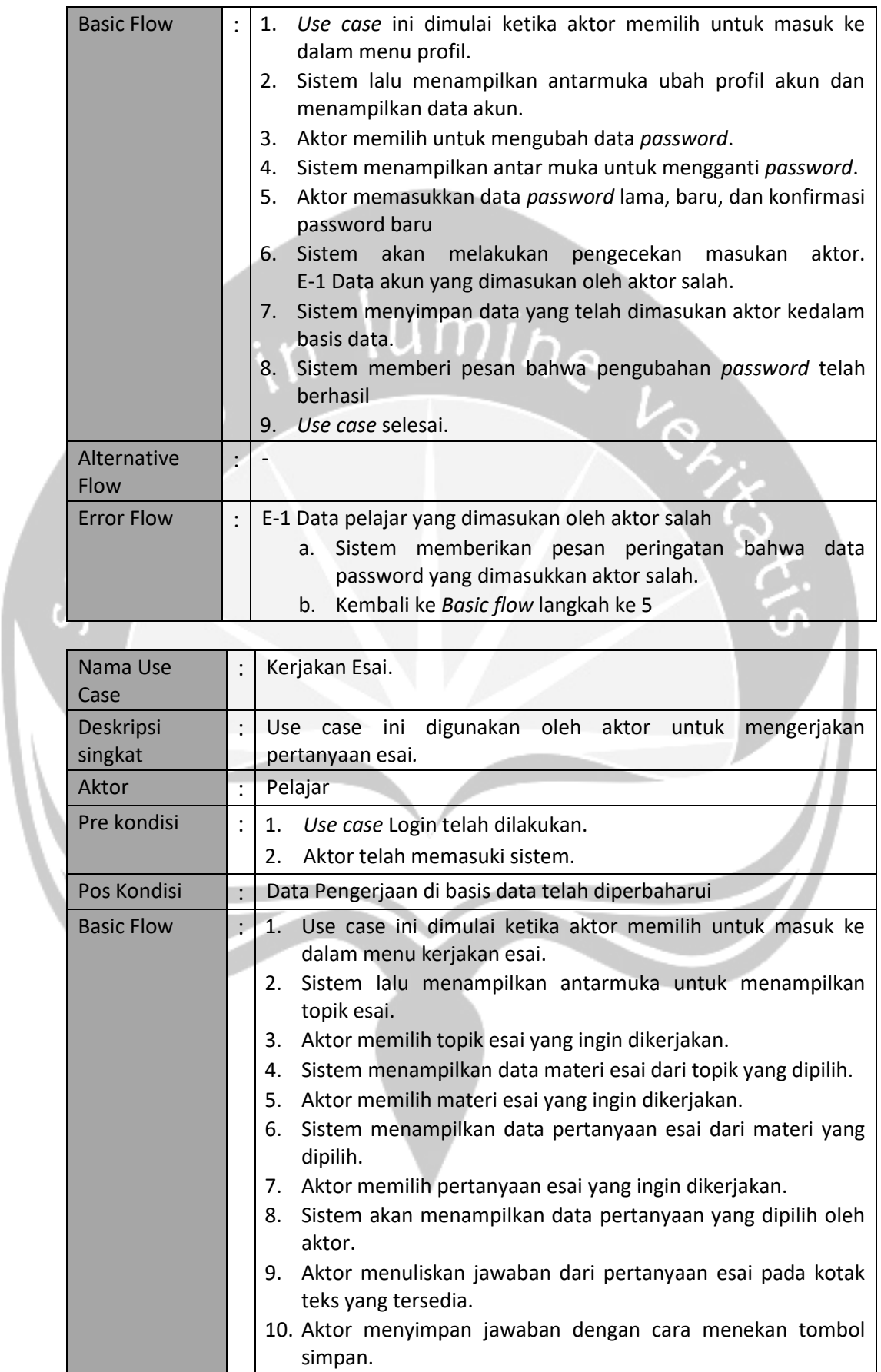

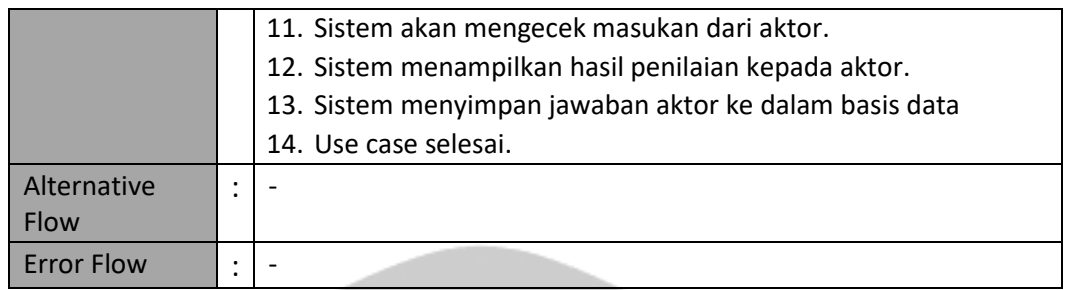

### **3.4 Kebutuhan Non-Fungsional**

#### **3.4.1 Performance**

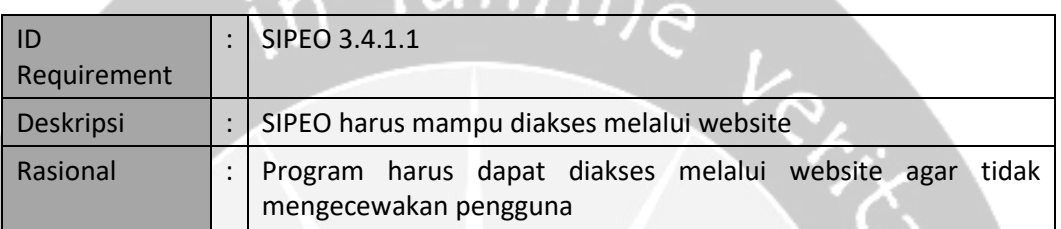

### **3.4.2 Reliability**

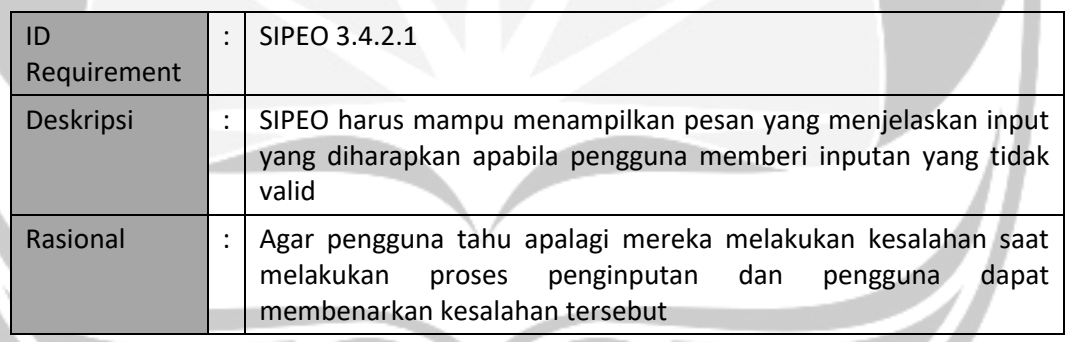

### **3.4.3 Availability**

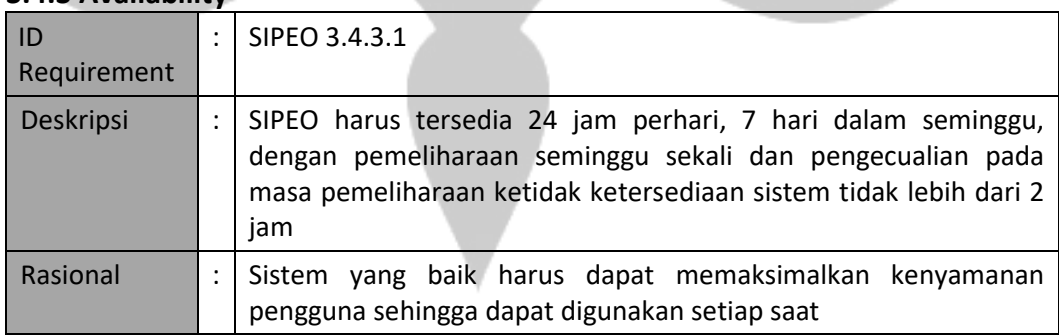

### **3.4.4 Security**

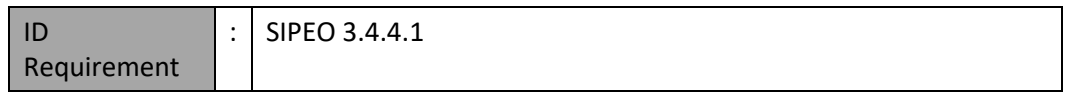

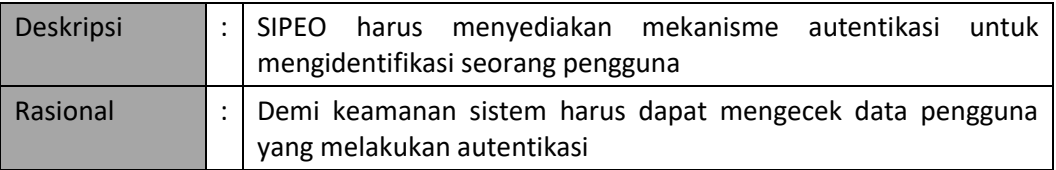

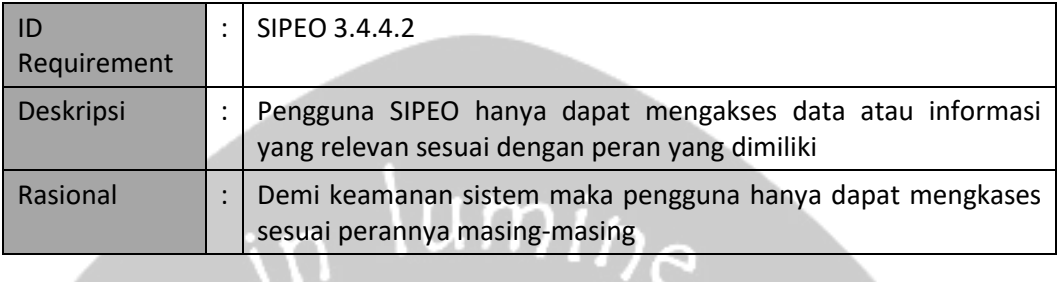

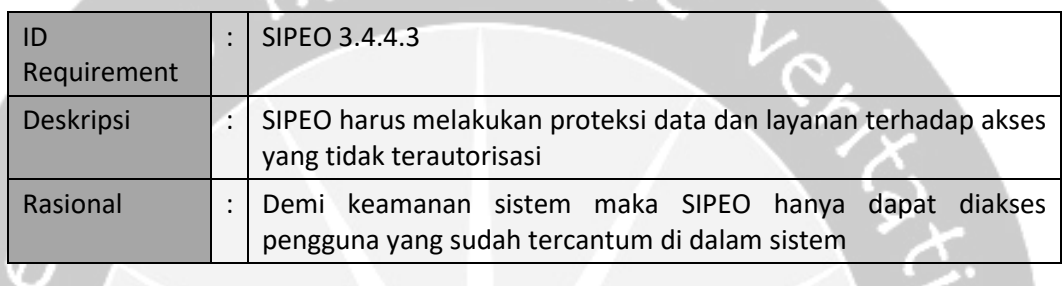

### **3.4.5 Maintainability**

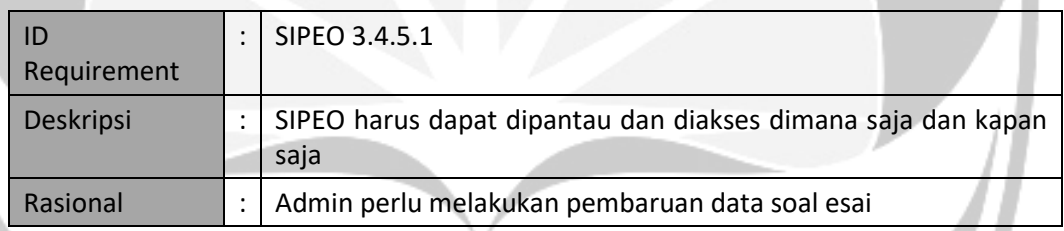

### **3.4.6 Usability**

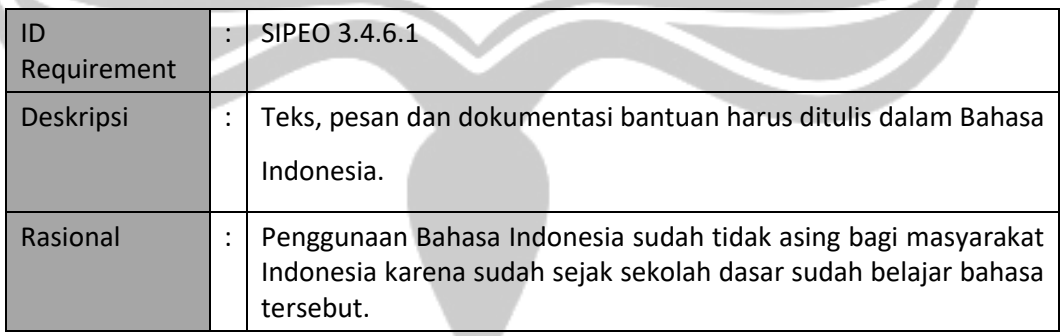

### **3.5 Kebutuhan Data**

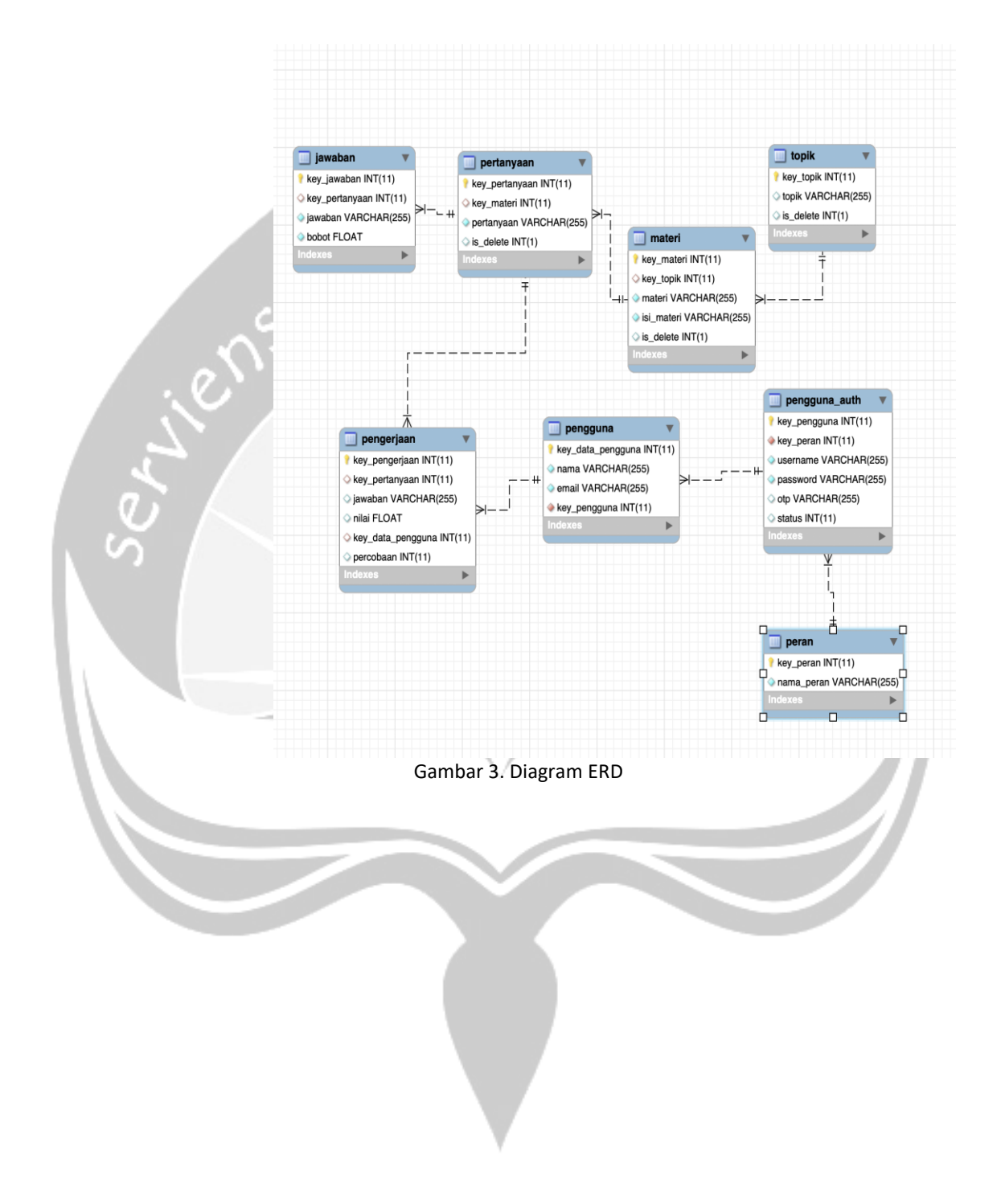

# **Pengembangan Sistem Penilai Esai Otomatis SIPEO**

## Deskripsi Perancangan Perangkat Lunak

in lumine

Pande Satria Ananta Putra 14 07 07870

Dibuat untuk: Universitas Atma Jaya Yogyakarta 2018
# **Daftar Revisi**

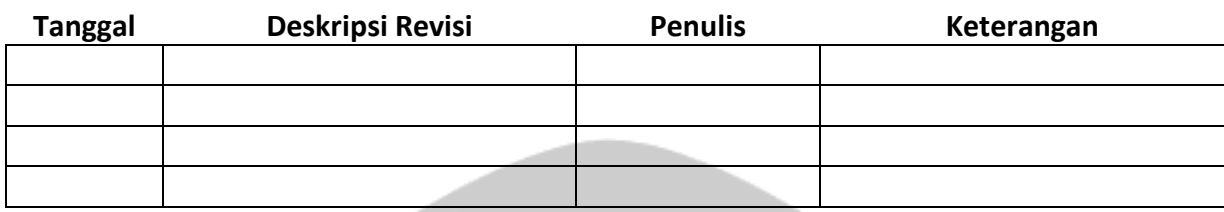

# $\lim_{n \to \infty}$ **Persetujuan Dokumen**

Dokumen Deskripsi Perancangan Perangkat Lunak ini telah diterima dan disetujui oleh:

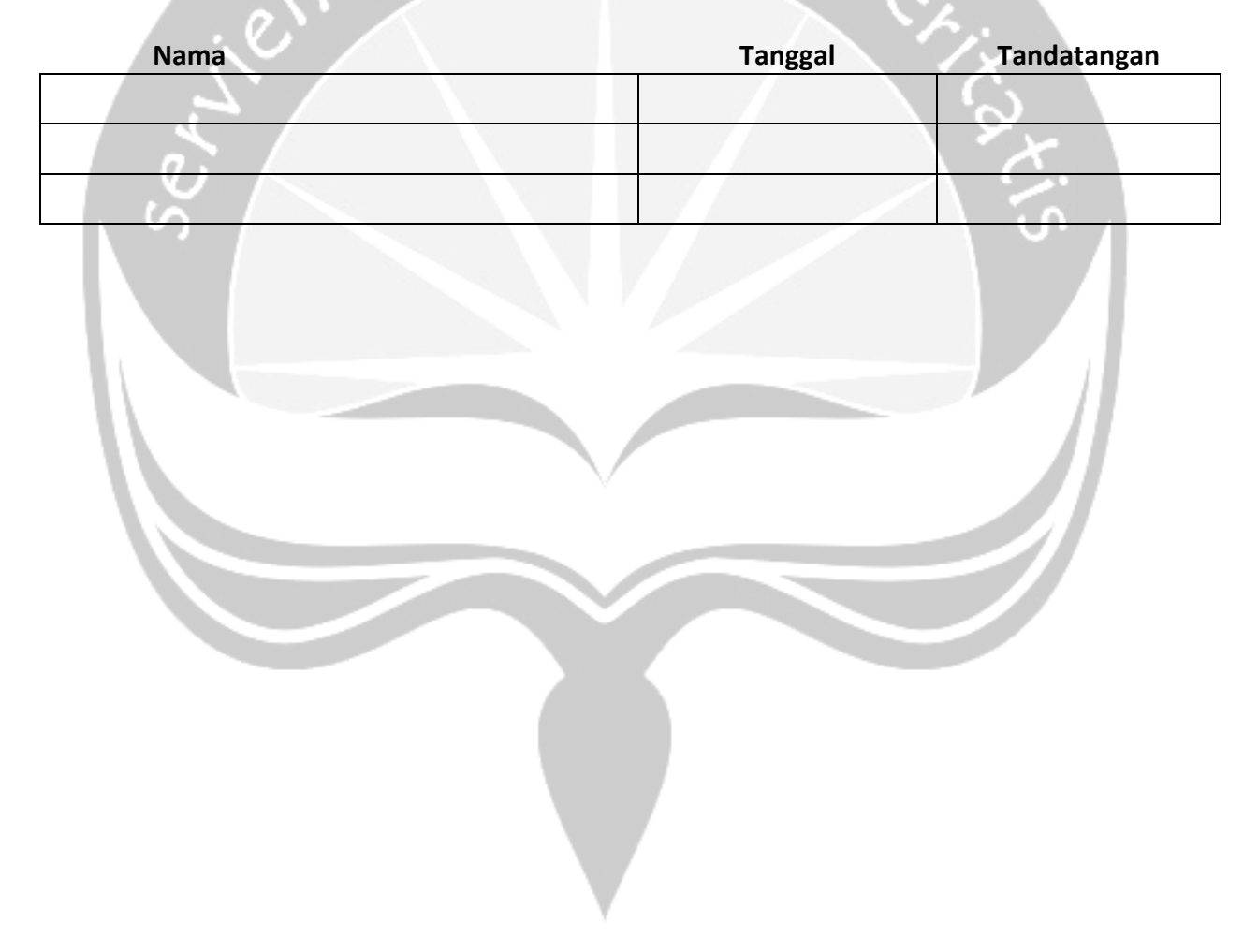

# Daftar Isi

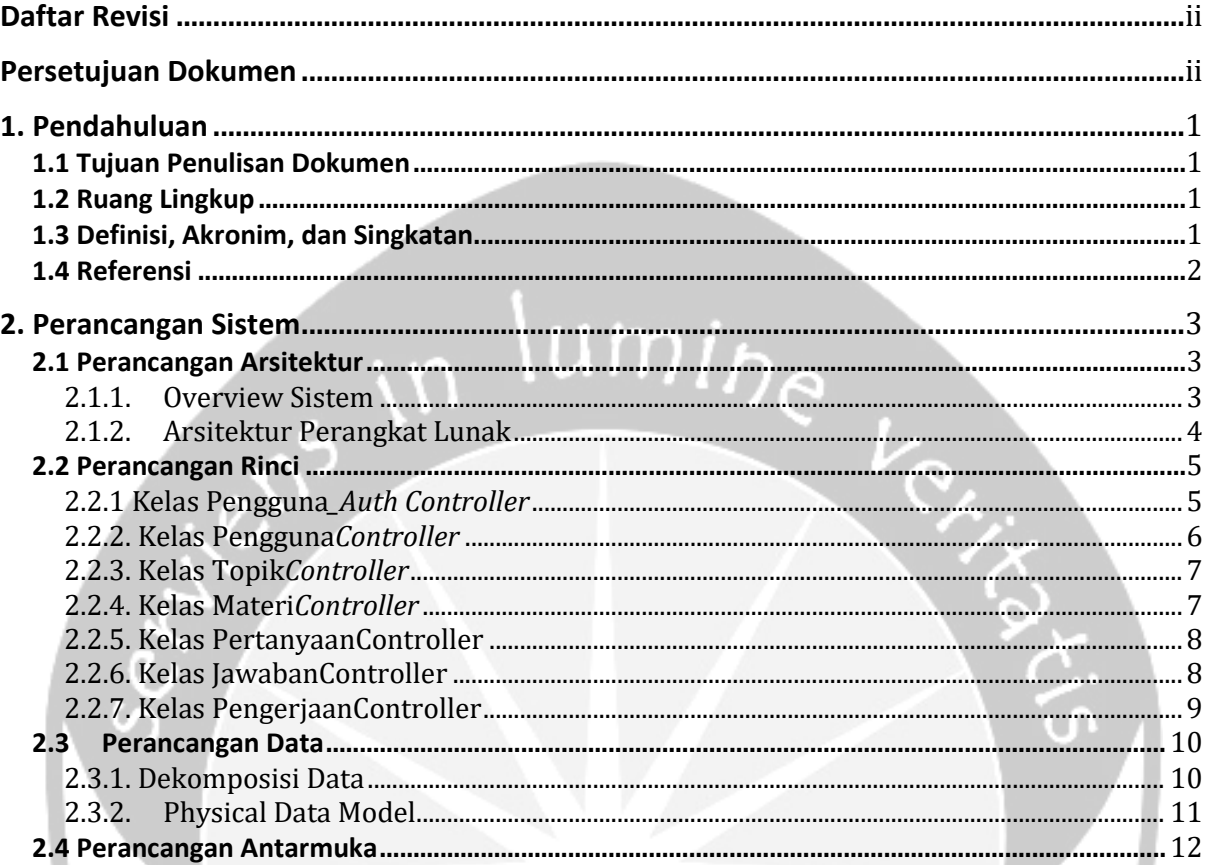

# **Daftar Gambar**

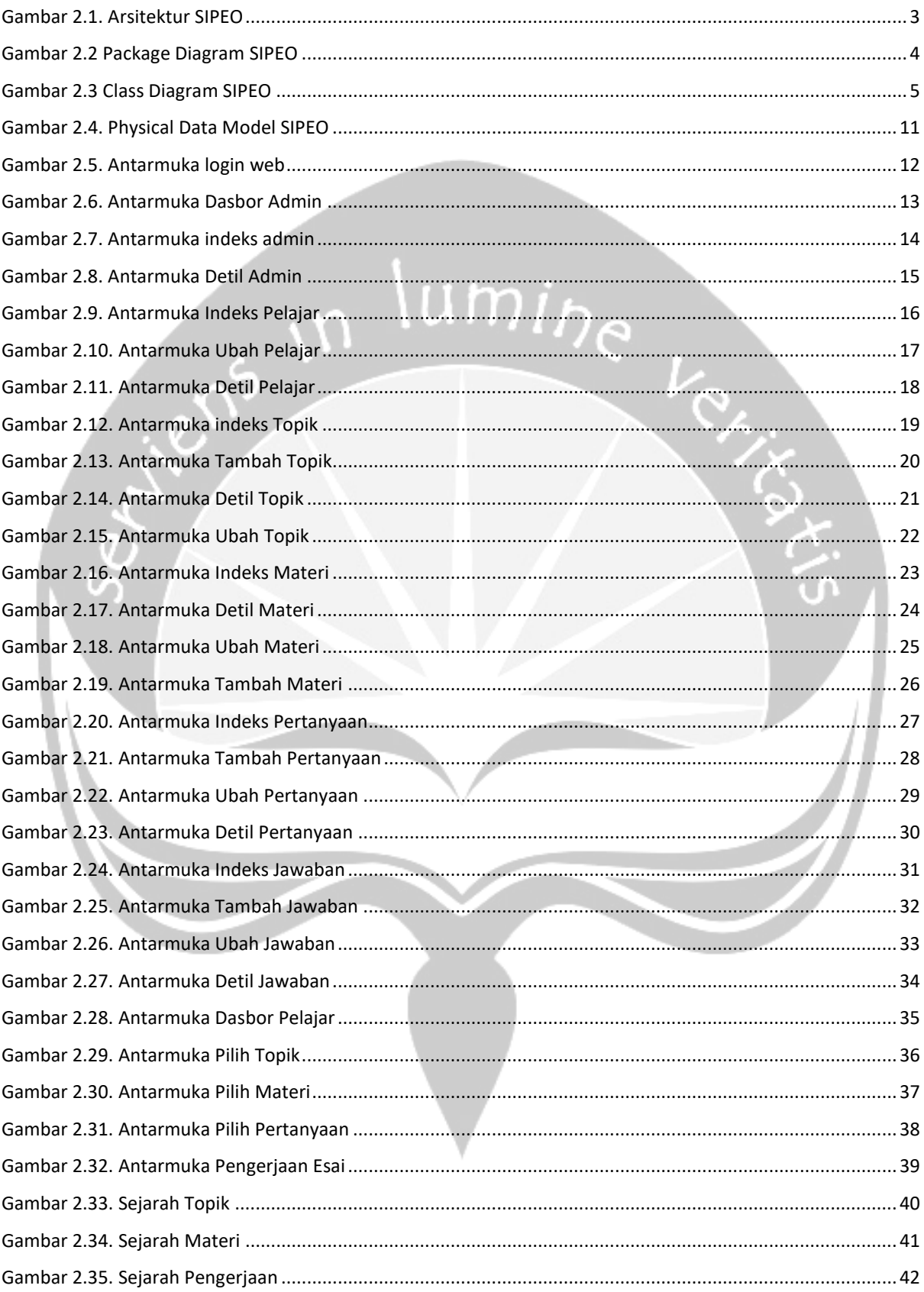

# **1. Pendahuluan**

Dokumen Perancangan Perangkat Lunak (DPPL) merupakan dokumen yang berisi in*form*asi yang dibutuhkan oleh pengembang perangkat lunak untuk merancang produk aplikasi Sistem Penilai Esai Otomatis . Dokumen ini berisi rincian bagaimana Aplikasi Sistem Penilai Esai Otomatis akan dikembangkan, yang meliputi arsitektur perangkat lunak, dekomposisi data, deskripsi antarmuka, dan informasi pendukung lainnya.

## **1.1 Tujuan Penulisan Dokumen**

Tujuan penulisan dokumen Deskripsi Perancangan Perangkat Lunak (DPPL) ini adalah untuk memberikan deskripsi lengkap perancangan perangkat lunak yang terdiri dari perancangan arsitektur, perancangan rinci, perancangan data, dan perancangan antarmuka. Perancangan arsitektur terdiri dari arsitektur sistem dan perangkat lunak. Perancangan rinci yang memuat deskripsi setiap kelas yang membangun sistem. Perancangan data memuat dekomposisi deskripsi setiap tabel dalam basis data. Perancangan antarmuka memuat deskripsi perilaku yang dapat dikerjakan setiap antarmuka yang ada dalam sistem. Pengguna dokumen ini adalah admin dan pengembang SIPEO. Dokumen ini akan diberikan ke Universitas Atma Jaya untuk mendapatkan persetujuan serta disampaikan ke pihak profesional pengembang sebagai referensi pengembangan aplikasi SIPEO.

## **1.2 Ruang Lingkup**

Aplikasi yang akan dihasilkan melalui penelitian ini yaitu sebuah aplikasi yang berbasis pada *webservice dan web. Webservice* yang akan dihosting diperlukan untuk melakukan penilaian terhadap jawaban esai yang nantinya akan ditampilkan pada web. Aplikasi *web* diperlukan untuk melakukan pengolahan data dan melakukan pengerjaan esai. Semua fungsi yang tersedia pada kedua plat*form* tersebut diharapkan dapat membantu proses terjadinya simulasi pengerjaan soal esai.

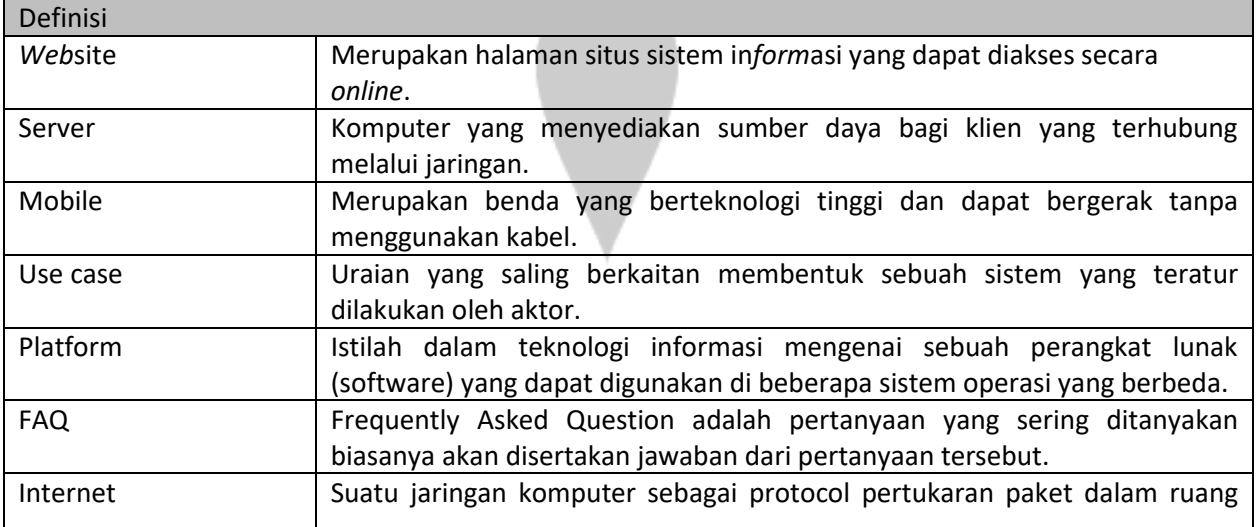

## **1.3 Definisi, Akronim, dan Singkatan**

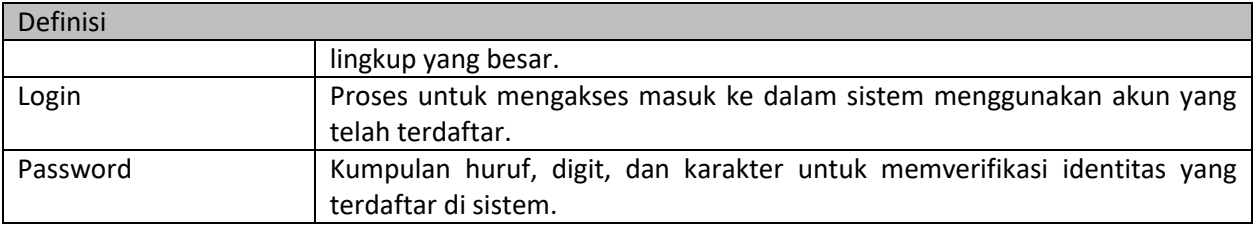

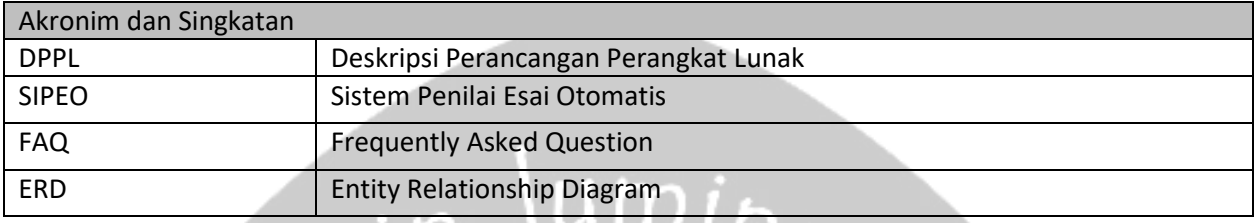

## **1.4 Referensi**

- 1. IEEE Std 830-1998, IEEE Recommended Practice for Software Requirements Specifications, IEEE, 1998.
- 2. Samuel Jan Lukito / 140707881, Deskripsi Perancangan Perangkat Lunak (DPPL) SICANTIK, Universitas Atma Jaya Yogyakarta
- 3. Dito Raharjo / 140707962, Deskripsi Perancangan Perangkat Lunak (DPPL) CSR, Universitas Atma Jaya Yogyakarta.
- 4. Pande Satria Ananta Putra / 140707870, Spesifikasi Kebutuhan Perangkat Lunak (SKPL) SIPEO, Universitas Atma Jaya Yogyakarta.

# **2. Perancangan Sistem**

## **2.1 Perancangan Arsitektur**

#### **2.1.1. Overview Sistem**

Aplikasi SIPEO menggunakan basis data yang disediakan oleh Oracle yaitu MySQL. MySQL menggunakan struktur SQL

Layanan aplikasi SIPEO akan dimulai ketika pengguna melakukan akses melalui *browser* untuk mengakses aplikasi web. Sistem mengirimkan data menuju web server menggunakan media internet, selanjutnya web server yang mendapatkan kiriman respon tersebut akan meneruskan respon tersebut. Setelah *request* sampai ke fungsi, kemudian fungsi mengeksekusi *request* yang dikirimkan untuk menghasilkan *response* yang diinginkan. Pada saat eksekusi tentunya fungsi berinteraksi dengan basis data melalui basis data server. Setelah *response* berhasil dibuat, *response* ini dikembalikan ke klien berupa data untuk dimanfaatkan lebih lanjut. Arsitekur sistem pada aplikasi SIPEO digambarkan dalam Gambar 2.1.

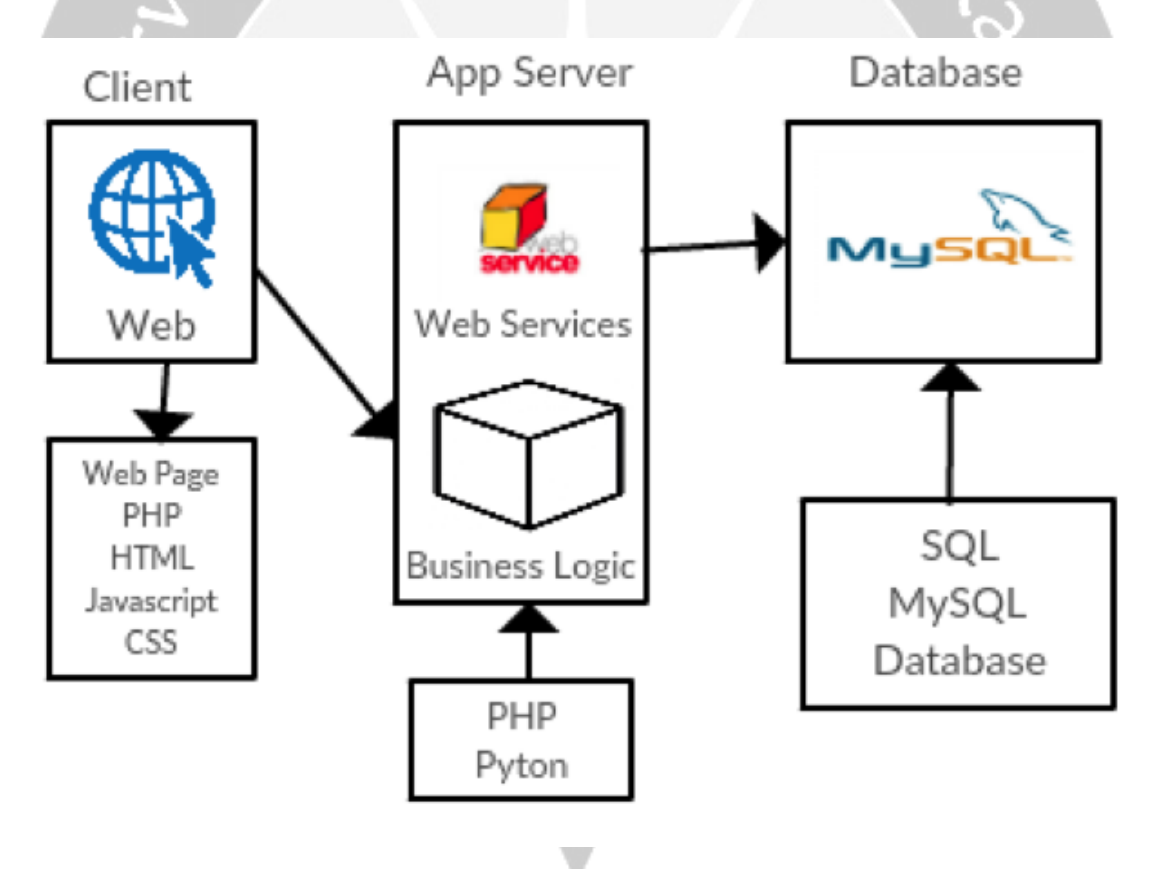

**Gambar 2.1. Arsitektur SIPEO**

## **2.1.2. Arsitektur Perangkat Lunak**

SIPEO mempunyai arsitektur perangkat lunak yang dijelaskan pada Gambar 2.2. Package Diagram.

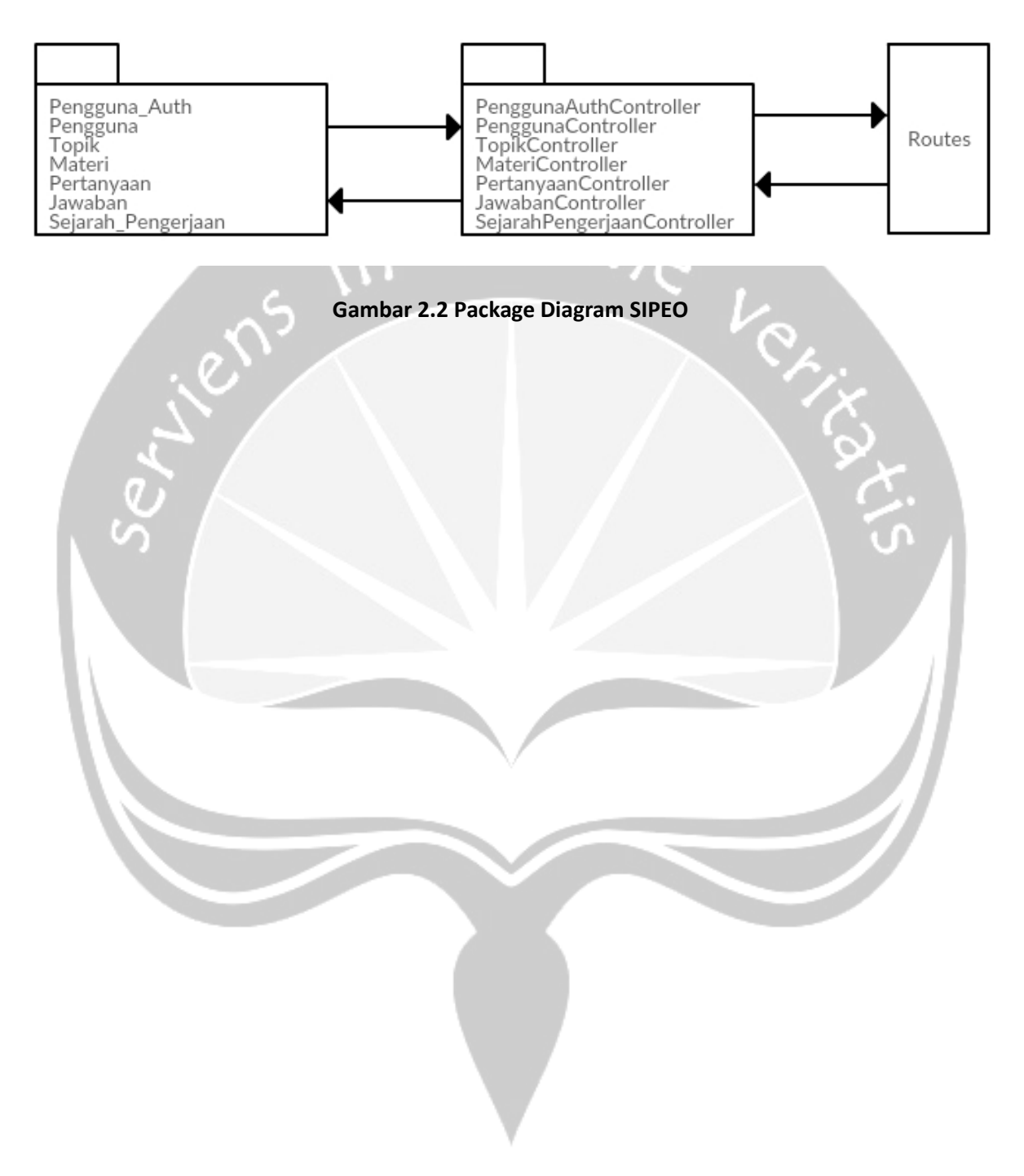

## **2.2 Perancangan Rinci**

Perancangan rinci aplikasi SIPEO dapat dilihat pada Gambar 2.3. Class Diagram yang menampilkan semua tabel yang berkaitan dengan antar muka aplikasi, *controller* aplikasi dan basis data aplikasi.

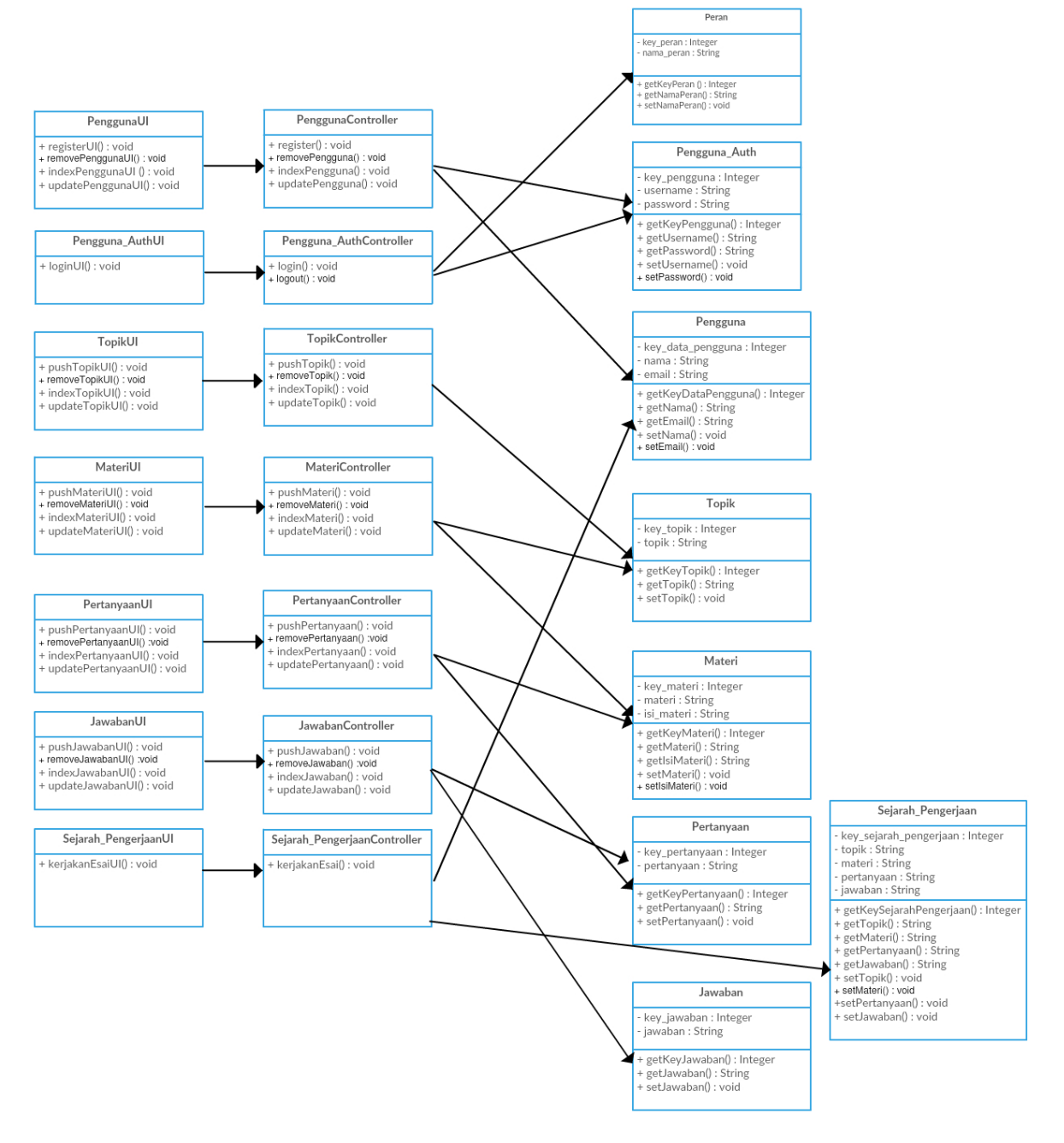

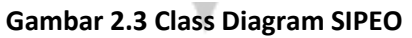

#### **2.2.1 Kelas Pengguna***\_Auth Controller*

Kelas yang berperilaku sebagai *controller* segala proses bisnis yang terkait dengan pengguna\_auth.

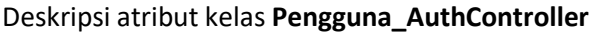

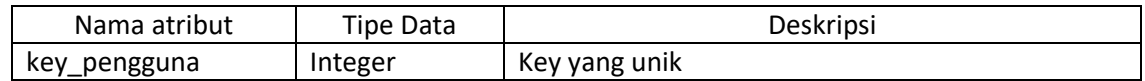

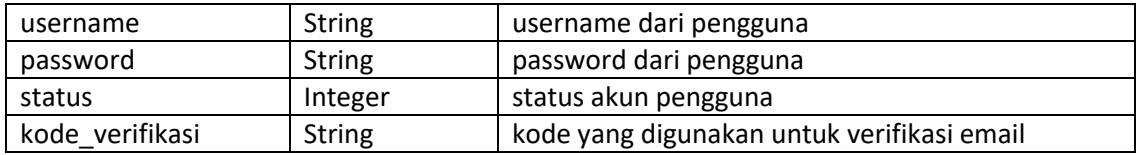

#### Deskripsi fungsi pada kelas **Pengguna\_AuthController**

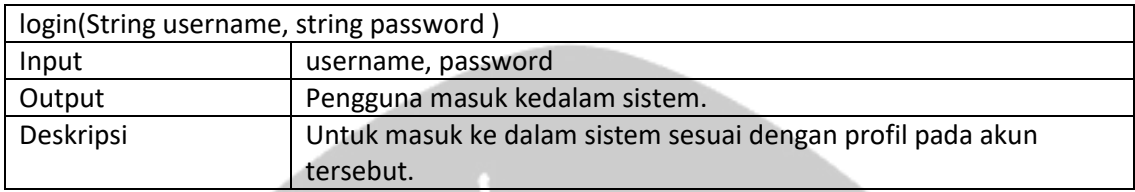

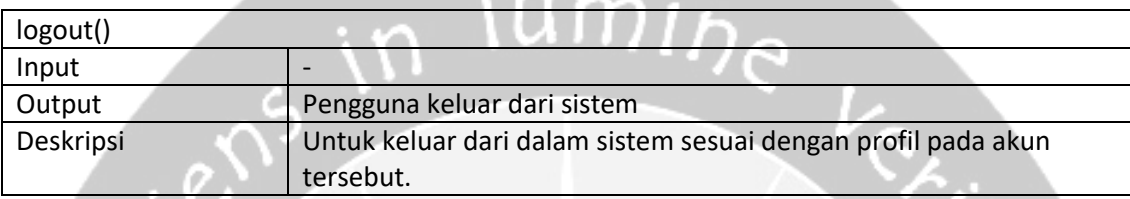

#### **2.2.2. Kelas Pengguna***Controller*

Kelas yang berperilaku sebagai *controller* segala proses bisnis yang terkait dengan Pengguna.

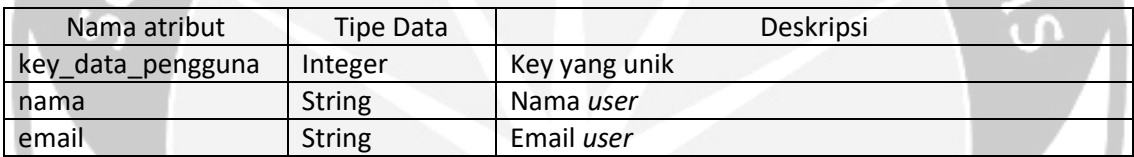

#### Deskripsi fungsi pada kelas *PenggunaController*

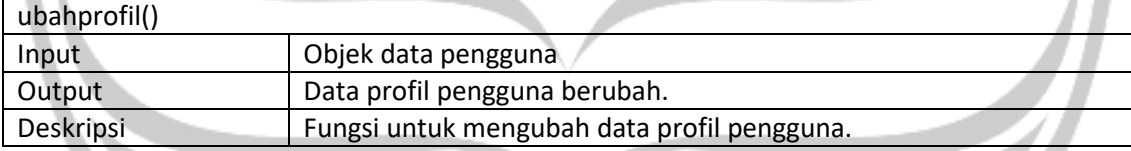

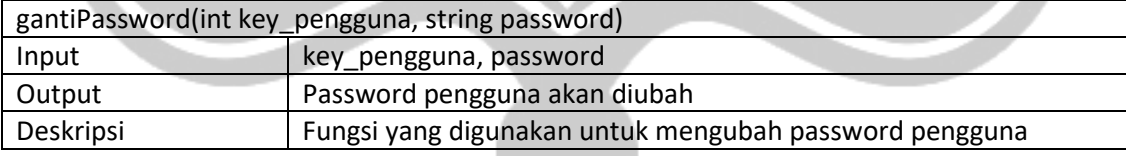

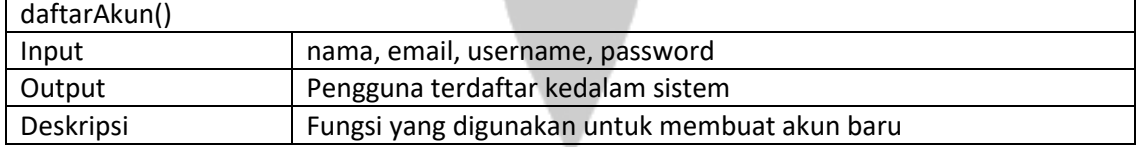

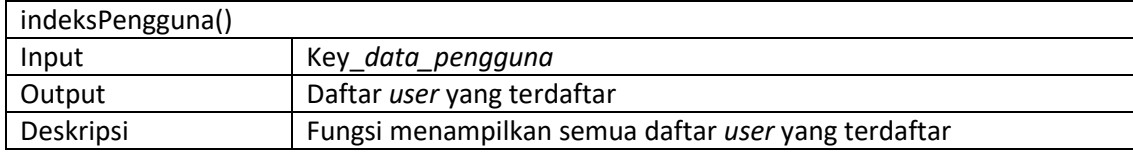

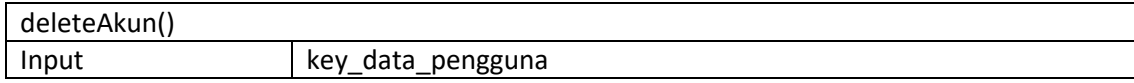

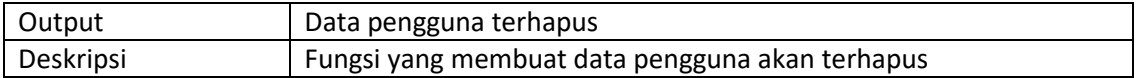

#### **2.2.3. Kelas Topik***Controller*

Kelas yang berperilaku sebagai *controller* segala proses bisnis yang terkait dengan Modul.

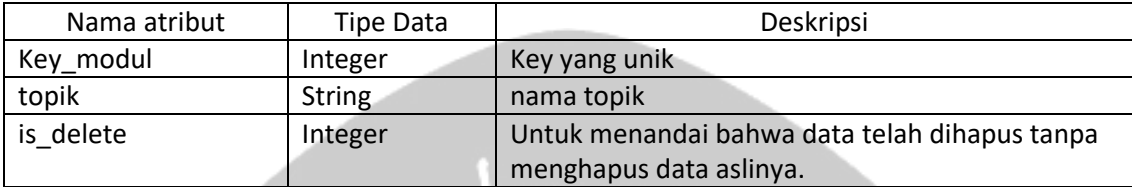

## Deskripsi fungsi pada kelas **Topik***Controller*

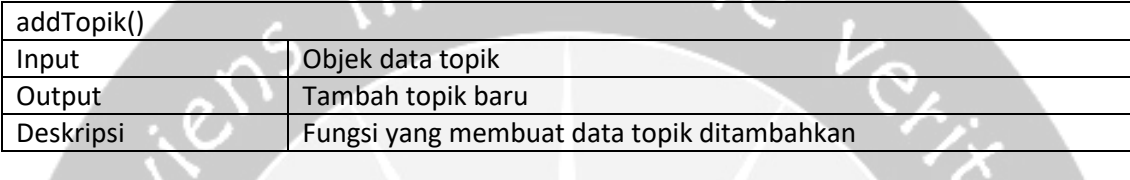

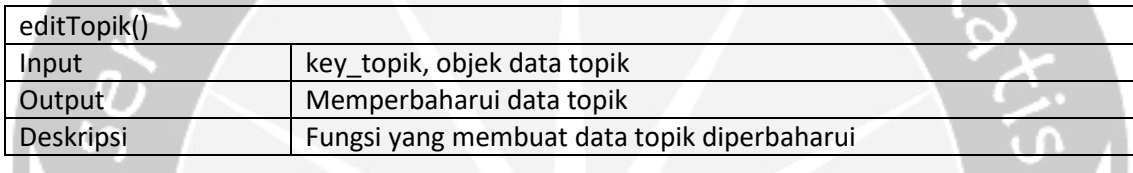

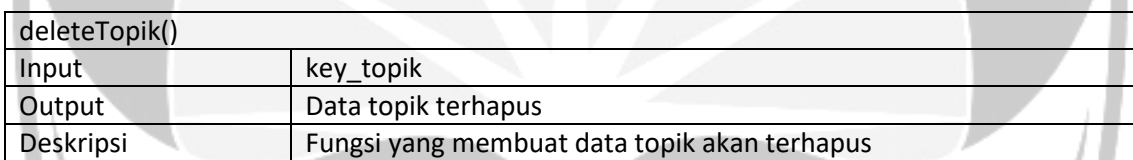

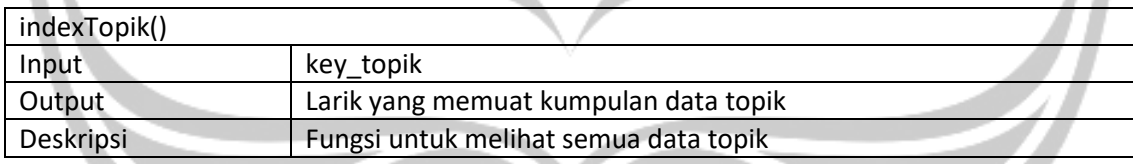

#### **2.2.4. Kelas Materi***Controller*

┱

Kelas yang berperilaku sebagai *controller* segala proses bisnis yang terkait dengan Materi.

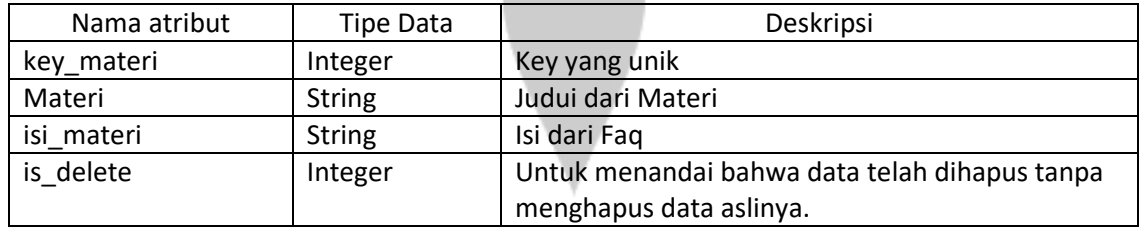

#### Deskripsi fungsi pada kelas **Materi***Controller*

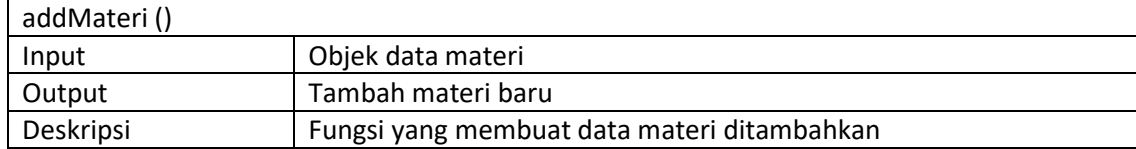

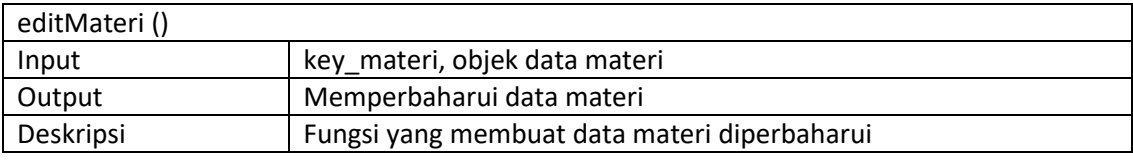

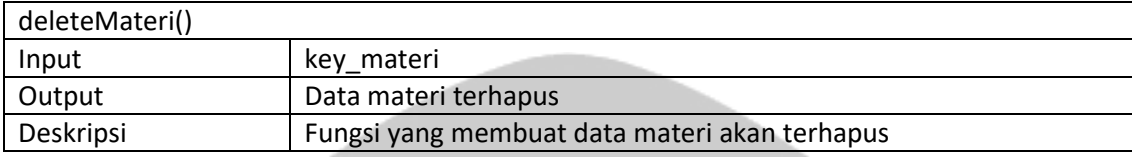

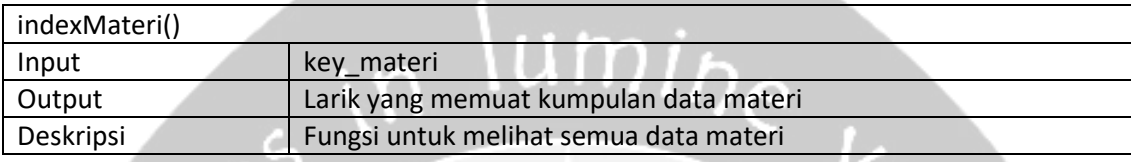

#### **2.2.5. Kelas PertanyaanController**

Kelas yang berperilaku sebagai *controller* segala proses bisnis yang terkait dengan Pertanyaan.

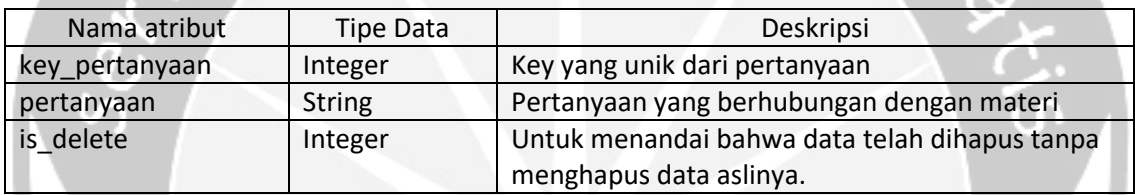

#### Deskripsi fungsi pada kelas **PertanyaanController**

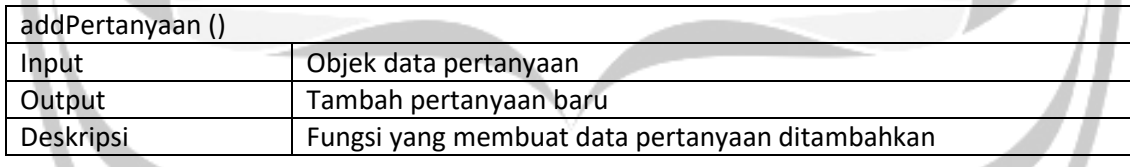

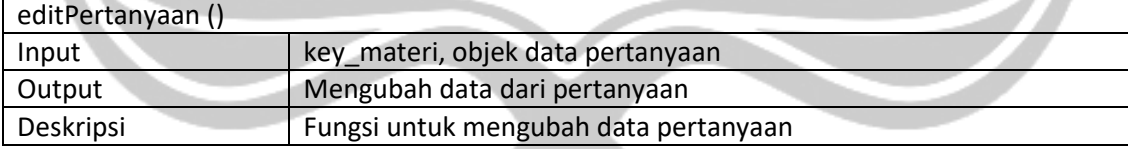

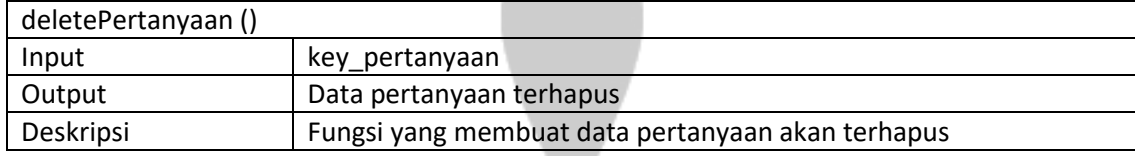

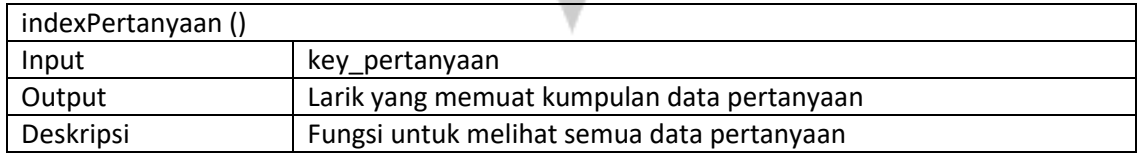

#### **2.2.6. Kelas JawabanController**

Kelas yang berperilaku sebagai *controller* segala proses bisnis yang terkait dengan jawaban.

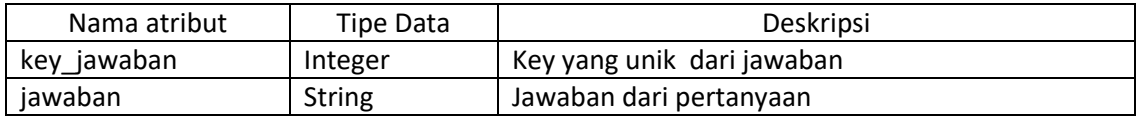

Deskripsi fungsi pada kelas **Jawaban***Controller*

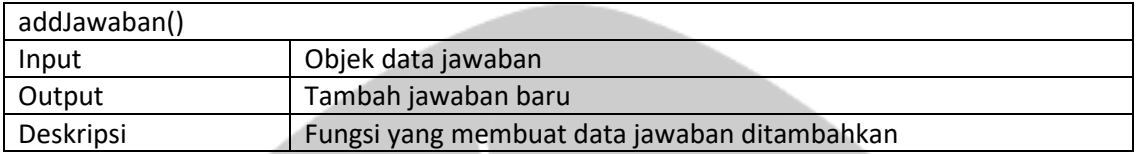

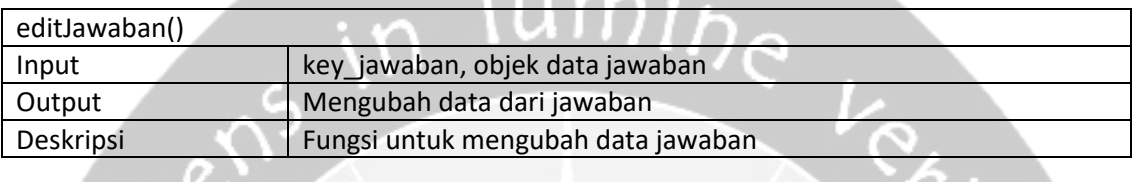

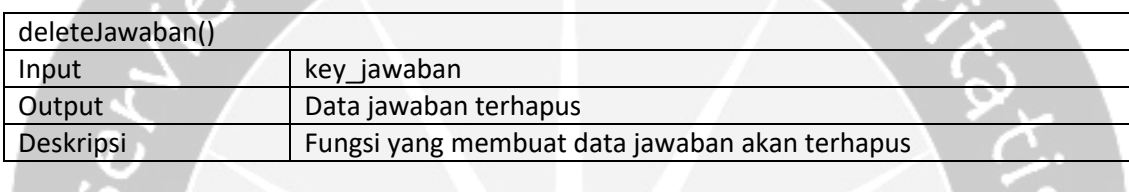

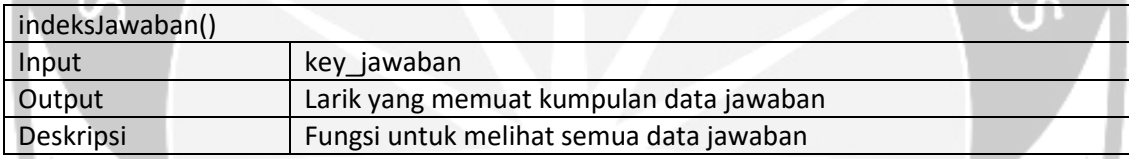

## **2.2.7. Kelas PengerjaanController**

u.  $\mathcal{N}_{\mathbf{L}}$  **All Service** 

Kelas yang berperilaku sebagai *controller* segala proses bisnis yang terkait dengan Sejarah\_Pengerjaan.

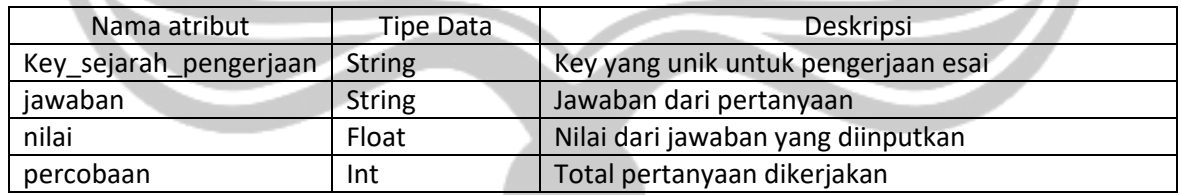

#### Deskripsi fungsi pada kelas **Pengerjaan***Controller*

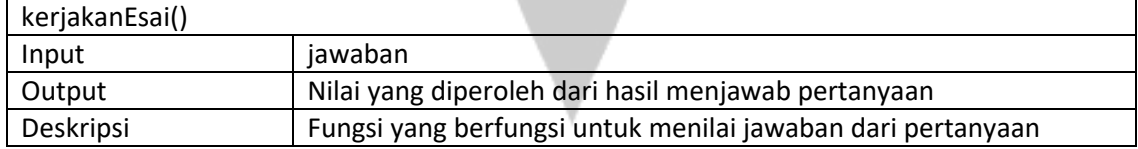

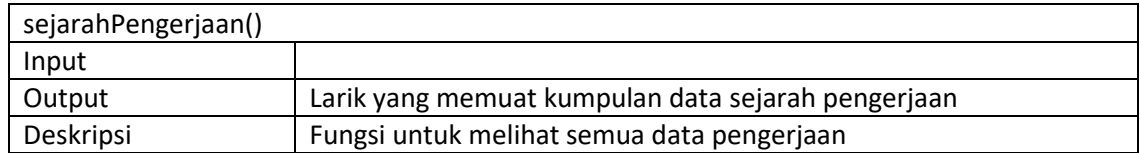

## **2.3 Perancangan Data**

#### **2.3.1. Dekomposisi Data**

Tabel 1 : Struktur Tabel Peran

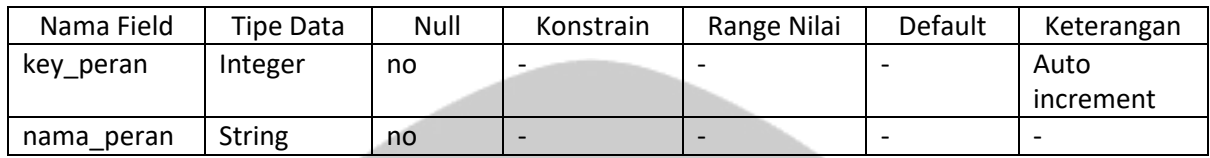

## Tabel 2 : Struktur Tabel Pengguna\_Auth

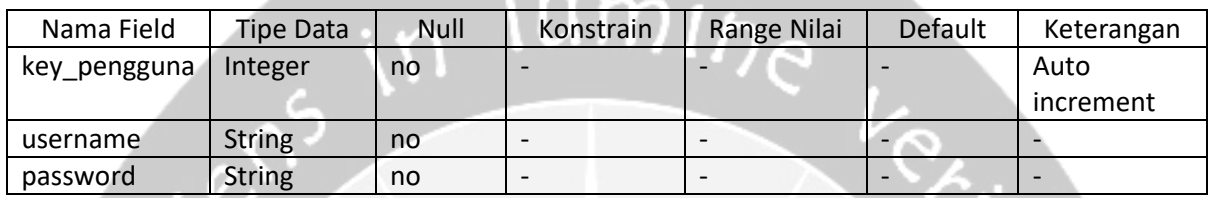

## Tabel 3 : Struktur Tabel Pengguna

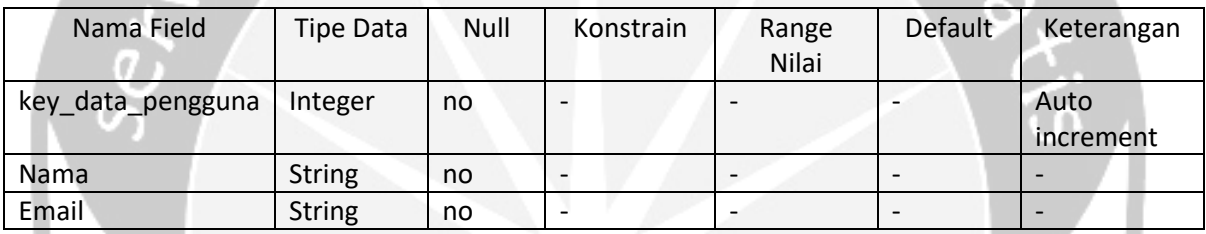

## Tabel 4 : Struktur Tabel Topik

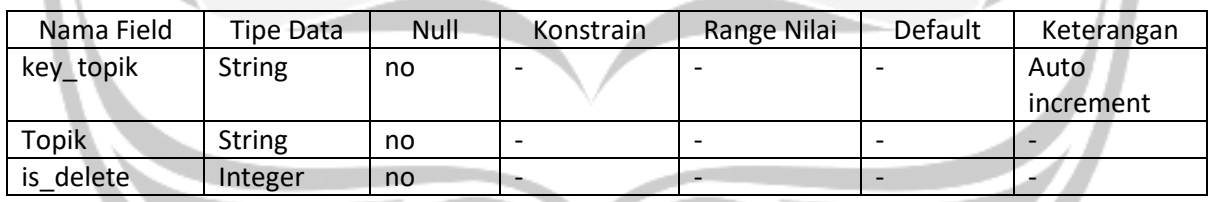

#### Tabel 5 : Struktur Tabel Materi

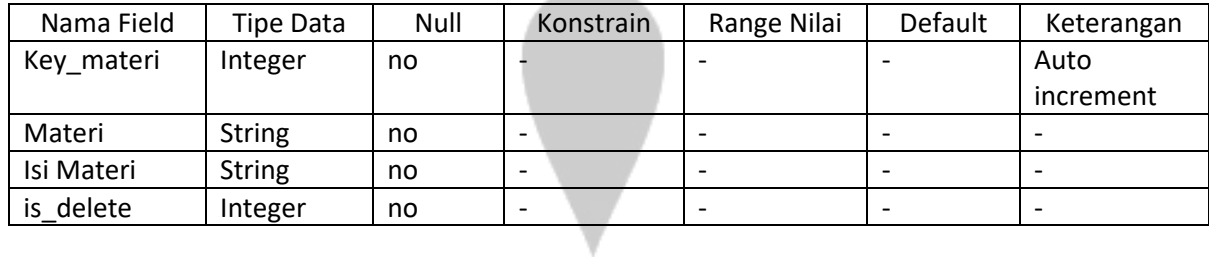

#### Tabel 6 : Struktur Tabel Pertanyaan

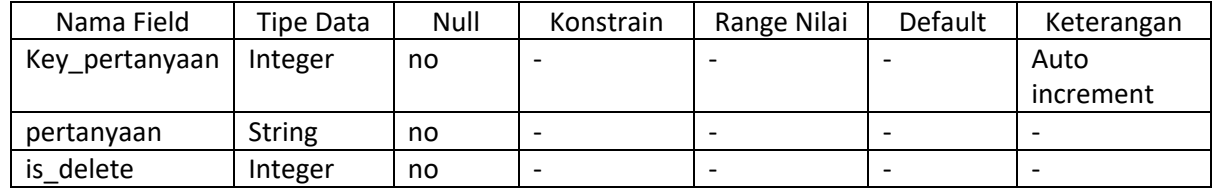

Tabel 7 : Struktur Tabel Jawaban

| Nama Field  | Tipe Data     | Null | Konstrain | Range Nilai | Default | Keterangan |
|-------------|---------------|------|-----------|-------------|---------|------------|
| Key jawaban | Integer       | no   |           |             |         | Auto       |
|             |               |      |           |             |         | increment  |
| Jawaban     | <b>String</b> | no   |           |             |         |            |

Tabel 8 : Struktur Tabel Sejarah\_Pengerjaan

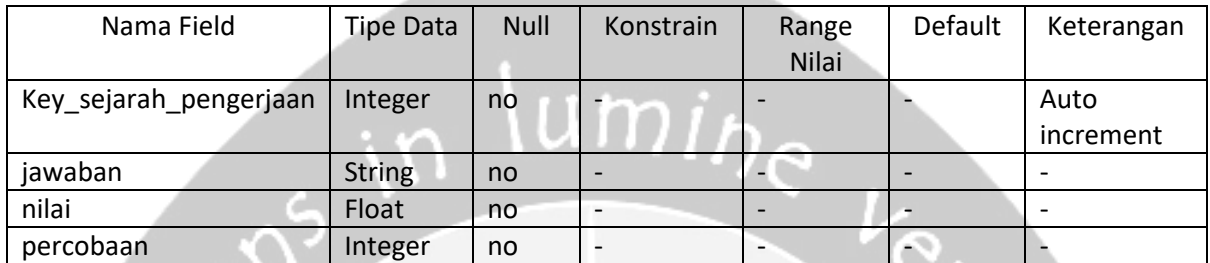

## **2.3.2. Physical Data Model**

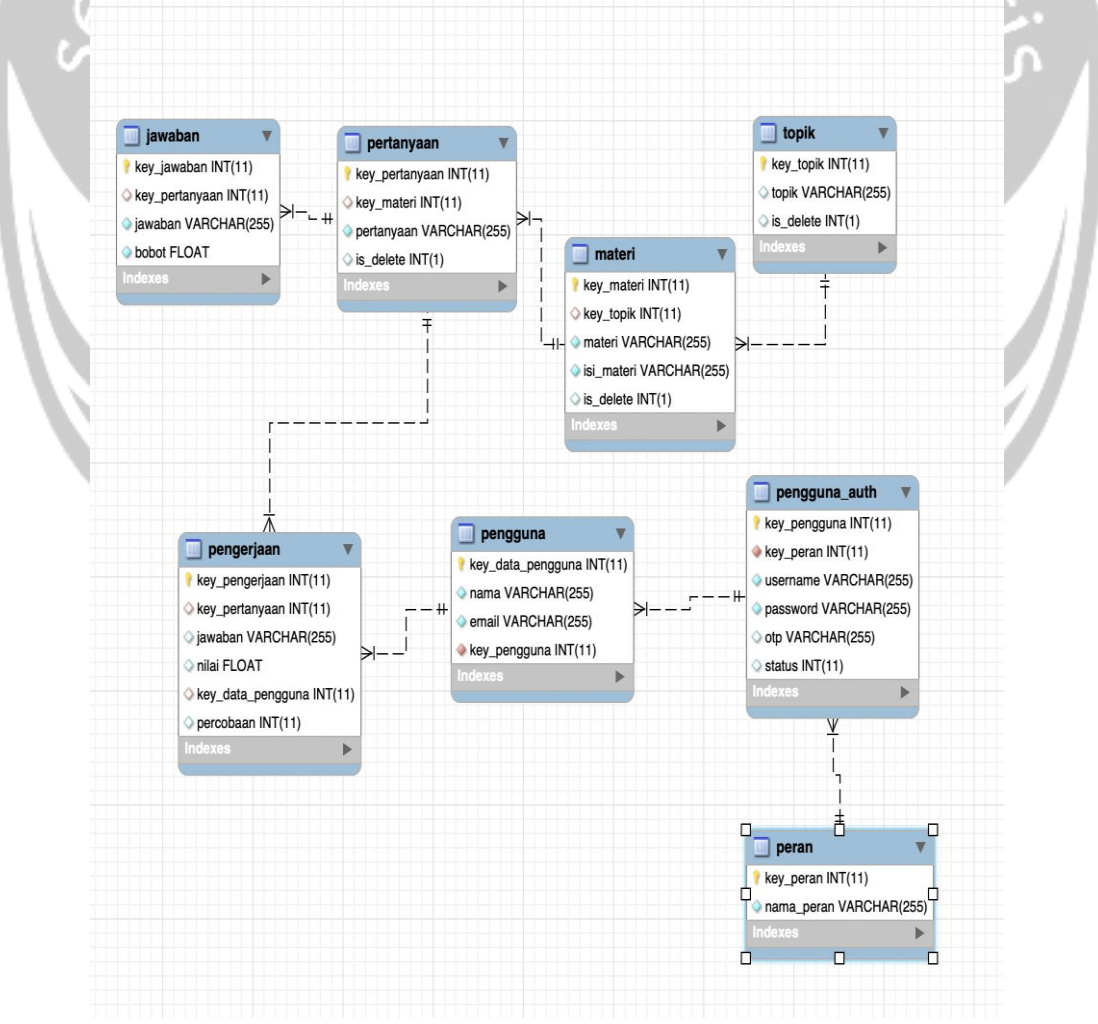

**Gambar 2.4. Physical Data Model SIPEO**

# **2.4 Perancangan Antarmuka**

# *Aplikasi Web*

1. Antarmuka Login

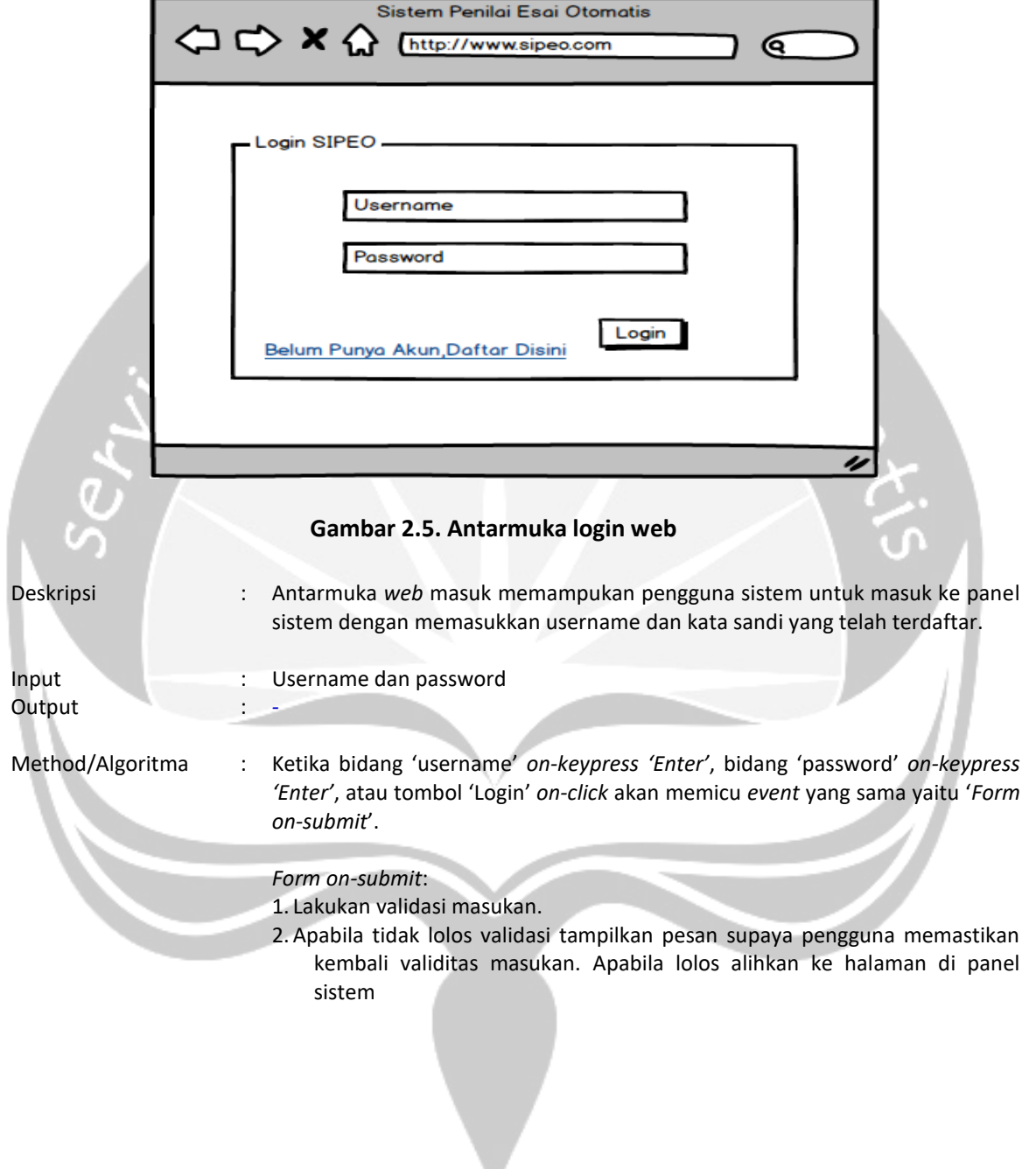

## 2. Antarmuka Dasbor Admin

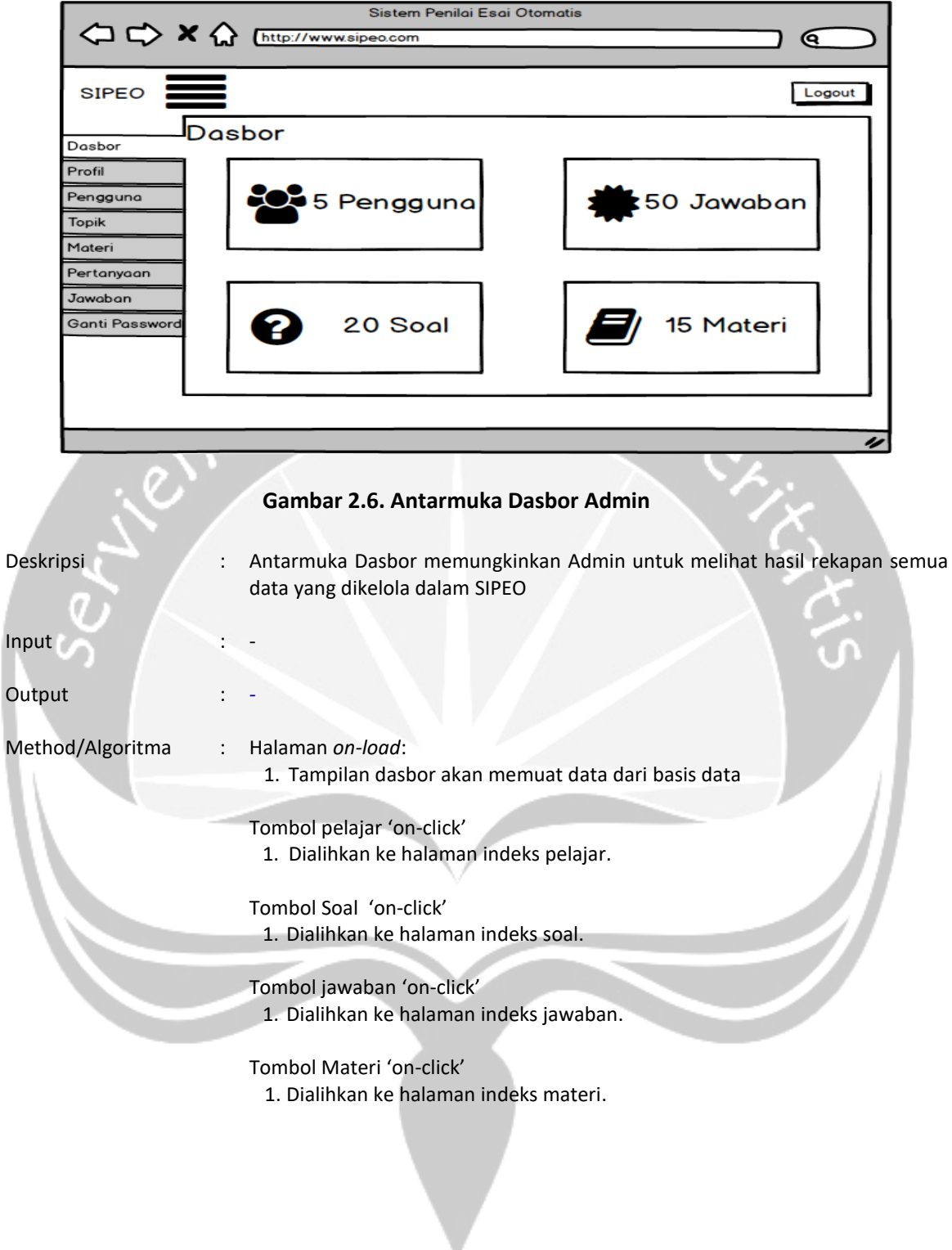

#### 3. Antarmuka Indeks Admin

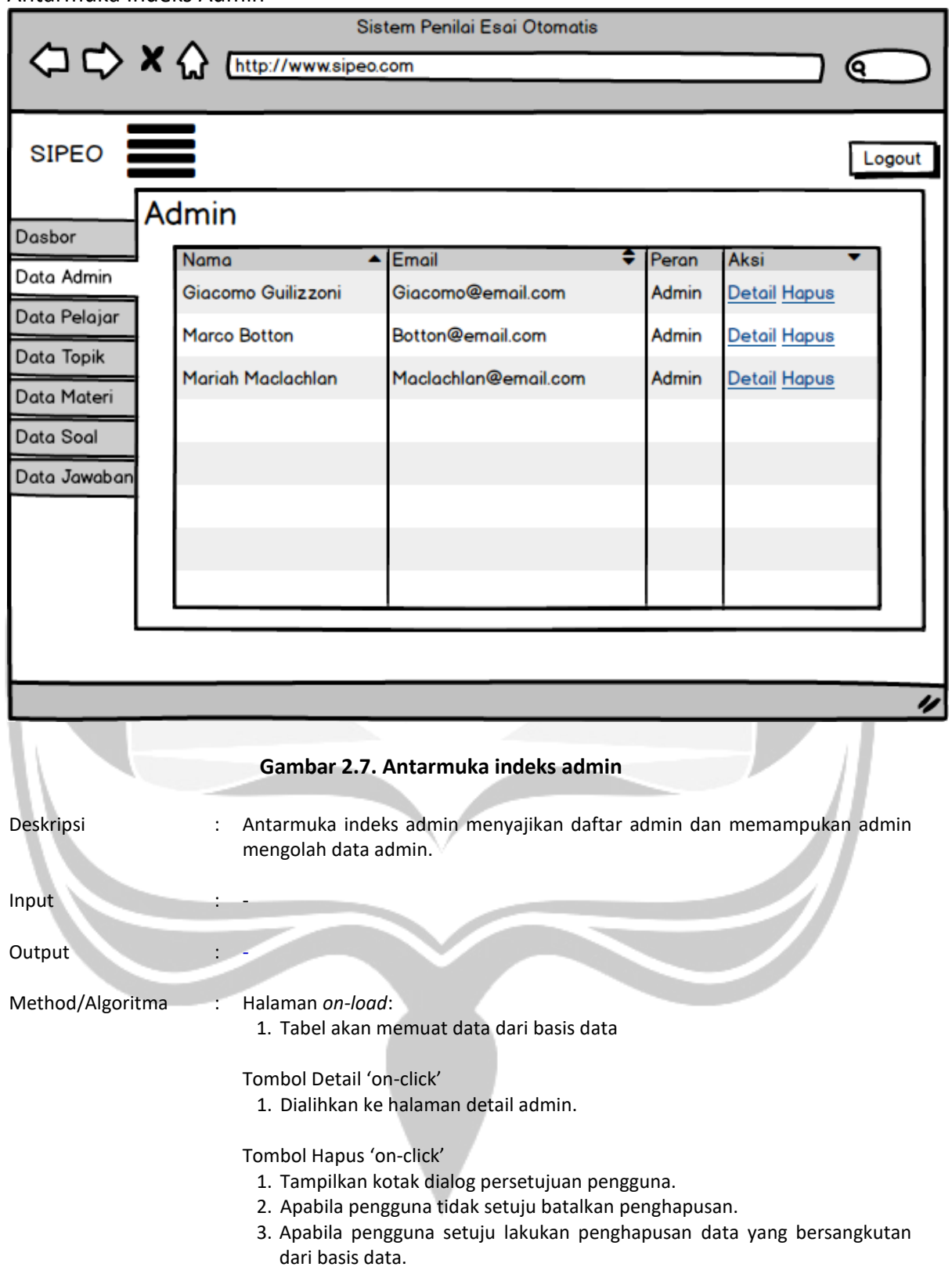

## 4. Antarmuka Detil Admin

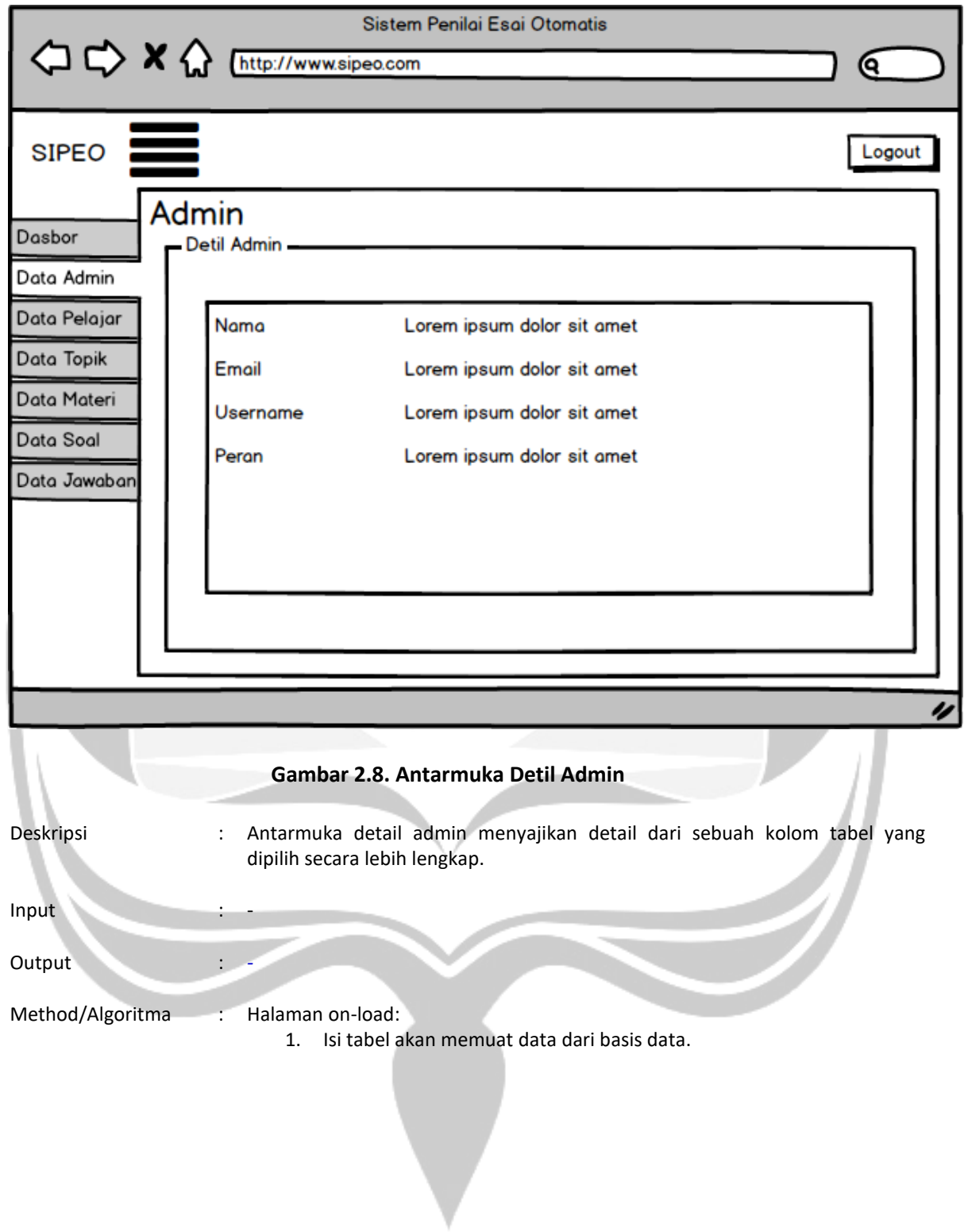

#### 5. Antarmuka Indeks Pelajar

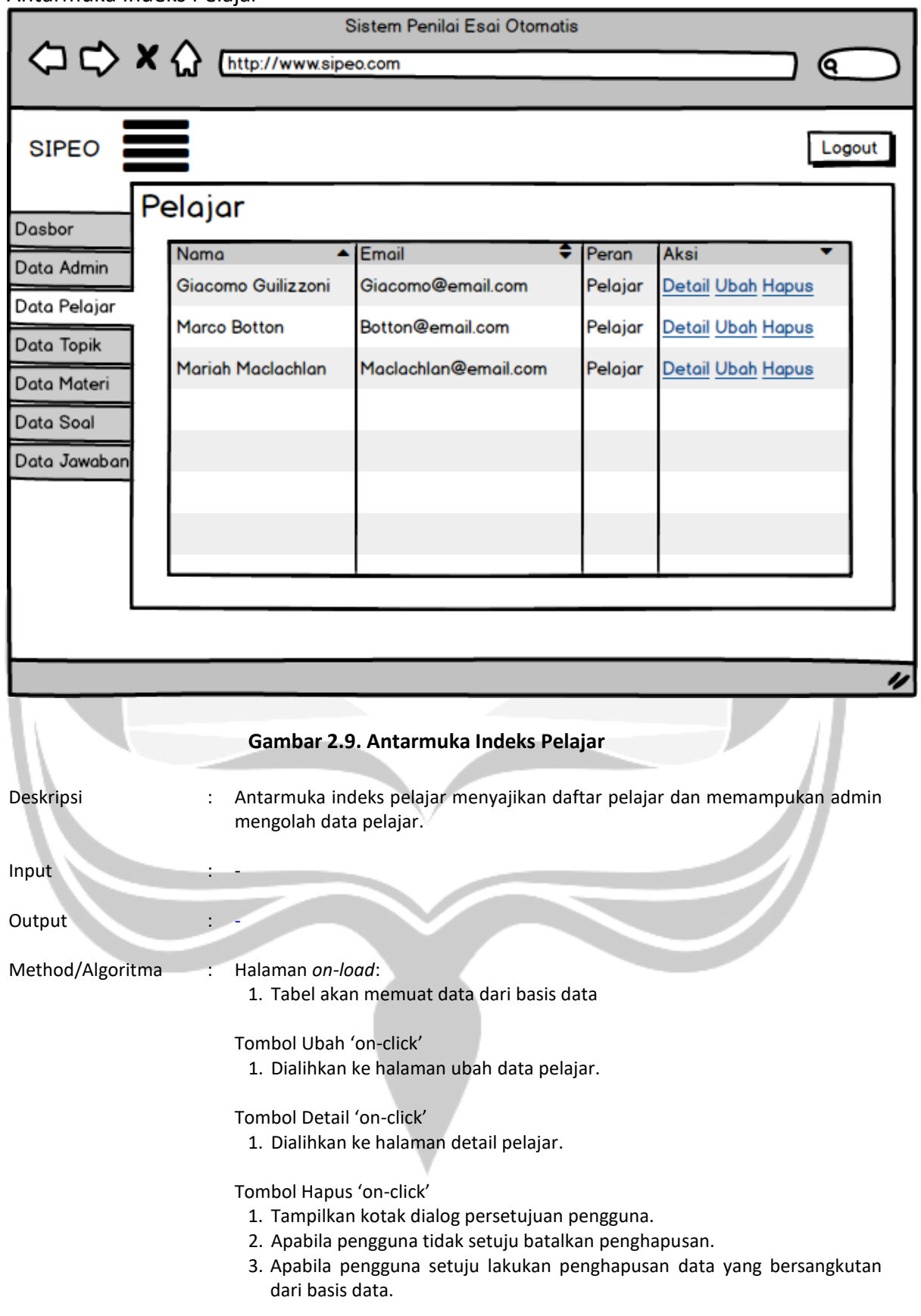

# 6. Antarmuka Ubah Pelajar

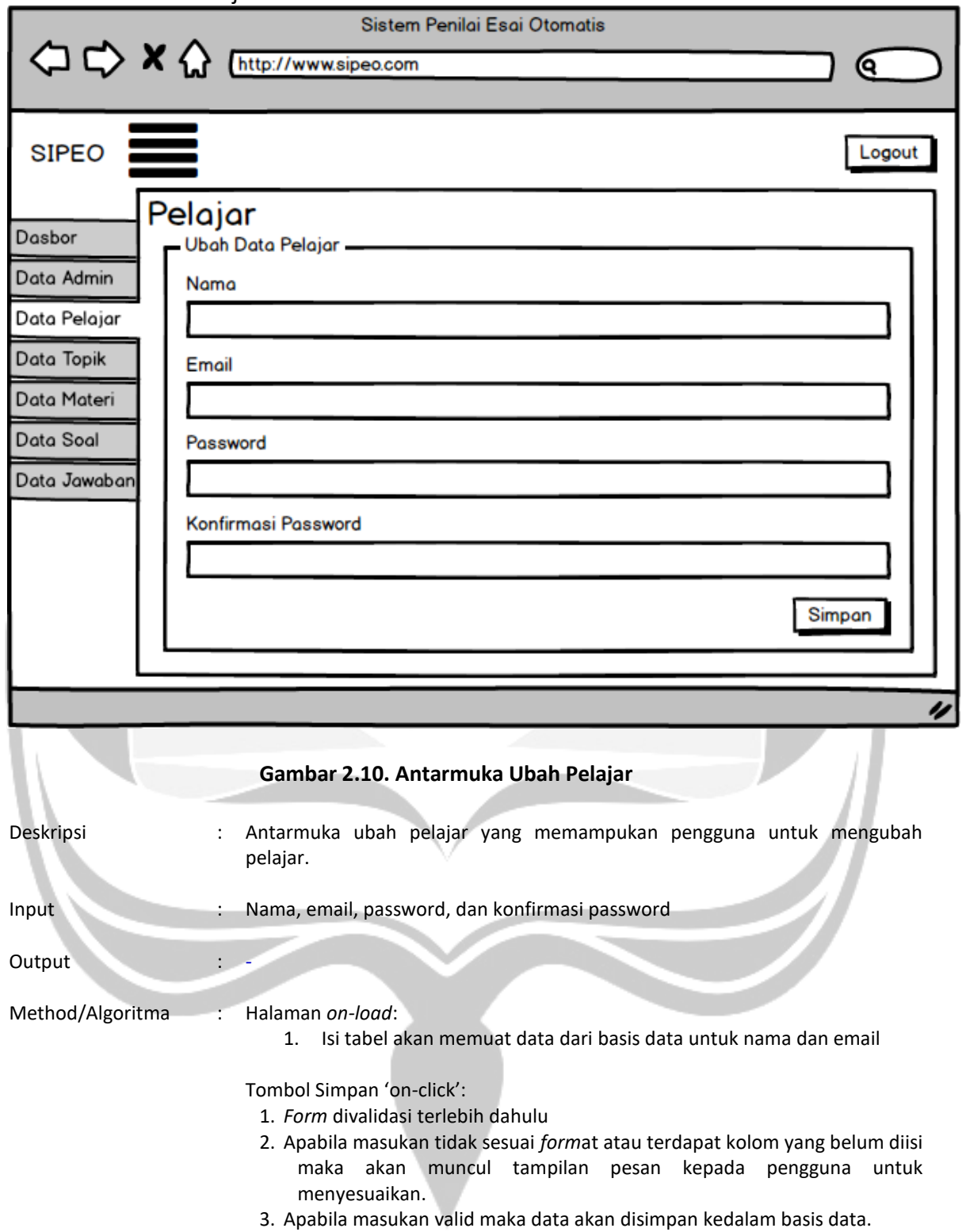

Deskripsi Perancangan Perangkat Lunak halaman 17

## 7. Antarmuka Detail Pelajar

![](_page_56_Picture_62.jpeg)

## 8. Antarmuka indeks Topik

![](_page_57_Picture_128.jpeg)

- 2. Apabila pengguna tidak setuju batalkan penghapusan.
- 3. Apabila pengguna setuju lakukan penghapusan data yang bersangkutan dari basis data.

## 9. Antarmuka Tambah Topik

![](_page_58_Picture_78.jpeg)

#### 10. Antarmuka Detil Topik

![](_page_59_Picture_64.jpeg)

## 11. Antarmuka Ubah Topik

![](_page_60_Picture_93.jpeg)

#### 12. Antarmuka Indeks Materi

![](_page_61_Picture_114.jpeg)

dari basis data.

V

#### 13. Antarmuka Detil Materi

![](_page_62_Picture_65.jpeg)

## 14. Antarmuka Ubah Materi

![](_page_63_Picture_85.jpeg)

## 15. Antarmuka Tambah Materi

![](_page_64_Picture_83.jpeg)

## 16. Antarmuka Indeks Pertanyaan

![](_page_65_Picture_118.jpeg)

## 17. Antarmuka Tambah Pertanyaan

![](_page_66_Picture_85.jpeg)

## 18. Antarmuka Ubah Pertanyaan

![](_page_67_Picture_95.jpeg)

## 19. Antarmuka Detil Pertanyaan

![](_page_68_Picture_63.jpeg)

#### 20. Antarmuka Indeks Jawaban

![](_page_69_Picture_116.jpeg)

#### 21. Antarmuka Tambah Jawaban

![](_page_70_Picture_81.jpeg)

#### 22. Antarmuka Ubah Jawaban

![](_page_71_Picture_87.jpeg)
#### 23. Antarmuka Detil Jawaban

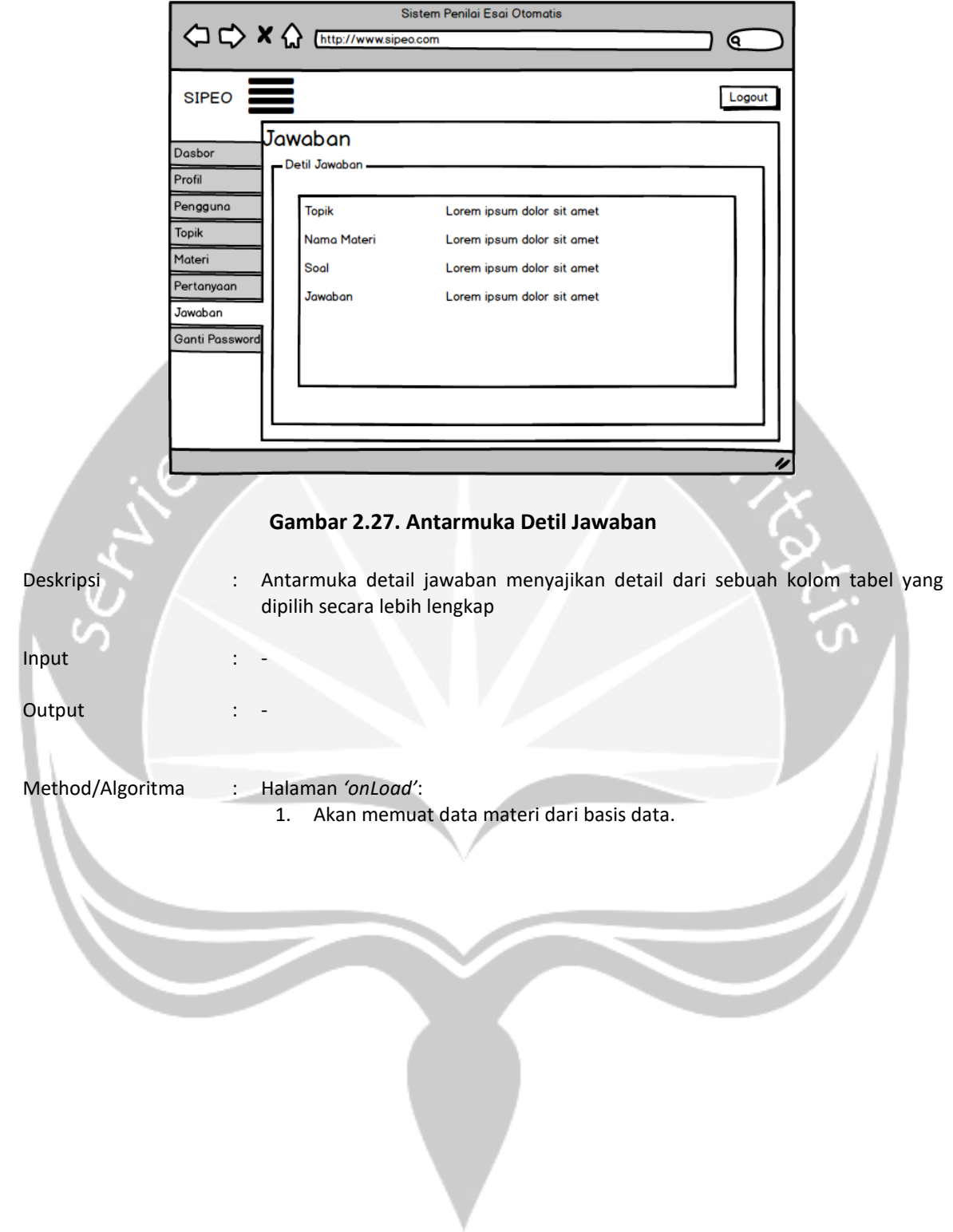

#### 24. Antarmuka Dasbor Pelajar

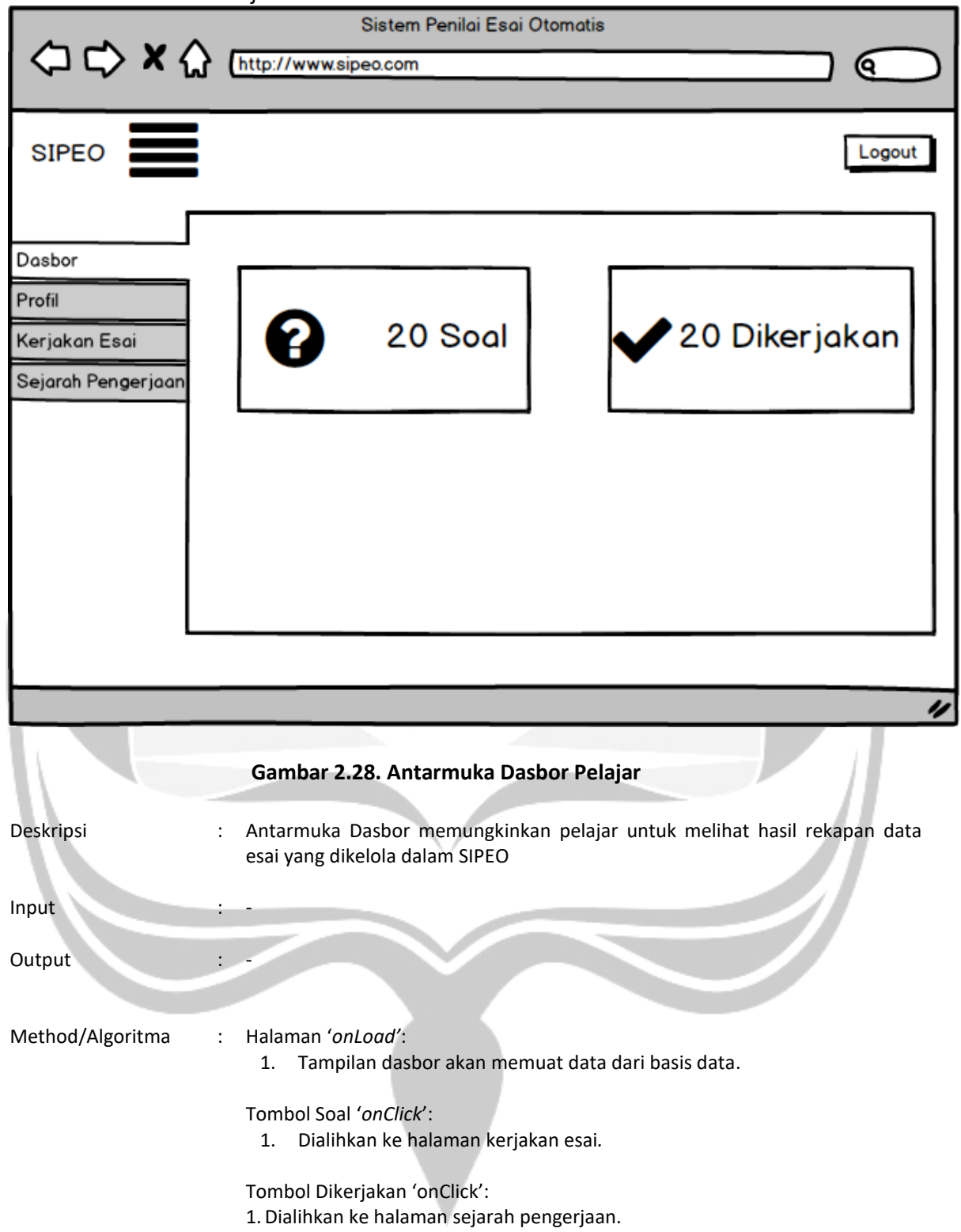

### 25. Antarmuka Pilih Topik

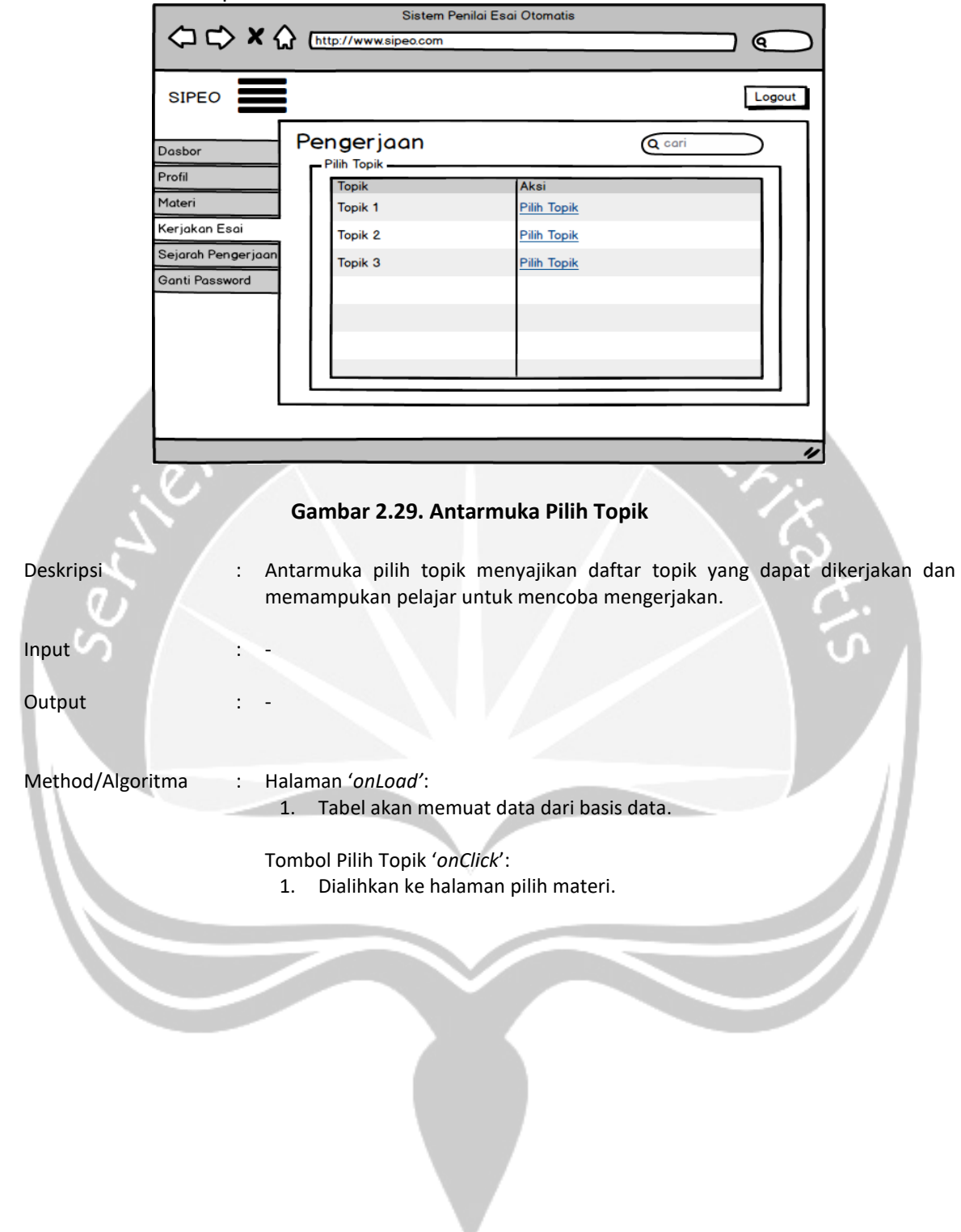

### 26. Antarmuka Pilih Materi

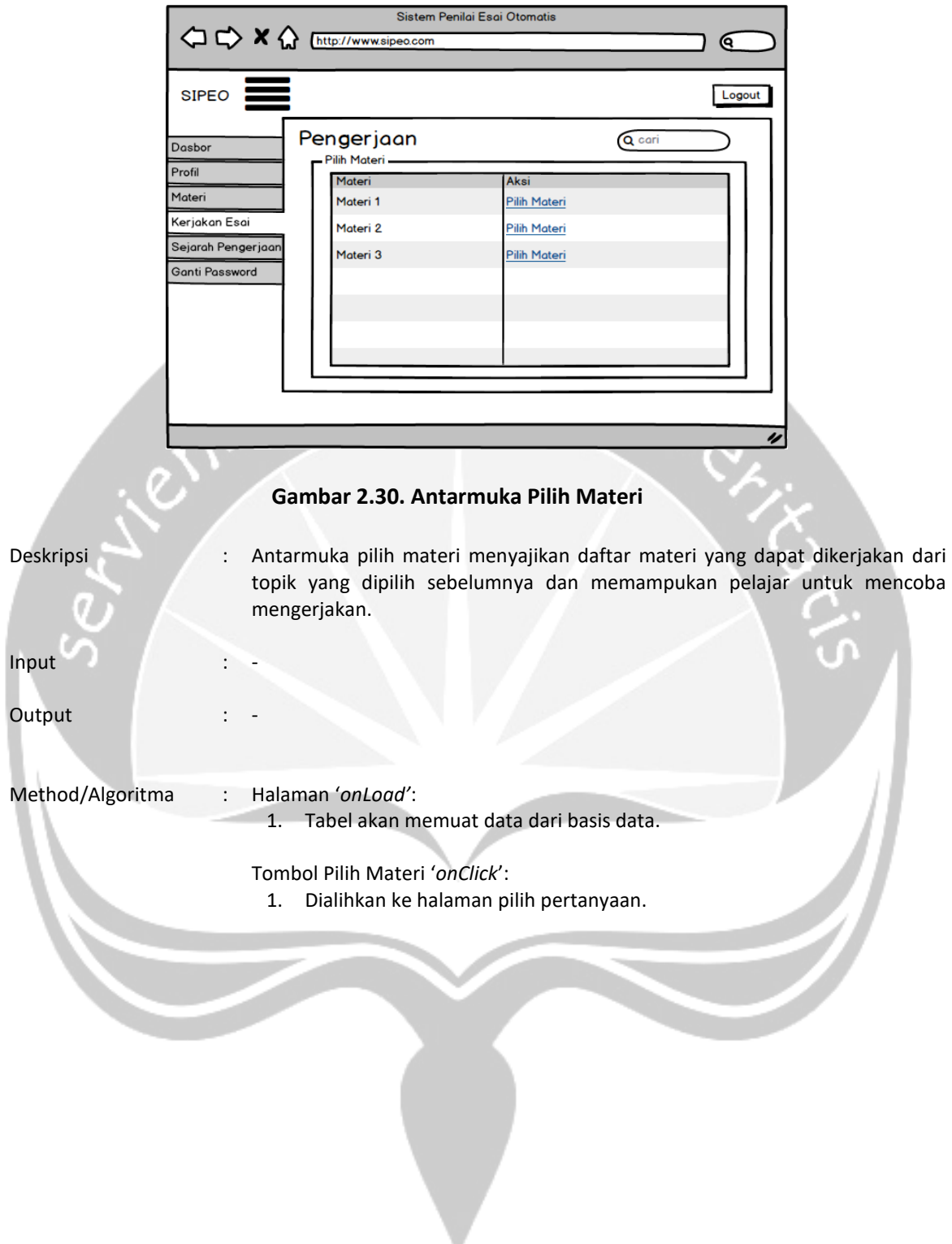

### 27. Antarmuka Pilih Pertanyaan

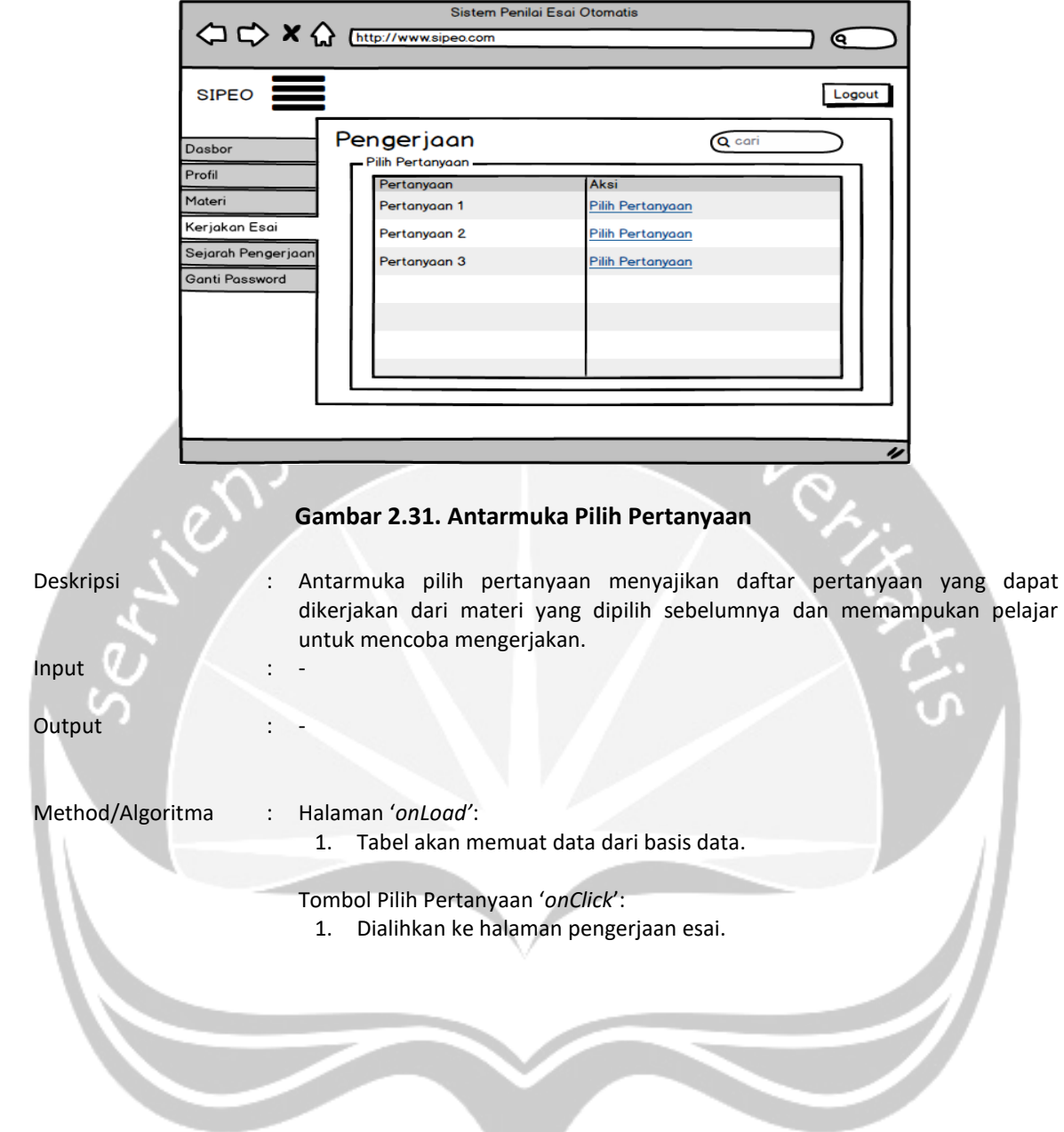

### 28. Antarmuka Pengerjaan Esai

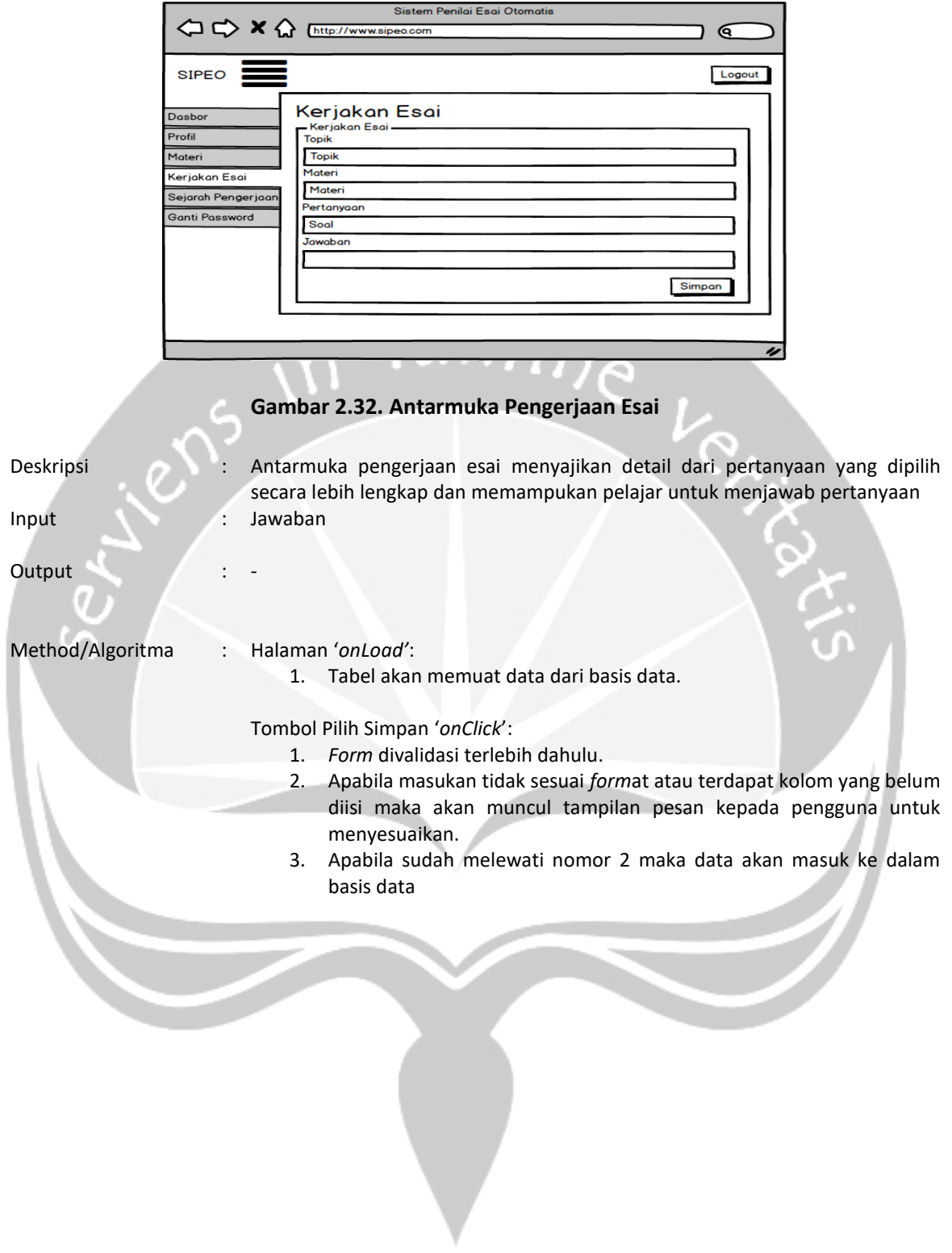

# 29. Antarmuka Sejarah Topik

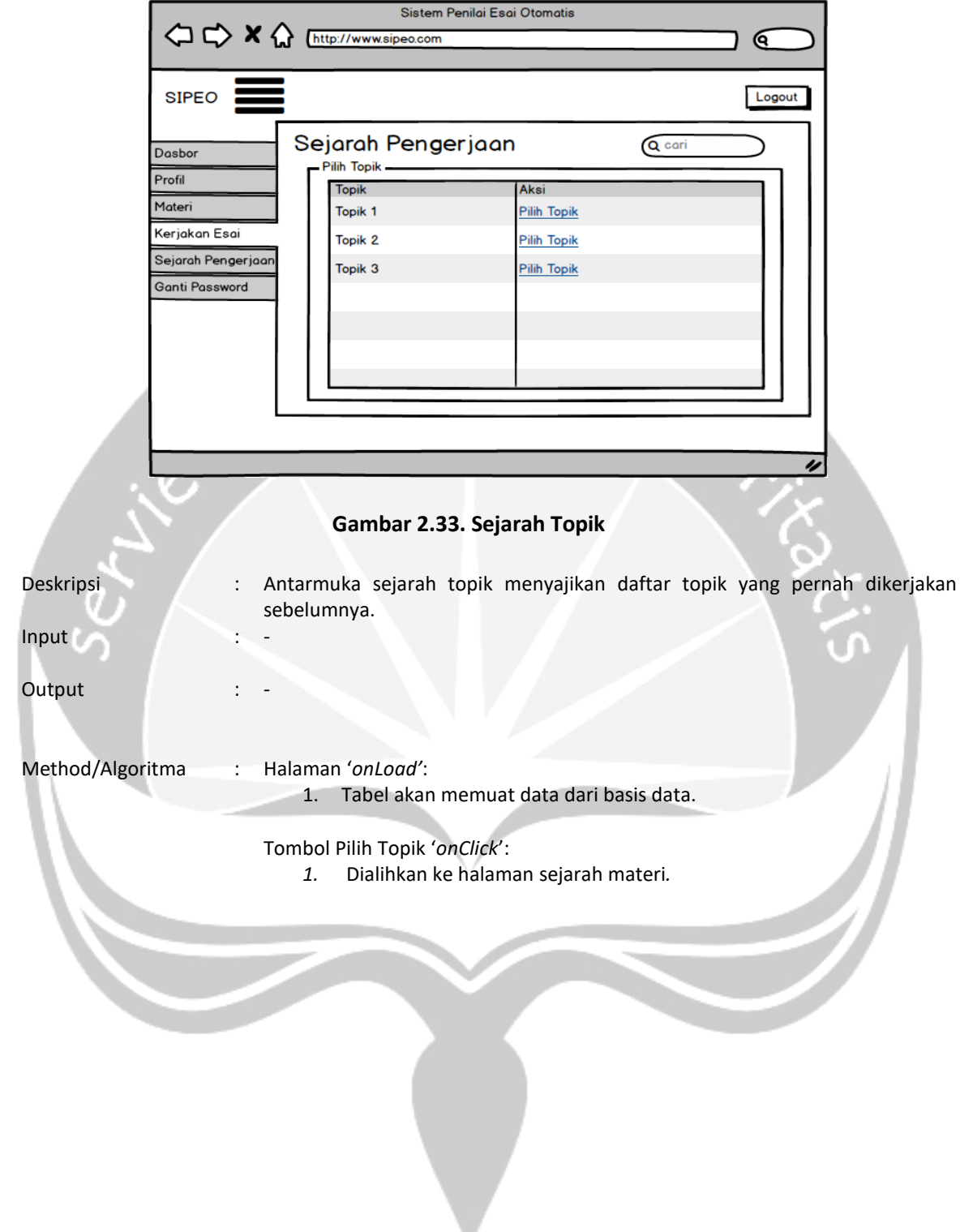

# 30. Antarmuka Sejarah Materi

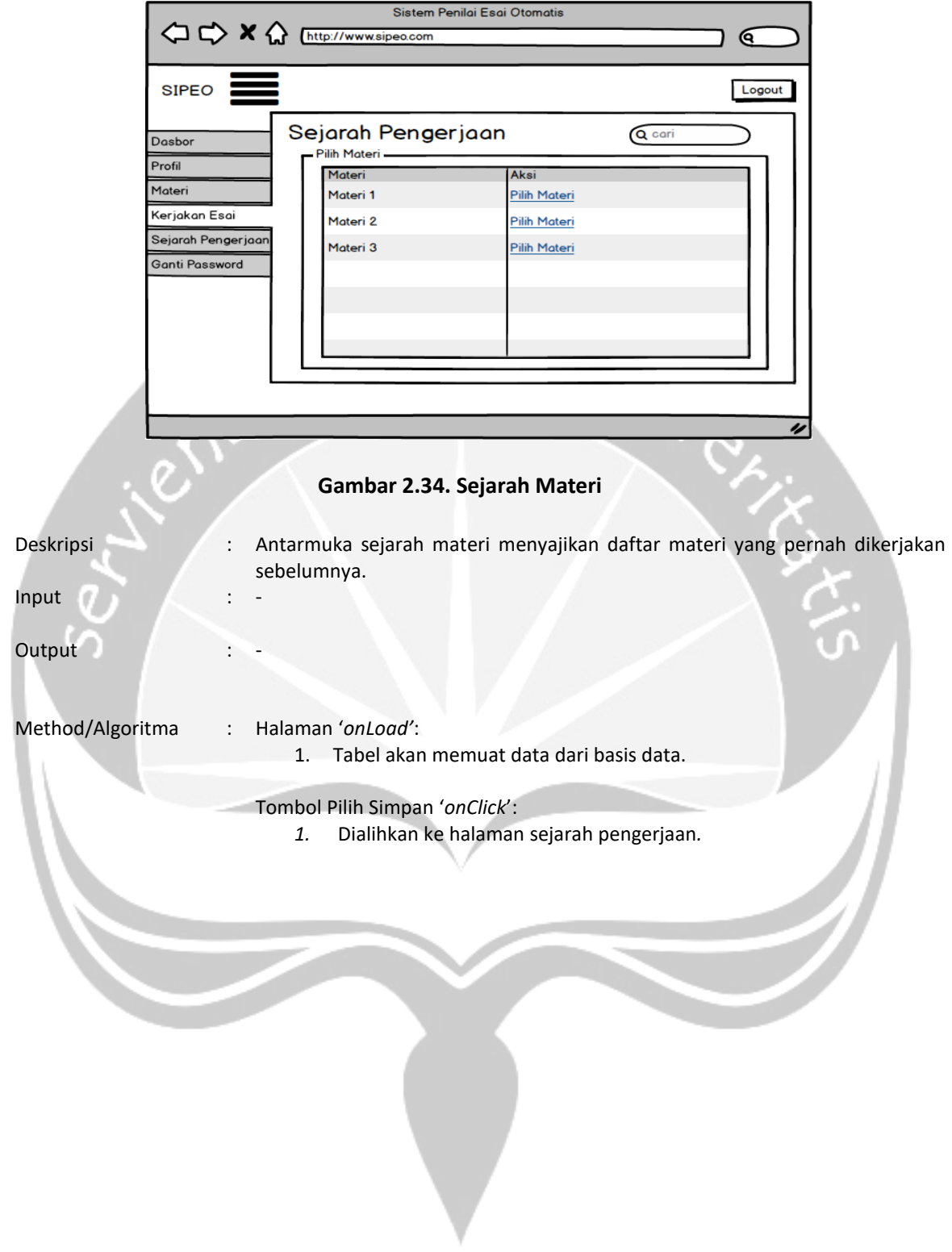

### 31. Antarmuka Sejarah Pengerjaan

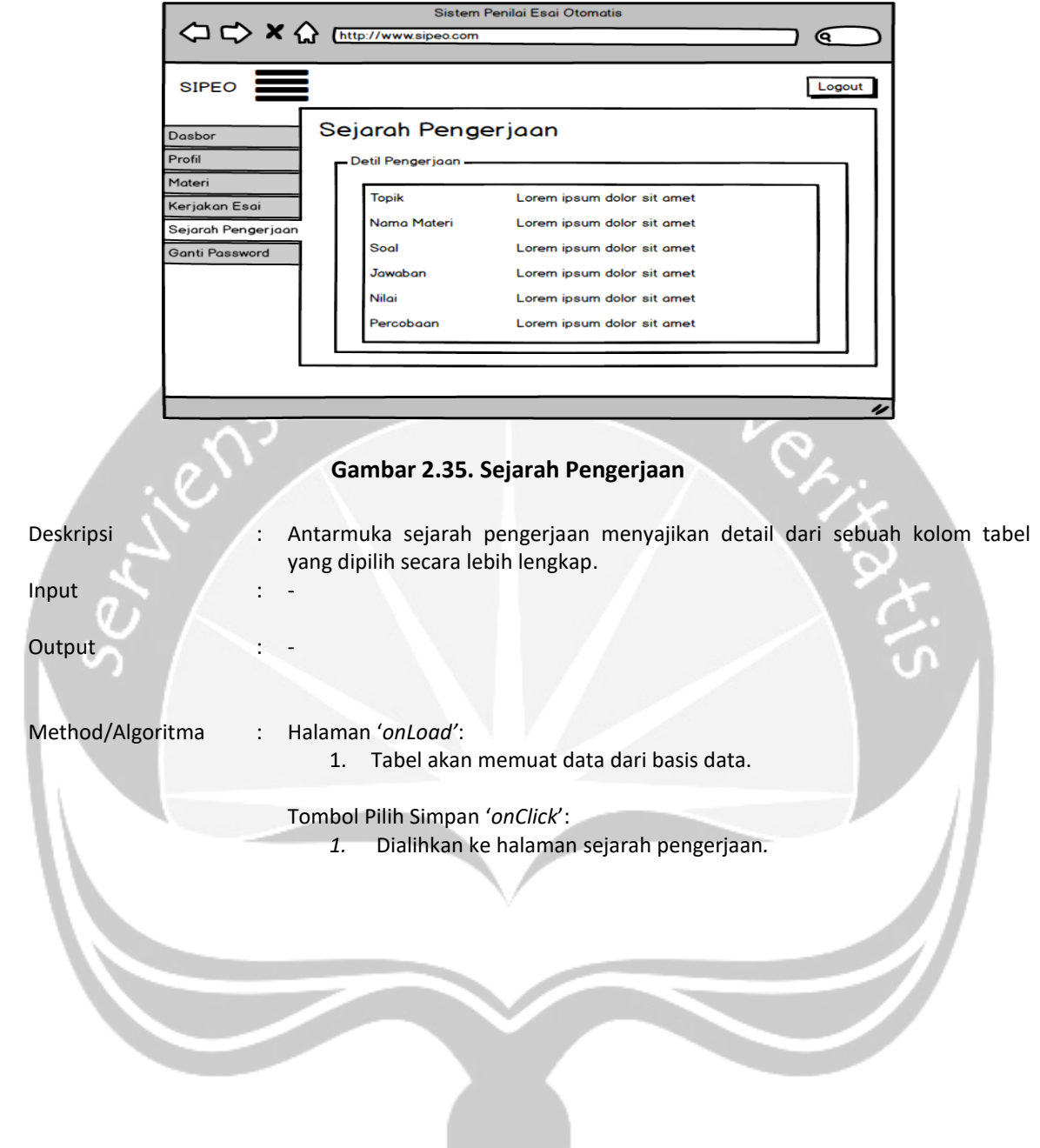